Universidad Central "Marta Abreu" de las Villas.

Facultad Matemática Física y Computación

Ingeniería Informática

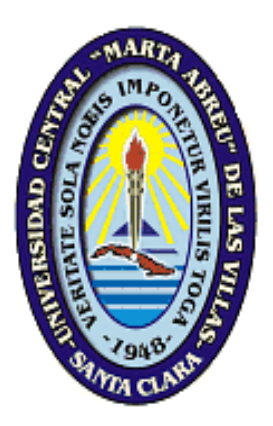

TRABAJO DE DIPLOMA

Titulo: Análisis y Diseño del Sistema para la Gestión de las Aplicaciones Web en la Delegación Provincial del MININT.

# **Autor: Dianelys Fernández González**

**Tutor: Ing. Marialina Ballesteros Hernández**

"Año53 del Triunfo de la Revolución"

Santa Clara

2011

# Dictamen.

El que suscribe, <u>el productivo de la contrattura de la contrattura de la contrattura de la contrattura de la contrattura de la contrattura de la contrattura de la contrattura de la contrattura de la contrattura de la cont</u>

, hago constar que el trabajo titulado

realizado en la Universidad Central "Marta Abreu" de Las Villas como parte de la culminación de los estudios de la especialidad de  $\qquad \qquad$ que el mismo sea utilizado por la institución, para los fines que estime conveniente, tanto de forma parcial como total y que además no podrá ser presentado en eventos ni publicado sin la autorización de la Universidad.

Firma del autor

Los abajo firmantes, certificamos que el presente trabajo ha sido realizado según acuerdos de la dirección de nuestro centro y el mismo cumple con los requisitos que debe tener un trabajo de esta envergadura referido a la temática señalada.

Firma del tutor Firma del jefe del Laboratorio

fue

Fecha

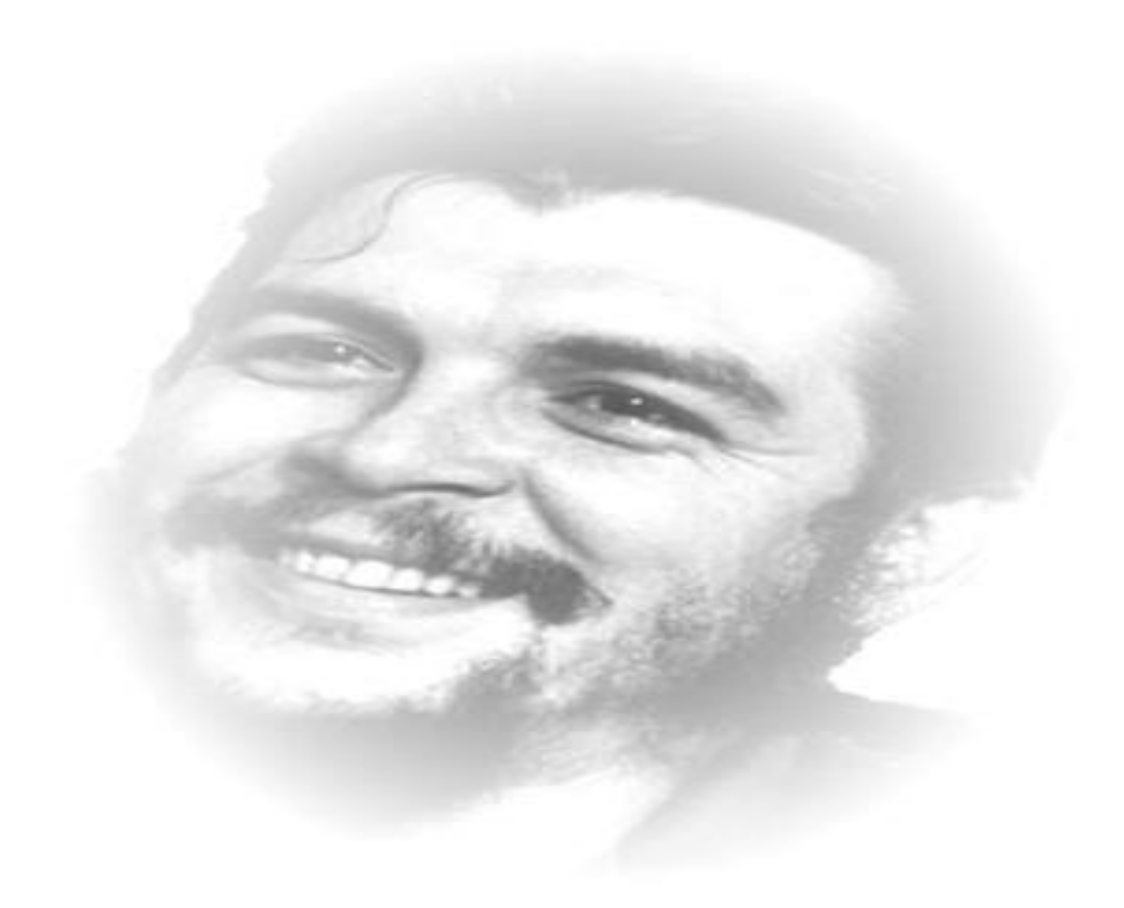

"*En el ejercicio de la profesión se pone a prueba el espíritu creador del hombre."*

 *Ernesto Guevara de la Serna* 

# *Dedicatoria:*

*A mis padres, mi hermano y a mi novio, que son las personas que más amo y de las que más amor y cariño he recibido.*

 *Dianelys*

# *Agradecimientos:*

*Quiero agradecerle a todo aquel que de una forma u otra me brindo su ayuda y sin la cual no hubiese sido posible la realización de este trabajo, en especial:*

*A María Lina Ballestero tutora de este trabajo, por su entera disposición y paciencia.*

*A Linny Ofarrill también tutora de este trabajo por dedicarme momentos importantes de su tiempo.*

*A mis padres por su esfuerzo, dedicación y confianza.*

*A Yosvany por su ayuda y amor incondicional.*

*A mi primo que me han apoyado siempre.* 

*A mis compañeros de la carrera que me han ayudado a lo largo de estos 5 años.*

*Al grupo de informática del MININT que también aporto mucho para este trabajo, con los cuales estuve todo este tiempo de tesis.* 

*A la universidad y a todos los profesores que tuve durante toda la carrera por formarme como profesional y prepararme para la vida.*

*A la Revolución, que nos permite llegar a ser lo que seamos capaces, dependiendo solo de nuestra voluntad y esfuerzo.*

 *A todos…………….muchas gracias de corazón. Dianelys*

# **RESUMEN**

El Ministerio del Interior ha incorporado a su desempeño cotidiano las facilidades que brindan las Tecnologías de la Información y las Comunicaciones. En la Delegación Provincial del MININT con la creación del Centro de supervisión y control de las TIC en el MININT, surge la necesidad de supervisar la gestión y el desempeño de los Servidores Web y las Aplicaciones Web. Como solución al problema se hace un estudio del negocio y las herramientas existentes; se realiza el análisis y el diseño de un sistema de supervisión. Este está compuesto por un programa que captura la información de los ficheros logs de los servidores web para el análisis del uso y alcance de las aplicaciones web; un programa que captura el estado y el número de conexiones en tiempo real de los Servidores Web y un sitio web que permite configurar los componentes anterior y visualizar la información que estos capturan.

# <span id="page-6-0"></span>Índice

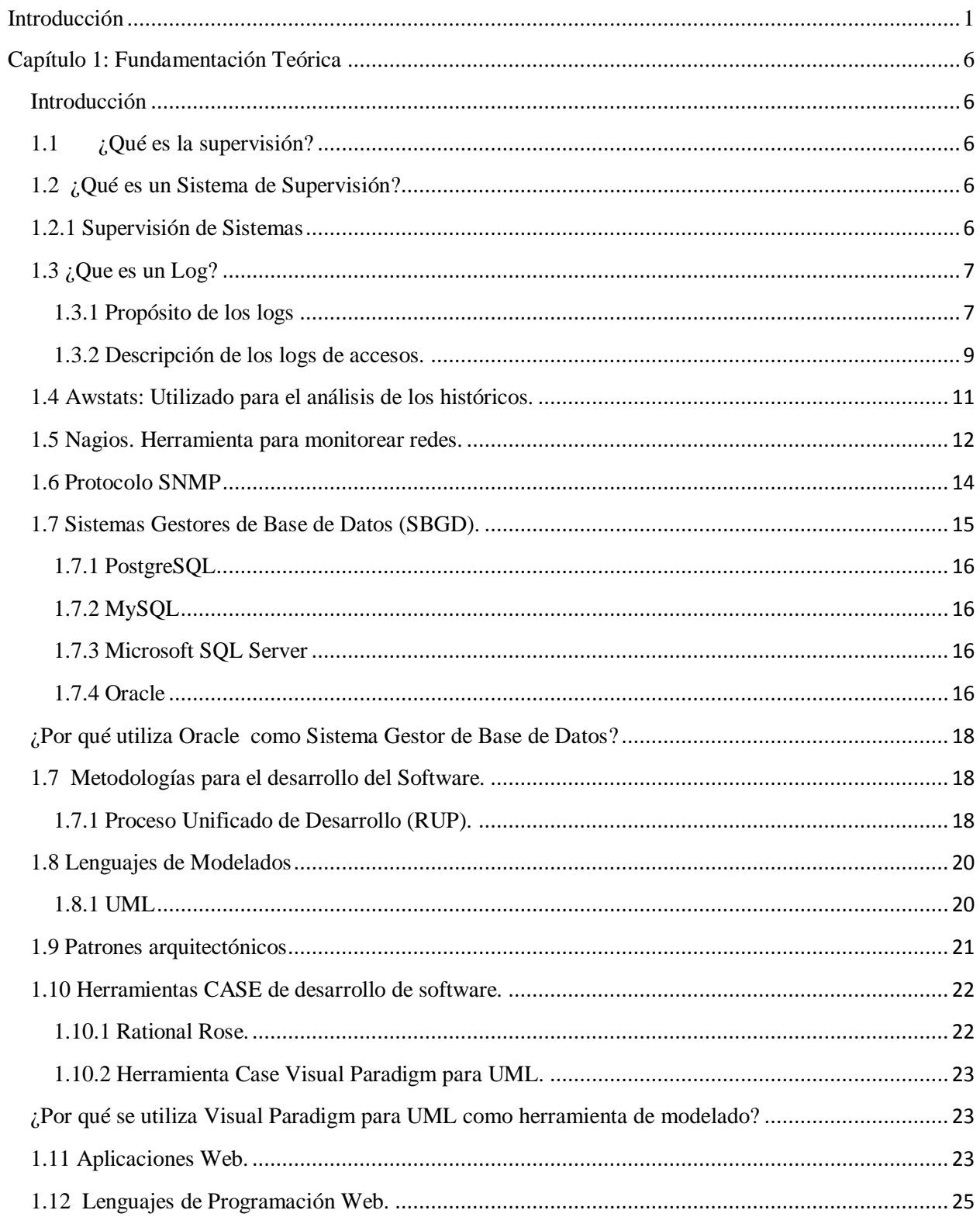

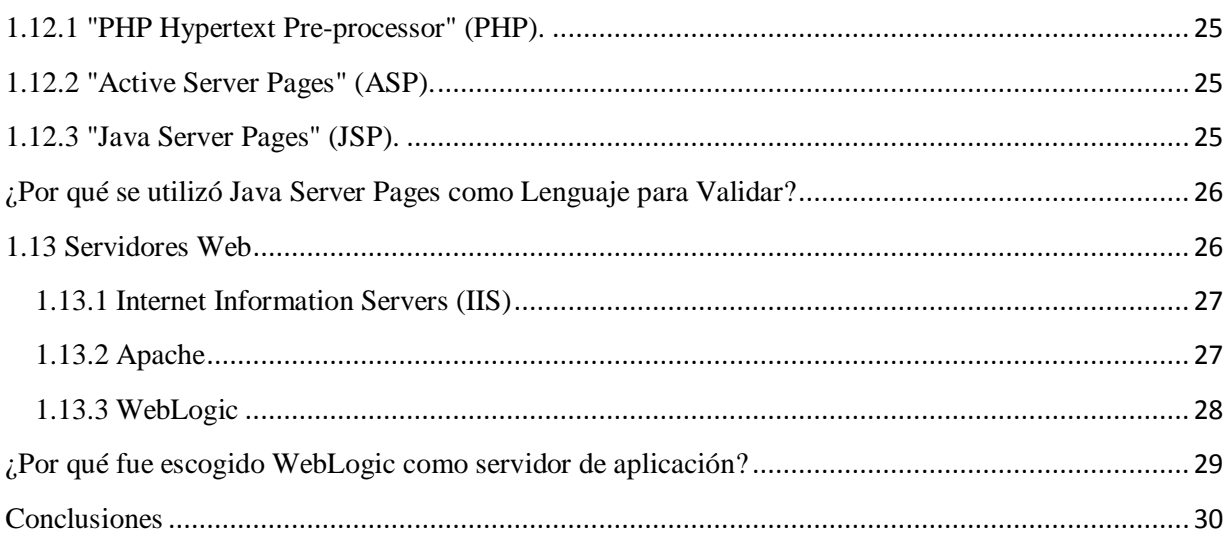

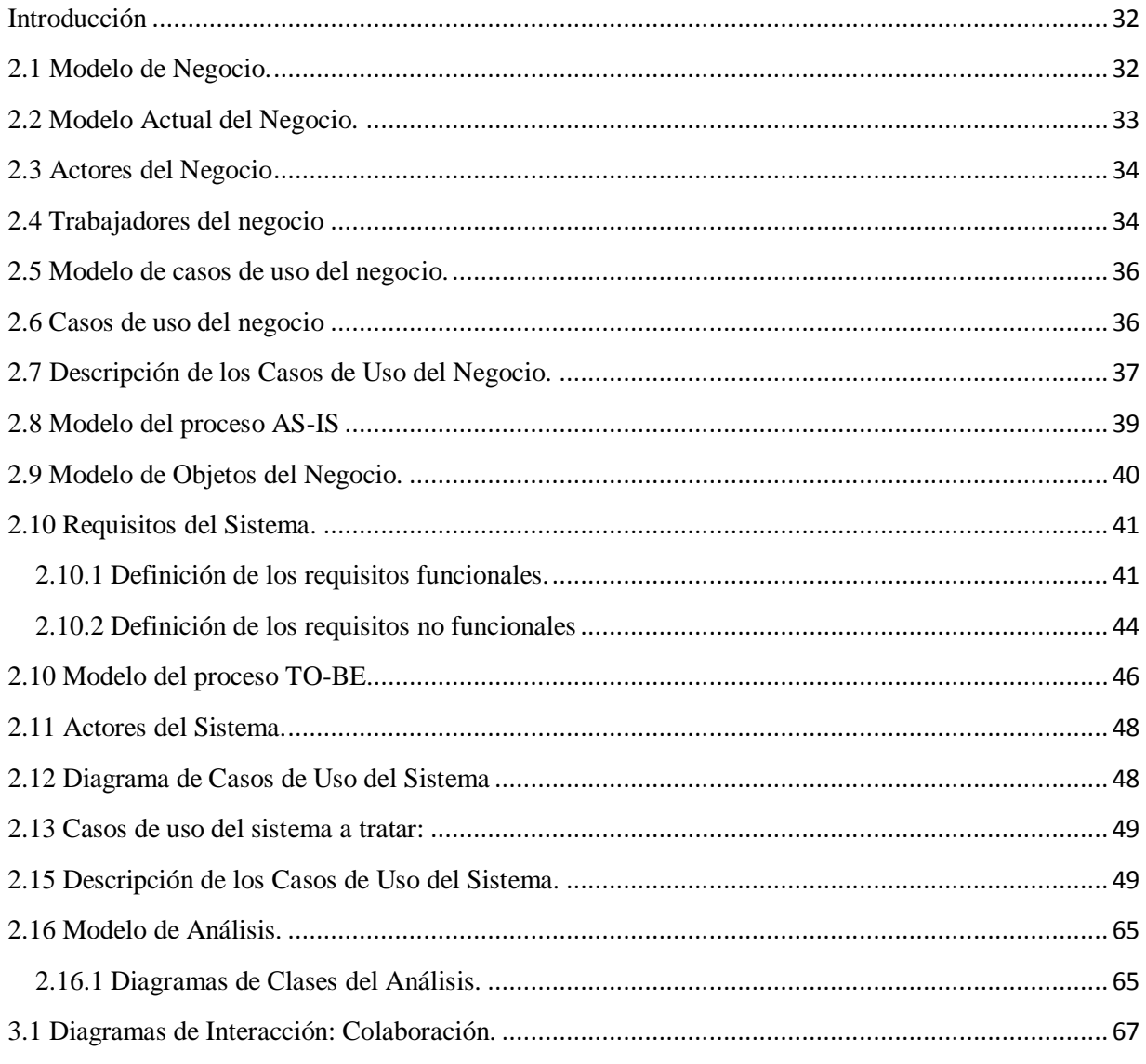

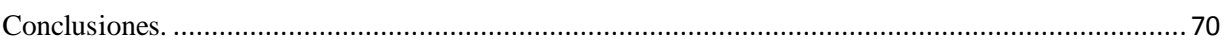

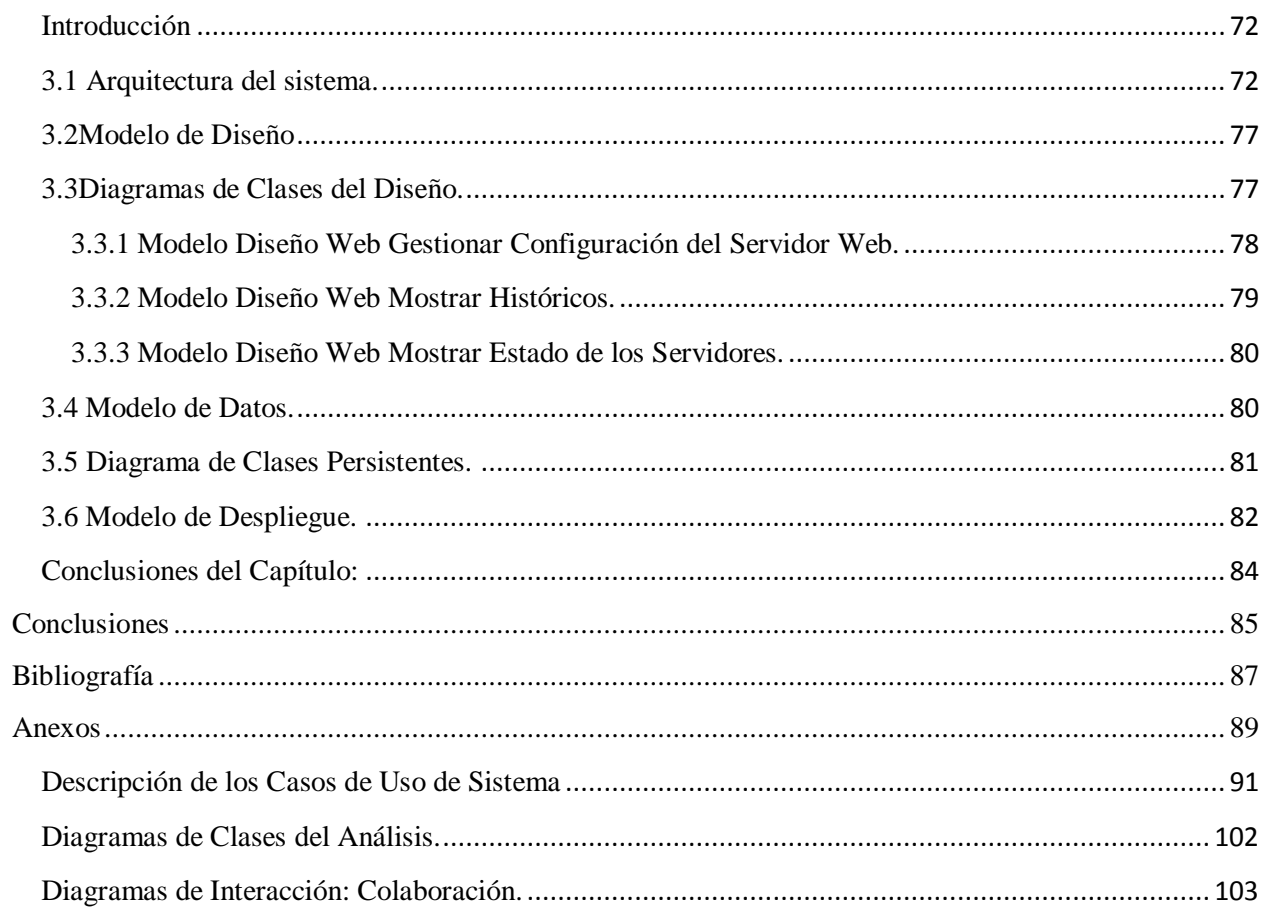

# <span id="page-9-0"></span>**Introducción**

En este siglo, marcado por el acelerado ritmo del desarrollo tecnológico y la globalización del mercado a nivel mundial, los individuos son cada vez más concientes de la importancia de los sistemas de supervisión en consecuencia de sus metas, jugando un papel de primer orden por su aplicación a cualquier esfera de la vida social.

Cuba es uno de los países que se encuentra en vía de desarrollo, aún así ha trabajado en el avance de las Tecnologías de la Información y las Comunicaciones (TICs). En este sentido el país se encuentra inmerso en un proceso de crecimiento y extensión, provocando de esta manera, el desarrollo paulatino de sistemas informáticos en las diferentes áreas de la nación.

El Ministerio del Interior ha ido transformando su estructura, adaptándose a los cambios de la sociedad. Para lograr con mayor eficiencia el propósito por el cual fue creado este organismo, fue necesario que el ministerio no se enajenara del desarrollo de las Tecnologías de la Información y las Comunicaciones (TIC), razón por la cual las incorporó a su desempeño cotidiano.

El departamento de informatización del Ministerio del Interior durante muchos años se ha visto enfrascado en el desarrollo de una serie de sistemas para facilitar el trabajo de sus miembros en los diferentes órganos que lo componen, y en ampliar y modernizar la extensa red que enlaza todas las entidades del país y de nuestra provincia. En la actualidad tanto el estado de la red, por su tamaño y variedad de equipos y la diversidad y numerosa cantidad de sistemas hace que la situación en el ámbito de la informática y las comunicaciones sea muy compleja para su control y mantenimiento.

Para garantizar el buen funcionamiento de toda la tecnología de redes y medios computacionales, los numerosos sistemas y bases de datos, en la provincia de Villa Clara se creó el Centro de Supervisión y Control Tecnológico, en donde se pretende supervisar todos los servicios informáticos y técnicos que se brinda a los diferentes órganos del Ministerio para disminuir las interrupciones y brindar estos servicios con una mayor calidad.

Actualmente en el Centro de Supervisión y Control Tecnológicos para la supervisión de los servidores se apoyan en el Nagios para la monitorización de máquinas y servicios. Esta herramienta es usada por los administradores de la red, en este caso por los Ingenieros de Sistema. A pesar de que la herramienta es muy buena hay información necesaria que no brinda, como: el estado de las aplicaciones desplegadas, el nombre de los usuarios conectados, la dirección IP de los que se conectan, la cantidad de conexiones activas y lo más importante el almacenamiento de estos históricos.

Por lo que, los dirigentes del Centro de Supervisión decidieron tener a parte del Nagios un sistema que brinde esta información. Con fines de saber la cantidad de veces que es usada una aplicación y por quienes, ya que en ocasiones se tiene una aplicación web disponible que no brinda un servicio eficiente y/o necesario para sus usuarios. De esta manera se puede estar al tanto de aquellos sistemas que no cumplan con las expectativas de sus usuarios y necesiten modificaciones.

Para el análisis de los históricos del uso de las aplicaciones, se apoyan en el Awstats, este software analiza los archivos log de acceso del servidor, y con base a ello produce informes HTML. Los datos son presentados visualmente en informes y gráficos de barra que trae predeterminado. Este sistema que es utilizado actualmente es muy estático en cuanto a los datos de los históricos, la información que brinda es muy general y no almacena en una base de datos la información que analiza.

Teniendo en cuenta la problemática explicada se puede definir el **problema científico** a resolver en la presente investigación**:**

¿Cómo obtener información histórica, en tiempo real para el monitoreo de los servidores y las aplicaciones web con fines de mejorar este proceso y el análisis de la utilización de las aplicaciones web?

Para la solución de la problemática se tiene previsto implementar un sistema que permita obtener información histórica y en tiempo real para el monitoreo de los servidores y las aplicaciones web en el Centro de Supervisión y Control Tecnológico. Este trabajo consiste en realizar un análisis y diseño a dicho sistema que sirvan de base para su implementación.

# **Objetivo general de la investigación:**

Realizar el análisis y diseño de un Sistema para la Gestión de las Aplicaciones Web en la Delegación Provincial del MININT.

# **Objetivos Específicos**

- $\checkmark$  Realizar un estudio de las herramientas y tecnologías a utilizar.
- $\checkmark$  Realizar el análisis del sistema a implementar.
- $\checkmark$  Realizar el diseño del sistema a efectuar.

A continuación se muestran los **métodos científicos** que se emplearán:

# **Métodos teóricos:**

Analítico-Sintético*:* A través de este método se definieron los principales elementos que caracterizan a los sistemas de gestión, así como las herramientas más utilizadas en el desarrollo de éstos, tomando como punto de partida los aspectos relacionados con la gestión de la información y la planificación.

Modelación: Esta se llevará a cabo mediante el análisis y diseño del proceso de planificación a través de las diferentes herramientas que se seleccionen.

# **Métodos empíricos:**

Entrevista: Se realizaron entrevistas a los compañeros que controlan y supervisan los Sistemas Informáticos en explotación en el MININT con el objetivo de seleccionar los principales requisitos que debe cumplir el sistema.

El trabajo está estructurado en 3 capítulos. A continuación se muestra una breve descripción de cada uno de ellos.

# **Capítulo1-Fundamentación Teórica:**

En este capítulo se detallan importantes temas a tener en cuenta para el desarrollo del trabajo. Se especifican. Se analizan las posibles herramientas y metodologías de desarrollo de software a utilizar en la construcción del sistema, especificándose sus principales características y las ventajas de su utilización.

# **Capítulo 2- Requerimiento y Análisis del Sistema:**

Este capítulo está dedicado a identificar las funcionalidades del sistema. Se definen los actores, los trabajadores y las entidades que se manipulan en el negocio, así como los casos de uso que se manejan, especificándose las relaciones que se establecen entre ellos. Se realiza además, el levantamiento de los requisitos, tanto los funcionales como los no funcionales, que sirven de entrada a la definición de los casos de uso del sistema los que también serán presentados en este apartado junto con sus descripciones.

# **Capítulo 3- Diseño del Sistema:**

En este capítulo básicamente describe el diseño del sistema por medio de diagramas y modelos según lo propone la metodología de desarrollo seleccionada. Los diagramas de clases del diseño que representan la parte estática del sistema. Se expone también, el modelo de datos de la aplicación, especificándose las descripciones de sus tablas, así como las clases persistentes que le dieron origen.

*Capítulo1:"Fundamentación Teórica"*

## <span id="page-14-0"></span>**Capítulo 1: Fundamentación Teórica**

## <span id="page-14-1"></span>**Introducción**

En el presente capítulo se abordan los distintos conceptos que sirven de soporte teórico al desarrollo del sistema a realizar. Se evalúa el estado del arte acerca de los sistemas de gestión y los procesos de supervisión y control en general. Se analizan las posibles herramientas y metodologías de desarrollo de software a utilizar en la construcción del sistema, especificándose sus principales características y las ventajas de aquellas que se seleccionen para la confección de la aplicación. Se realiza un estudio sobre las Tecnologías para el desarrollo de aplicaciones Web.

### <span id="page-14-2"></span>**1.1 ¿Qué es la supervisión?**

Es la actividad de apoyar y vigilar la coordinación de actividades de tal manera que se realicen en forma satisfactoria. La palabra supervisión es compuesta, viene del latín ¨visus¨ que significa examinar un instrumento poniéndole el visto bueno; y del latín ¨súper¨ que significa preeminencia o en otras palabras: privilegio, ventaja o preferencia por razón o mérito especial. Supervisión es pues, dar el visto bueno después de examinar y la supervisión tiene por objetivos básicos vigilar el costo, tiempo y calidad con que se realizan las actividades (1).

#### <span id="page-14-3"></span>**1.2 ¿Qué es un Sistema de Supervisión?**

Conjunto de acciones desempeñadas con el propósito de asegurar el correcto funcionamiento del proceso incluso en situaciones anómalas con el objetivo de facilitar la tarea del operario encargado de la vigilancia del proceso y su seguimiento. (2)

#### <span id="page-14-4"></span>**1.2.1 Supervisión de Sistemas**

Hoy en día los sistemas de comunicaciones son cada vez más complejos, esta complejidad es debida entre otros factores al incremento del número de dispositivos y diferentes tecnologías que es necesario integrar, a la distancia física entre los distintos dispositivos subredes, así como la mayor exigencia en la calidad de los servicios y funcionalidades que queremos brindar a nuestros clientes.

Es absolutamente necesario disponer de un sistema que nos permita gestionar toda lo información relativa al estado de nuestras redes. Esta gestión debe ser ágil para garantizar que el flujo de la información de control nos sirva para optimizar el funcionamiento de nuestros sistemas. Esta herramienta de control es lo que llamamos Sistema de Supervisión.

Básicamente recolectamos datos sobre el estado de nuestra red, estos datos una vez evolucionado nos permiten tomar acciones para optimizar el funcionamiento de nuestro sistema. Pero también, podemos interrogar a nuestros dispositivos remotos y recibir/programar alarmas. (3)

# <span id="page-15-0"></span>**1.3 ¿Que es un Log?**

Registro oficial de eventos durante un período de tiempo en particular (4). Para los profesionales en seguridad informática un log es usado para registrar datos o información sobre quién, qué, cuándo, dónde y por qué un evento ocurre para un dispositivo en particular o aplicación (*who, what, when, where* y *why*, también conocidas como W5). La mayoría de los logs son almacenados o desplegados en el formato estándar el cual es un conjunto de caracteres para dispositivos comunes y aplicaciones. De esta forma los logs generados por un dispositivo en particular pueden ser leídos y desplegados en otro diferente (5).

#### <span id="page-15-1"></span>**1.3.1 Propósito de los logs**

Si un log tiene la capacidad de registrar los eventos W5 entonces el propósito de un log es proveer a los profesionales de seguridad informática la habilidad de monitorear las actividades de la aplicación o dispositivo. Revisando las salidas de los archivos de logs, se puede obtener una buena oportunidad para determinar los eventos W5, y tomar la acción necesaria para corregir problemas o iniciar una investigación en caso de un incidente de seguridad.

Evidencia computacional en generales la información utilizada para decidir si las proposiciones utilizadas en una disputa son ciertas (6). Una corte no puede normalmente obtener evidencia directamente. Para tal caso una fuente es utilizada como documento o un testigo. La veracidad de la información es asegurada o comprobada mediante una prueba de confiabilidad de la fuente. Si son usados testigos, estos son examinados y confrontados; si es utilizado un documento como evidencia, un testigo es consultado para corroborar la autenticidad del documento y dará testimonio oral sobre su contenido.

La evidencia debe persuadir para lograr ser útil y contar con los siguientes tres conceptos (6):

- Autenticidad: que está especial y totalmente relacionada con las circunstancias y personas involucradas en los eventos.
- Exactitud: Libre de cualquier duda razonable acerca de la calidad y procedimientos utilizados para recolectar el material y para analizarlo, si esto era necesario y apropiado, (esto debe realizarlo un profesional que posteriormente pueda explicar el trabajo o análisis realizado) y finalmente poderlo llevar a corte.
- Suficiencia: Detalla con los términos adecuados una completa historia de un conjunto de circunstancias particulares o eventos.

También se pueden encontrar muchos elementos en los cuales la evidencia derivada de computadores es diferente (6):

- Los datos almacenados en computadores cambian rápidamente a lo largo del tiempo.
- Los datos almacenados en medio digital pueden ser fácilmente modificados sin dejar rastro alguno de la actividad.
- El material de evidencia puede ser fácilmente alterado como resultado de procedimientos de recolección de la misma.
- Mucha de la evidencia computacional no es legible por los humanos

Estos aspectos son de la manera más simple uno de los problemas en que se ve afectada la evidencia computacional sin tener en cuenta otros aspectos derivados de la red Internet, como sincronización de relojes y peor aún la no existencia de una legislación global acerca de la evidencia y delitos informáticos.

Luego de una breve introducción a la problemática de la evidencia digital se entrará en detalle en algunas estrategias para la administración de logs, que buscan minimizar esa problemática expuesta.

# <span id="page-17-0"></span>**1.3.2 Descripción de los logs de accesos.**

Todos los servidores web dejan las trazas de acceso a sus aplicaciones en el log de acceso. Por cada fichero que se le pida al servidor ya sea una página, una imagen o un java script este genera una fila en el fichero con el formato que le hayan configurado.

Los formatos más comunes y usados son:

# Formato NCSA Common o Apache Common

El formato de log NCSA Common solo contiene la información básica de un acceso HTTP. Los campos que incluye se conocen en ingles así:

Host rfc931 usernamedate: timerequeststatuscode bytes

O así en la configuración del apache:*"%h %l %u %t \"%r\" %>s %b" common*

Ejemplo:

*105.58.11.3 - - [05/Jun/2011:18:19:03 -0400] "GET /ayudajava/images/comm.gif HTTP/1.1" 200 5589*

Lo que significa cada campo se explica a continuación:

*Host*: es la dirección ip del cliente que solicita el recurso HTTP.

*rfc931* o identd: se refiere a la identidad del cliente. Este identificador es muy difícil de alcanzar por lo que en la mayoría de los casos aparece como -.

*username*: es el username usado por el cliente en la autentificación.

*date*: time: es la fecha y la hora en que el pedido es recibido por el servidor. El formato que tiene es: *[dd/MMM/yyyy: hh:mm:ss-hhmm]*.

*request*: Se engloba entrecomillas y posee 3 campos: el método, la url del recurso pedido, y el protocolo usado.

Los métodos identifican el tipo de pedido, estos pueden ser:

*Statuscode*: es un código numérico que indica el estado de la petición, si fue correcta o no. El código 200 y 304 son usados para decirle al navegador que la página puede ser vista. Este código tiene 3 dígitos, el primero identifica que tipo de estado tiene y los otros 2 se refieren a una en específico:

1xx - Informativo

2xx - Exitoso

3xx - Redirección

4xx –Error del Cliente

5xx – Error del Servidor

*bytes*: indica el tamaño en bytes del objeto retornado al cliente. Esta cifra no contempla el tamaño de los encabezados ni del protocolo HTTP ni de otros a bajo nivel como TCP e IP. (7)

# NCSA Combined o Apache Combined

Este formato es similar al anterior pero se le adicionan otros campos:

*Host rfc931 username date: time request statuscode bytes referrer user\_agent*

Ejemplo:

*105.58.113.10 - - [23/Feb/2011:19:00:11 -0500] "POST /webcenter/wcAuthentication/ HTTP/1.1" 302 265* 

"*http://105.34.1.24/webcenter/oracle/webcenter/webcenterapp/view/templates/publichtml/WCDe faultLanding.jsp?wc.contentSource=%2Fspaces&wc.originURL=%2Fspaces" "Mozilla/5.0 (Windows; U; Windows NT 5.1; es-ES; rv: 1.9.2.2) Gecko/20100316 Firefox/3.6.2"*

Los campos adicionados son:

*referer*: la url que de la página de donde se hizo el pedido.

*user\_agent*: es la información identificativa que envía el navegador sobre el mismo. (7)

# **Formato W3C**

Este formato es usado por Microsoft en el IIS. Los campos que se incluyen en el log son configurables de una lista. Estos campos son separados por espacios y dentro si contienen un espacio es reemplazado por el "+". La hora se expresa en hora UTC. En el fichero log también se encuentran filas que son directivas para expresar aspectos sobre el proceso de acceso, como por ejemplo la fecha de inicio del log.

Ejemplo:

*#Fields: date time s-ipcs-method cs-uri-stem cs-uri-query s-port cs-username c-ipcs (User-Agent) sc-status sc-substatus sc-win32-status time-taken*

*2011-04-09 13:45:20 105.58.113.10 GET /ayudajava/technotes/css/guide.css - 80 - localhost Mozilla/5.0+ (compatible;+MSIE+9.0;+Windows+NT+6.1;+WOW64;+Trident/5.0) 200 00 93*

Estos parámetros se denominan distintos según el formato pero en general responden a los siguientes parámetros con los cuales se va a trabajar: IP, fecha, método, URL, código, tamaño y agente. (8)

# <span id="page-19-0"></span>**1.4 Awstats: Utilizado para el análisis de los históricos.**

Awstats es una herramienta *open source* de informes de análisis web, apta para analizar datos de servicios de Internet como un servidor web, *streaming*, mail y FTP. Awstats analiza los archivos de log del servidor, y con base a ellos produce informes HTML. Los datos son presentados visualmente en informes de tablas y gráficos de barra. Awstats soporta la mayoría de los formatos de archivos log de servidor web conocidos, entre ellos Apache (formato de log NCSA combinado/XLF/ELF o formato común/CLFt), WebStar, IIS (formato de log del W3C) y muchos otros formatos comunes de Internet. Los desarrolladores pueden contribuir con el proyecto Awstats a través de SourceForge, escrito en Perl, esta herramienta puede ser utilizada en la mayoría de los sistemas operativos. Es una aplicación muy popular como herramienta de administración de servidores, con paquetes disponibles para la mayoría de las distribuciones Linux. Awstats puede ser instalado en una estación de trabajo, como MS Windows, para uso local en situaciones donde los archivos de log pueden ser descargados desde servidores remotos. (9)

En el Centro de Supervisión y Control para el análisis de los históricos del uso de las aplicaciones, se apoyan en el Awstats. Para la utilización de esta herramienta hay que instalarlo en las distintas máquinas que se encuentren los servidores web. Este analizador de Logs solo toma resúmenes de las trazas que van dejando los servidores web del uso de las aplicaciones. Trayendo consigo que la información que muestra es muy general en cuanto a los datos que brinda.

## <span id="page-20-0"></span>**1.5 Nagios. Herramienta para monitorear redes.**

Nagios es un sistema de monitorización de máquinas y servicios (infraestructura TI) diseñado para informar proactivamente al cliente (administradores de red o clientes finales) de sus posibles problemas de red (sistemas de soporte a la red, elementos de red y aplicaciones de red).

Nagios es una plataforma diseñada para correr bajo sistemas Linux, pero funciona correctamente bajo la mayoría de las variantes UNIX existentes.

Cuando se detecta un error la plataforma es capaz de enviar una notificación (sobre diferentes modos de comunicación) a los contactos administrativos, informando del estado del servicio que ha provocado el error, incluyendo informes de estado, de logs e históricos web). (10)

Sus características principales son: (10)

- $\checkmark$  Gestión de servicios (SMTP, POP3, HTTP, NNTP, PING, etc.)
- $\checkmark$  Monitorización de recursos de sistemas
- $\checkmark$  Gestión de servicios pasivos generados por aplicaciones o comandos externos (servicios pasivos)
- $\checkmark$  Monitorización de factores ambientales a través de ondas físicas (temperatura, humedad relativa, luminosidad, líneas de tensión, etc.)
- $\checkmark$  Arquitectura simple de integración que permita a los usuarios desarrollar fácilmente sus propios agentes de chequeo de servicios y recursos.
- $\checkmark$  Diferentes notificaciones de errores por tipo de contacto (vía email, sms, wap u otros servicios de notificación)
- $\checkmark$  Escalado y distribución de servicios, recursos y nodos gestionados por grupos de contacto.
- $\checkmark$  Definición de acciones reactivas que permitan solventar un problema de forma inmediata.
- $\checkmark$  Soporte de arquitecturas de servidor redundantes y distribuidas
- $\checkmark$  Interfaces de comandos externos (triggers, web o terceras aplicaciones) que permitan modificar "on-thefly" la administración del sistema.
- $\checkmark$  Retención del último estado de los servicios y recursos que permite paliar pérdidas del sistema gestor.
- $\checkmark$  Programación de intervalos de tiempo sin notificaciones.
- $\checkmark$  Visión rápida y sencilla de los elementos gestionados

Actualmente en el Centro de Supervisión y Control Tecnológicos para la supervisión de los servidores se apoyan en el Nagios para la monitorización de máquinas y servicios. Esta herramienta es usada por los administradores de la red en este caso por los Ingenieros de Sistema. A pesar de ser una herramienta muy potente hay información que no nos brinda como el estado de las aplicaciones desplegadas, el nombre de los usuarios conectados, la dirección IP de los que se conectan, la cantidad de conexiones activas y lo más importante el almacenamiento de estos históricos.

Por lo que, los dirigentes del Centro de Supervisión decidieron tener a parte del Nagios un sistema que nos brinde esta información. Con fines de saber la cantidad de veces que es usada una aplicación y por quienes, ya que en ocasiones se tiene una aplicación web disponible que no brinda un servicio eficiente y/o necesario para sus usuarios. De esta manera se puede estar al tanto de aquellos sistemas que no cumplan con las expectativas de sus usuarios y necesiten modificaciones.

## <span id="page-22-0"></span>**1.6 Protocolo SNMP**

Protocolo de administración de redes simples (SNMP). El protocolo que usará el Sistema de Monitoreo en tiempo real (TR) para encuestar los servidores web.

#### Características del protocolo SNMP:

El SNMP brinda a los usuarios un conjunto muy simple de instrucciones que permiten que los dispositivos que lo soporten sean gestionados de forma remota. (11)

La idea central de SNMP es dar a los administradores la posibilidad de cambiar el estado de dispositivos que soporten este protocolo. Por ejemplo se puede usar SNMP para apagar un router o para deshabilitar un puerto de un switch. Con SNMP se podría incluso monitorear la temperatura de una impresora y enviar una advertencia en caso de que fuera muy alta.

Sucede con mucha frecuencia que el SNMP se asocia solo a routers gestionables, pero es importante entender que se pueden gestionar muchos tipos de dispositivos. Mientras que su predecesor SGMP (Simple Gateway Management Protocol) fue desarrollado para controlar routers, SNMP puede ser usado para gestionar sistemas basados en UNIX o en Windows, impresoras, rack de MODEMs o fuentes de respaldo por solo citar algunos ejemplos. La lista no se limita solo a dispositivos físicos, también pueden ser supervisados servidores de Web, de archivos o de bases de datos.

El protocolo SNMP está definido sobre un modelo cliente/servidor. El programa cliente, también conocido como *networkmanager* (administrador de red) o NMS (Network Management Stations) crea conexiones virtuales hacia un programa servidor llamando SNMPagent (agente de SNMP) el cual se ejecuta en un dispositivo remoto y brinda información al manager sobre su estado. La base de datos, controlada por el agente conocida como MIB (Management Information Base) y es un grupo estándar de valores con fines estadísticos o de control. SNMP permite la extensión de estos valores considerados estándares con variables que sean específicas a un agente a través de la definición de una MIB privada.

Las directivas enviadas por el cliente a un agente de SNMP consisten en los identificadores de las variables de SNMP, también conocidas como variables MIB o MIB *object identifiers* (identificadores de objetos de una MIB) y en una instrucción de pedir el valor (*get*) o de establecer el valor (*set*).

A través del uso de variables MIB privadas los agentes de SNMP pueden ser hechos a la medida para un gran número de dispositivos, tales como bridges, gateways, y routers sin que importe qué fabricante los creó. La definición de variables para MIB soportadas por un agente particular es incorporada al programa de administración a través de ficheros escritos en ASN.1 (AbstractSyntaxNotation), lo cual hace posible que exista independencia entre el fabricante del dispositivo y el creador del programa de administración. (11)

#### <span id="page-23-0"></span>**1.7 Sistemas Gestores de Base de Datos (SBGD).**

Un sistema gestor de base de datos se define como el conjunto de programas que administran y gestionan la información contenida en una base de datos. Ayuda a realizar las siguientes acciones: (12)

- Definición de los datos.
- Mantenimiento de la integridad de los datos dentro de la base de datos.
- Control de la seguridad y privacidad de los datos.
- Manipulación de los datos.

Se les conoce mediante el término SGDB o DBMS siendo estos equivalentes.Un SGBD tiene varios módulos, cada uno de los cuales realiza una función específica. El sistema operativo proporciona servicios básicos al SGBD, que es construido sobre él. Entre los módulos están: (13)

Existen varios de estos sistemas a nivel mundial que han sido de gran aceptación por parte de las diferentes comunidades de desarrollo. Actualmente se debate mucho sobre cuál de ellos es mejor o peor, aunque casi siempre estas valoraciones se basan en la envergadura de los proyectos de desarrollo.

## <span id="page-24-0"></span>**1.7.1 PostgreSQL**

PostgreSQL es un potente sistema gestor que posee una gran escalabilidad, pues es capaz de ajustarse al número de procesadores y a la cantidad de memoria que posee el sistema de forma óptima, soportando una mayor cantidad de peticiones simultáneas de manera correcta. Implementa el uso de deshacer los cambios (rollbacks), subconsultas y transacciones, haciendo su funcionamiento mucho más eficiente y tiene la capacidad de comprobar la integridad referencial, además de almacenar procedimientos en la propia base de datos. Es también, un sistema multiusuario, multiprogramado, con arquitectura cliente-servidor y control de privilegios de acceso. (14)

## <span id="page-24-1"></span>**1.7.2 MySQL**

Es un sistema de gestión de bases de datos relacional multiplataforma bajo licencia GPL (General Public License) de la GNU, creado por la empresa sueca MySQL AB, que mantiene el copyright del código fuente del servidor SQL y de la marca. Este gestor presenta un diseño multihilo que le permite soportar una gran carga de forma muy eficiente. Este gestor de bases de datos es, probablemente, el más utilizado en el mundo del software libre debido a su gran rapidez y facilidad de uso. (15)

#### <span id="page-24-2"></span>**1.7.3 Microsoft SQL Server**

Microsoft SQL Server es una plataforma de base de datos y análisis de datos que se utiliza en el procesamiento de transacciones en línea (OLTP) a gran escala, el almacenamiento de datos y las aplicaciones de comercio electrónico. SQL Server ofrece la tecnología y las funciones con las que pueden contar las organizaciones. Microsoft SQL Server, al contrario de su más cercana competencia, no es multiplataforma, ya que sólo está disponible en Sistemas Operativos de Microsoft (16).

## <span id="page-24-3"></span>**1.7.4 Oracle**

Oracle es un sistema gestor de base de datos relacional extremadamente potente y flexible. Está potencia y flexibilidad, sin embargo, implican también una cierta complejidad. Para poder diseñar aplicaciones útiles basadas en Oracle es necesario entender como manipula Oracle los datos almacenados en el Sistema. Está orientado al acceso remoto y a Internet. (17)

Puede ser implementado en diferentes plataformas: UNIX, las distintas versiones Windows, Linux, etc. También se asienta en diferentes arquitecturas en cuanto a procesadores: Intel, Alpha, Sparc, RISC y algunas otras. Aunque la plataforma para la que fue pensado inicialmente Oracle fue UNIX, este ha logrado adaptarse a otras como Windows desplazando del mercado a los gestores propios de este sistema operativo. (17)

Como base de datos, Oracle ha acaparado casi todo el mercado de su sector, ya que ofrece una solución integral para resolver cualquier cuestión empresarial, Oracle se ha convertido en el software que casi todas las empresas están empleando para el asesoramiento a su propia toma de decisiones. Es actualmente uno de los paquetes de software más ampliamente extendidos en todas las compañías que tienen que gestionar una cantidad importante de información. (17)

Oracle contiene una avanzada seguridad, los clientes pueden encriptar de manera transparente todos los datos de sus aplicaciones o solo algunas columnas específicas de la base de datos si así lo prefieren. Ofrece un rendimiento mucho mayor que cualquier otra plataforma de Base de Datos. Al permitirnos asignar nuestras propias zonas de memoria a sus datos y cualidades, podemos tener en todo momento controlados tanto el crecimiento como el rendimiento de los distintos esquemas que componen nuestra base, aunque, por otro lado, esto suponga un problema, ya que debemos estar pendientes en todo momento de su configuración para no sufrir fallos debido a algún problema de almacenamiento. (17)

Resumiendo, Oracle alcanza hoy en día un buen nivel de madurez y de profesionalidad gracias especialmente a:

- Su transportabilidad: Funciona sobre decenas de plataformas.
- La potencia de sus instrumentos de desarrollo de aplicaciones.
- La riqueza de su diccionario de datos.
- Los mecanismos encargados de la seguridad y la confidencialidad.

- Una experiencia probada sobre el terreno y una buena presencia Oracle a nivel de formación, consejo y soporte técnico.

#### <span id="page-26-0"></span>**¿Por qué utiliza Oracle como Sistema Gestor de Base de Datos?**

Producto de las características que hacen sobresalir este SGBD en su sector del mercado mundial y al hecho de estar desarrollando una aplicación que puede tornarse complicada, compleja y traer como consecuencia una base de datos igualmente compleja se ha decidido utilizar Oracle como sistema gestor de base de datos para el desarrollo del Sistema Informático. Además en el lugar donde se desarrolla este trabajo es una política usar este Sistema Gestor de Base de Datos.

## <span id="page-26-1"></span>**1.7 Metodologías para el desarrollo del Software.**

Cada día la producción de software busca adecuarse más a las necesidades del usuario. Para lograr la productividad del software se necesita un proceso que integre las múltiples facetas del desarrollo del mismo. Por lo que seleccionar la metodología más adecuada es un paso principal para obtener los resultados óptimos que se desean, o sea, cómo trabajar eficientemente evitando las catástrofes que conllevan al fracaso de un proyecto. Una metodología tiene como principal objetivo aumentar la calidad del software que se produce en todas y cada una de sus fases de desarrollo. Algunas de las metodologías más utilizadas son Programación Extrema (XP) y el Proceso Unificado de Desarrollo de Software (RUP), ésta última es la que guiará el proceso de automatización del sistema en cuestión.

#### <span id="page-26-2"></span>**1.7.1 Proceso Unificado de Desarrollo (RUP).**

El proceso unificado de desarrollo, RUP, es el resultado de la evolución e integración de diferentes metodologías de desarrollo de software. Permite sacar el máximo provecho de los conceptos asociados a la orientación a objetos y al modelado visual. Cuenta con las mejoras prácticas del modelo de desarrollo de un software en particular. (18), (19)

- $\checkmark$  Desarrollo de software de forma iterativa.
- $\checkmark$  Manejo de requerimientos.
- $\checkmark$  Utiliza arquitectura basada en componentes.
- $\checkmark$  Modela el software de forma visual, usando UML.
- $\checkmark$  Verifica la calidad del software.
- $\checkmark$  Controla los cambios.
- $\checkmark$  Dirige las tareas de cada desarrollador por separado y del equipo como un todo.

Es uno de los procesos más generales que existe, está enfocado a cualquier tipo de proyecto así no sea de software, se basa en la documentación generada en cada una de sus cuatro fases de desarrollo de software y los flujos de trabajo:

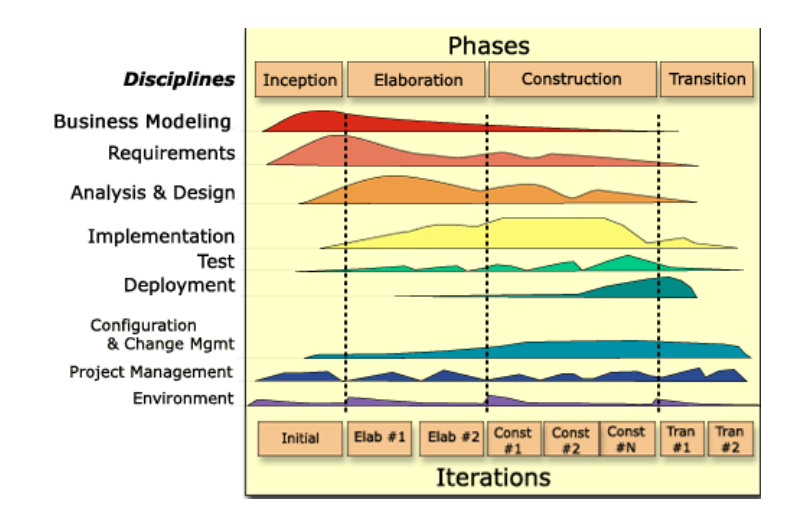

**Figura 1: Los Flujos de Trabajo tienen lugar sobre las cuatro fases: Inicio, Elaboración, Construcción y Transición.**

Proceso Unificado utiliza el Lenguaje Unificado de Modelado para preparar todos los esquemas de un sistema software. De hecho UML es una parte esencial del Proceso Unificado, sus desarrollos fueron paralelos. No obstante, los verdaderos aspectos definitorios del Proceso Unificado se resumen en tres frases claves: dirigido por casos de uso, centrado en la arquitectura, e iterativo e incremental. Esto es lo que hace único al Proceso Unificado. (18)

Esta metodología es la más adecuada para el desarrollo del Sistema Informático porque permite mitigar en fases tempranas posibles riesgos en el proyecto, porque hace uso del modelado visual y de la orientación a objetos de una manera abarcadora y completa, y porque puede alcanzar un buen grado de certificación en el desarrollo del software se hace necesaria su utilización.

## <span id="page-28-0"></span>**1.8 Lenguajes de Modelados**

En cualquier proyecto de ingeniería como en la construcción de un gran edificio, un avión, una represa hidroeléctrica, la construcción de un procesador de textos o un software de comunicaciones para Internet, requieren de etapas de modelado que permitan experimentar y visualizar el sistema que se construirá. Uniendo varios conceptos y teorías, se puede conceptualizar un lenguaje de modelado como una estandarización de notaciones y reglas, que permitan diagramar o graficar un sistema, o parte de él. La elección de un aceptado lenguaje de modelado es de vital importancia, pues un buen modelamiento del software influye determinantemente, en lograr una adecuada comunicación entre los desarrolladores y los clientes. (20)

# <span id="page-28-1"></span>**1.8.1 UML**

El Lenguaje Unificado de Modelado (UML), por sus siglas en inglés (Unified Modelling Language) es el lenguaje de modelado de sistemas de software más conocido en la actualidad. Es un lenguaje estándar para la especificación, visualización, construcción y documentación de artefactos de sistemas de Software. UML representa una colección de las mejores prácticas de ingeniería que tienen una probación exitosa en la modelación de sistemas largos y complejos. El UML permite la modelación de Sistemas Orientados a Objetos. Utiliza, en su mayor parte, notaciones gráficas para expresar los proyectos de diseño del Software, permitiendo la comunicación en el equipo de desarrollo de manera fácil. De esta manera se pueden desarrollar e intercambiar modelos significativos gracias a la expresividad del lenguaje.

Posee una gran cantidad de propiedades que han sido las que han contribuido a hacer de UML el estándar de la industria en la actualidad (20):

- $\checkmark$  Es un lenguaje distribuido y adecuado a las necesidades de conectividades actuales y futuras. Ampliamente utilizado por la industria del software.
- $\checkmark$  Reemplaza a decenas de notaciones empleadas por otros lenguajes.
- $\checkmark$  Modela estructuras complejas.
- $\checkmark$  Las estructuras más importantes que soporta tienen su fundamento en la tecnología orientada a objeto, tales como objetos, clases, componentes y nodos.
- $\checkmark$  Comportamiento del sistema: casos de usos, diagramas de secuencia, de colaboración.

## <span id="page-29-0"></span>**1.9 Patrones arquitectónicos**

Los patrones arquitectónicos describen los principios fundamentales de la arquitectura de un sistema de software. Identifica los subsistemas, define sus responsabilidades y establece las reglas y guías para organizar las relaciones entre ellos. Los sistemas distribuidos pueden agrupar los siguientes estilos arquitectónicos: (21)

- $\checkmark$  Modelo Vista-Controlador (MVC): permite que en el modelo se administre el comportamiento y los datos del dominio de aplicación, responde a requerimientos de información sobre su estado (usualmente formulados desde la vista) y responde a instrucciones de cambiar el estado (habitualmente desde el controlador). En la vista maneja la visualización de la información y en el controlador controla el flujo entre la vista y el modelo (los datos).
- $\checkmark$  Arquitecturas en Capas: básicamente define cómo organizar el modelo de diseño en capas, que pueden estar físicamente distribuidas, lo cual significa que los componentes de una capa solo pueden hacer referencia a los componentes en capas inmediatamente inferiores.
- Arquitecturas Basadas en Componentes: un componente de software es una unidad de composición con interfaces especificadas contractualmente. Que sea una unidad de composición y no de construcción significa que no es preciso confeccionarla, se puede comprar hecha o se puede producir para que otras aplicaciones de la empresa la utilicen en sus propias composiciones.
- $\checkmark$  Arquitecturas orientadas a Servicios: un componente en esta arquitectura podría considerarse como un servicio que pude ser publicado, descubierto e invocado de forma dinámica. Las características más importantes que presenta son bajo acoplamiento entre los componentes y mayor flexibilidad ante cambios futuros. (21)

Para confeccionar el sitio web la arquitectura escogida fue Arquitectura en Capas ya que esta arquitectura ofrece una serie de ventajas que se enumeran a continuación:

- Este tipo de diseño permite que cada capa sea actualizada, mantenida o reemplazada de forma independiente del resto.
- Los componentes pueden hacer uso de datos que estén almacenados en más de una base de datos sin perder la independencia entre estas.
- Los componentes que manejan la lógica del negocio mantienen interfaces de comunicación con el resto de los elementos de la solución lo que permite la escalabilidad puesto que en cualquier momento se puede añadir una instancia de éste con cierto grado de independencia.

## <span id="page-30-0"></span>**1.10 Herramientas CASE de desarrollo de software.**

Se puede definir a las herramientas CASE como un conjunto de programas y ayudas que dan asistencia a los analistas, ingenieros de software y desarrolladores, durante todos los pasos del Ciclo de Vida del desarrollo de un Software. La utilización de una herramienta CASE garantiza una mejora en el proceso de desarrollo de software. Las metodologías incluyen gran cantidad de técnicas, y el esfuerzo de documentación es por lo general considerable. Por lo tanto, es difícil aplicar una metodología sin la ayuda de una herramienta CASE. El énfasis en planificación, análisis y diseño promovido por una herramienta CASE tiene un fuerte impacto y recompensa en la mejora de la calidad del producto obtenido y en el aumento de la productividad en actividades de desarrollo y mantenimiento**.**

# <span id="page-30-1"></span>**1.10.1 Rational Rose.**

Rational Rose es un lenguaje orientado a objetos de Modelado Unificado (UML) herramienta de software de diseño previsto para el modelado visual y la construcción de componentes de aplicaciones de software a nivel empresarial. De la misma manera que un director teatral bloques de un juego, un diseñador de software Rational Rose utiliza para crear visualmente (modelo) el marco para una aplicación mediante el bloqueo de las clases con los actores (las cifras de palo), utilizar los elementos de casos (óvalos), los objetos (rectángulos) y los mensajes / relaciones (flechas) en un diagrama de secuencia usando arrastrar y soltar símbolos. (22)

#### <span id="page-31-0"></span>**1.10.2 Herramienta Case Visual Paradigm para UML.**

Visual Paradigm es una herramienta case basada en el lenguaje UML que soporta todo el proceso de desarrollo propuesto por la metodología RUP para: negocio, análisis y diseño orientados a objetos, construcción, pruebas y despliegue.

Esta herramienta ayuda a los equipos de desarrollo de software a sobrepasar el proceso de desarrollo de software que incluye modelación-construcción-despliegue, maximizando y acelerando las contribuciones tanto del equipo de desarrollo como las individuales. (23)

Su Generación de Código e Ingeniería Inversa soportan un conjunto de lenguajes como son: Java, C++, CORBA IDL, PHP, XML Schema, Ada y Python. En adición a esto, su Generación de Código también soporta otros lenguajes como C#, VB .NET, ODL, Flash ActionScript, Delphi, Perl, Objective-C, y Ruby. La ingeniera inversa también soporta clases de Java, DLL y EXE de .NET y JDBC. (23)

## <span id="page-31-1"></span>**¿Por qué se utiliza Visual Paradigm para UML como herramienta de modelado?**

Por las buenas características antes mencionadas, además es una herramienta colaborativa, ya que soporta múltiples usuarios trabajando sobre el mismo proyecto, genera la documentación del proyecto automáticamente en varios formatos como Web o .pdf y permite control de versiones. El software de modelado UML ayuda a una más rápida construcción de aplicaciones de calidad, mejores y a un menor costo. Permite modelar todos los tipos de diagramas de clases, código inverso, generar código desde diagramas y generar documentación.

## <span id="page-31-2"></span>**1.11 Aplicaciones Web.**

Conocidas además como aplicaciones de cliente-servidor debido a que el procesamiento de la información se realiza en otra computadora llamada servidor. Las computadoras clientes se comunican con el servidor a través de un navegador Web. El servidor puede interactuar con gran cantidad de computadoras clientes al mismo tiempo, estas pueden utilizar los mismos datos y una misma aplicación, desde diferentes lugares sin más requerimientos que un navegador Web y conexión a Internet u otra red compartida. Las aplicaciones Web ofrecen ventajas a quienes las utilizan:

- No requieren instalación.
- Son fáciles de usar.
- Alta disponibilidad.

La Aplicación Web a realizar utilizará la misma arquitectura que la gran mayoría de las aplicaciones Web del mundo, Cliente – Servidor. Este tipo de arquitectura es la más utilizada en la actualidad, debido a que es la más avanzada y la que mejor ha evolucionado en estos últimos años. La arquitectura Cliente – Servidor es un modelo para el desarrollo de sistemas de información en el que las transacciones se dividen en procesos independientes que cooperan entre sí para intercambiar información, servicios o recursos. Se denomina: Cliente al proceso que inicia el diálogo o solicita los recursos, los clientes interactúan con el usuario, usualmente en forma gráfica, frecuentemente se comunican con procesos auxiliares que se encargan de establecer conexión con el servidor, enviar el pedido, recibir la respuesta, manejar las fallas y realizar actividades de sincronización y de seguridad. Servidor al proceso que responde a las solicitudes, los servidores proporcionan un servicio al cliente y devuelven los resultados, deben manejar servicios como administración de la red, mensajes, control y administración de la entrada al sistema, auditoría, recuperación y contabilidad. Usualmente en los servidores existe algún tipo de servicio de bases de datos. Entre las principales características de la arquitectura Cliente – Servidor están:

- El cliente no necesita conocer la lógica del servidor, sólo su interfaz externa.
- El cliente no depende de la ubicación física del servidor, ni del tipo de equipo físico en el que se encuentra, ni de su sistema operativo.
- El servidor presenta a todos sus clientes una interfaz única y bien definida.
- Los cambios en el servidor implican pocos o ningún cambio en el cliente.

# <span id="page-33-0"></span>**1.12 Lenguajes de Programación Web.**

Lenguaje de Programación es aquel lenguaje con el que se escriben los programas y que las computadoras entienden.

# <span id="page-33-1"></span>**1.12.1 "PHP Hypertext Pre-processor" (PHP).**

Es un lenguaje de programación orientado a objetos usado normalmente para la creación de páginas Web dinámicas del lado del servidor, habitualmente en combinación con el motor de base datos MySQL, aunque cuenta con soporte nativo para otros motores. PHP se trata de un lenguaje interpretado y de código abierto. Puede ser utilizado para la creación de otro tipo de programas incluyendo aplicaciones con interfaz gráfica. Tiene la capacidad de ser ejecutado en la mayoría de los sistemas operativos tales como UNIX y Windows, y puede interactuar con los servidores de Web más populares. Es un lenguaje de secuencia de comandos de servidor diseñado específicamente para la Web. Dentro de una página Web se puede incrustar código PHP que se ejecutará cada vez que se visite esa página. El código PHP es interpretado en el servidor Web y genera código HTML y otro contenido que el visitante verá. (24)

# <span id="page-33-2"></span>**1.12.2 "Active Server Pages" (ASP).**

Es una tecnología del lado de servidor desarrollada por Microsoft para el desarrollo de sitios Web dinámicos. ASP no necesita ser compilado para ejecutarse. Existen varios lenguajes que se pueden utilizar para crear páginas ASP, el más utilizado es VBScript, nativo de Microsoft. ASP. El código ASP puede ser insertado junto con el código HTML. Ventajas:

Soporta el lenguaje Java script.

Desventajas:

Código desorganizado.

Se necesita escribir mucho código para realizar funciones sencillas. (25)

# <span id="page-33-3"></span>**1.12.3 "Java Server Pages" (JSP).**

Es un lenguaje para la creación de sitios Web dinámicos. Está orientado a desarrollar páginas Web en Java. JSP es un lenguaje multiplataforma, creado para ejecutarse del lado del servidor y desarrollado para la creación de aplicaciones Web potentes. Para su funcionamiento se necesita tener instalado un servidor Tomcat. JSP posee características como:

Código separado de la lógica del programa.

Las páginas son compiladas en la primera petición.

Permite separar la parte dinámica de la estática en las páginas Web.

Los archivos se encuentran con la extensión (jsp).

El código JSP puede ser incrustado en código HTML. (25)

## <span id="page-34-0"></span>**¿Por qué se utilizó Java Server Pages como Lenguaje para Validar?**

La utilización del lenguaje Java Server Pages brinda diferentes ventajas como:

- Código bien estructurado.
- La parte dinámica está escrita en Java.

Además en el lugar donde me encuentro desarrollando el trabajo investigativo es una política usar este leguaje de programación web.

## <span id="page-34-1"></span>**1.13 Servidores Web**

Un servidor es un tipo de software que suministra servicios a los usuarios o terminales que lo solicitan. Por ejemplo, en una típica arquitectura cliente-servidor, el cliente podría ser un ordenador que realiza peticiones de información a través de un programa de correo (Outlook Express por ejemplo) y, el servidor le entrega los datos en forma de correos electrónicos en respuesta a su solicitud. Hay que destacar el hecho de que la palabra servidor identifica tanto al programa como a la máquina en la que dicho programa se ejecuta. Existe, por tanto, cierta ambigüedad en el término. (26)

Un servidor Web es un programa que sirve datos en forma de páginas Web, hipertextos o páginas HTML: textos complejos con enlaces, figuras, formularios, botones y objetos incrustados como animaciones o reproductores de sonidos. La comunicación de estos datos entre cliente y servidor se hace por medio un protocolo, concretamente del protocolo HTTP. Con esto,

un servidor Web se mantiene a la espera de peticiones HTTP, que son ejecutadas por un cliente HTTP; lo que solemos conocer como un navegador Web. (26)

Los servidores web se han convertido en una tecnología que va muy de la mano junto al desarrollo progresivo y acelerado de la llamada red de redes, internet. Debido a que mediante estos, los usuarios en todo el mundo pueden recibir servicios que van desde el cobro del salario hasta la compra de artículos de todo tipo, de manera muy fácil y veloz.

## <span id="page-35-0"></span>**1.13.1 Internet Information Servers (IIS)**

El desarrollo de las aplicaciones Web lleva aparejado consigo la evaluación de los servidores de aplicaciones Web. Internet ha visto la evolución y creación de aplicaciones para el comercio electrónico, los negocios B2B, la colaboración, el streaming y otros nuevos medios. Estas nuevas aplicaciones necesitan de nuevas características para cubrir esas complejas y crecientes necesidades. Microsoft Internet Information Server tiene muchas de las características que los sitios Web avanzados de hoy en día necesitan. Internet Information Server es uno de los servicios más comúnmente utilizados en los servidores Web que se utilizan tanto Internet y como intranet. A través de IIS, se puede crear y administrar sitios Web, así como compartir y distribuir información a través de Internet o intranet. (27)

#### <span id="page-35-1"></span>**1.13.2 Apache**

Apache es la plataforma de servidores Web de código fuente abierto más poderosa del mundo. Apache es un servidor altamente configurable, con diseño modular. Es muy sencillo ampliar sus funcionalidades. Este servidor trabaja con la mayoría de lenguajes de la Web de la actualidad, como Perl, PHP, y otros lenguajes Script. Existen versiones tanto para sistemas operativos Unix (Linux, Solaris, Mac-OS), así como con Windows. Apache presenta algunas características basadas en su alta capacidad de configuración y en la presencia de bases de datos de autenticación. Posee además, negociado de contenido y tiene amplia aceptación en la red, aunque fue criticado por la falta de una interfaz gráfica que ayude en su configuración. (28)
#### **1.13.3 WebLogic**

WebLogic Server utiliza tecnologías de la plataforma Java 2, *Enterprise Edition* (J2EE). J2EE es la una plataforma estándar para desarrollar aplicaciones multi-capa basadas en el lenguaje de programación Java. Las tecnologías que componente J2EE fueron desarrolladas colaborativamente entre Sun Microsystems y otros vendedores de software entre los que se incluye BEA Systems.Las aplicaciones J2EE están basadas en componentes estandarizados y modulares. El servidor WebLogic proporciona un conjunto completo de servicios para esos componentes y maneja automáticamente muchos detalles del comportamiento de la aplicación, sin requerir programación.

Este servidor proporciona características esenciales para desarrollar y desplegar aplicaciones críticas de comercio electrónico a través de entornos de computación distribuidos y heterogéneos. Entre estas características están las siguientes: (29)

- Estándares de Liderazgo—Soporte Comprensivo de Java Enterprise para facilitar la implementación y despliegue de componentes de aplicación. WebLogic Server es el primer servidor de aplicaciones independientes desarrollado en Java en conseguir la certificación J2EE.
- Ricas Opciones de Cliente—WebLogic Server soporta navegadores Web y otros clientes que usen HTTP; los clientes Java que usan RMI (*RemoteMethodInvocation*) o IIOP (Internet Inter-ORB Protocol); y dispositivos móviles que usan WAP (Wireless Access Protocol). Los conectores de BEA y otras compañías permiten virtualmente a cualquier cliente o aplicación legal trabajar con el Servidor de aplicaciones WebLogic.
- Escalabilidad de comercio electrónico empresarial—Los recursos críticos se usan eficientemente y la alta disponibilidad está asegurada a través del uso de componentes Enterprise JavaBean y mecanismos como el "clustering" de WebLogic Server para las páginas Web dinámicas, y los almacenes de recursos y las conexiones compartidas.
- Administración Robusta—WebLogic Server ofrece una Consola de Administración basada en Web para configurar y monitorizar los servicios del WebLogic Server. Se hace

conveniente para la configuración un interface de línea de comandos para administrar el servidor WebLogic Scripts.

- Seguridad Lista para el Comercio Electrónico—WebLogic Server proporciona soporte de Secure Sockets Layer (SSL) para encriptar datos transmitidos a través de WebLogic Server, los clientes y los otros servidores. La seguridad de WebLogic permite la autentificación y autorización del usuario para todos los servicios de WebLogic Server. Los almacenes de seguridad externa, como servidores *Lightweight Directory Access Protocol* (LDAP), puede adaptarse para WebLogic, nos permiten una sola autentificación para empresas. El *"Security Service Provider Interface"* hace posible extender los servicios de seguridad de WebLogic e implementar estas características en aplicaciones.
- Máxima flexibilidad en el desarrollo y despliegue—WebLogic Server proporciona una estrecha integración y soporte con las bases de datos más importantes, herramientas de desarrollo y otros entornos. (29)

Utiliza tecnologías como el almacenamiento en memoria inmediata y almacenes de conexiones para mejorar la utilización de recursos y el funcionamiento de la aplicación. Proporciona facilidades a nivel de seguridad empresarial y una administración poderosa.

#### **¿Por qué fue escogido WebLogic como servidor de aplicación?**

WebLogic es usado como servidor de aplicación para realización del sitio web ya que utiliza tecnología en java, y que para la implementación del sitio el lenguaje de programación que va a ser usado es JSP. Además es política de usar este servidor de aplicación en la entidad (MININT) donde me encuentro.

## **Conclusiones**

Se estudiaron las metodologías y tecnologías existentes para el desarrollo de sistemas de Supervisión. Lo que propició la siguiente selección para el desarrollo del sistema:

- Algunos artefactos que ofrece RUP como metodología de desarrollo de software a utilizar, conjuntamente con UML como lenguaje de modelado.
- Oracle como gestor de base de datos.
- Como herramientas CASE de desarrollo de software se utilizará el Visual Paradigm para UML.
- WebLogic como [servidor de aplicación.](http://es.wikipedia.org/wiki/Servidor_de_aplicaciones)
- Java Server Pages" (JSP) como Lenguajes de Programación Web
- Protocolo SNMP para encuestar los servidores web.
- Arquitectura para el sitio web seleccionada fue "Arquitectura en capas"

#### **Introducción**

En el presente capítulo se realizará un análisis completo del negocio, partiendo del estudio de los procesos actuales del negocio donde se van a identificar los actores y trabajadores que con el interactúan, además los casos de usos principales del negocio y sus descripciones. La implementación de distintos diagramas como el modelo de casos de uso del negocio y del sistema, modelo de objeto del negocio y de análisis, etc. Se realiza el levantamiento de los requisitos no funcionales y funcionales que llevan a la identificación de los casos de uso del sistema

#### **2.1 Modelo de Negocio.**

El Modelo de Negocio se realiza con el objetivo de comprender la forma en que se está desarrollando el negocio, las características que posee así como las principales actividades que se desarrollan en el mismo. En él se determinan los actores del negocio y la relación que estos tienen con los procesos del negocio, así como los trabajadores del negocio y su relación con los objetos del mismo. El modelo de casos de uso del negocio es un modelo que describe los procesos del negocio (casos de uso del negocio) y su interacción con elementos externos (actores).

Describe las funciones que el negocio pretende realizar y su objetivo básico es describir cómo el negocio es utilizado por sus clientes y socios. Implica la determinación de los actores y casos de uso del negocio. Con esta actividad se pretende: Identificar los procesos en el negocio, definir las fronteras del negocio que van a modelarse, Definir quién y qué interactuarán con el negocio y crear diagramas del modelo de casos de uso del negocio.

#### **2.2 Modelo Actual del Negocio.**

El negocio que requiere la solución informática a desarrollar en este trabajo comprende el desempeño de procesos relacionados con la supervisión de los servidores web y el análisis de los históricos del uso de las aplicaciones web.

En el nodo provincial de las redes del MININT existen varios servidores web: WebLogic Server, Apache, IIS, distribuidos en varias máquinas servidores.

En la Delegación Provincial del MININT se creó un Centro de Supervisión para supervisar el estado de la red y de los servidores.

Relacionado a los servidores y aplicaciones web se realizan dos funciones fundamentales, una es la Supervisión de los Sistema Web que se inicia cuando alguna aplicación web no está funcionando, la cual es reportada por algún usuario mediante una llamada telefónica, esta es recibida por el operador de la red, el cual después de revisar la aplicación web y encontrar algún problema en la misma le notifica el problema a los ingenieros de sistema. Los ingenieros del sistema proceden inmediatamente a dar solución al problema. La otra función principal que se realiza es el análisis de los históricos del uso de las aplicaciones web que es realizada por los ingenieros del sistema. Para la realización de esta actividad se apoyan en el software Awstats.

Para la utilizar esta herramienta es necesario que sea instalada en las distintas maquinas que se encuentren los servidores web. Este analizador de Logs solo toma resúmenes de las trazas que van dejando los servidores web del uso de las aplicaciones. Trayendo consigo que la información que muestra es muy general en cuanto a los datos que brinda.

Actualmente en el Centro de Supervisión y Control Tecnológicos para la supervisión de los servidores se apoyan en el Nagios para la monitorización de maquinas y servicios. Esta herramienta es usada por los administradores de la red en este caso por los Ingenieros del Sistema. A pesar de que esta herramienta es muy buena hay información necesaria del estado de las aplicaciones desplegadas, el nombre de los usuarios conectados, la dirección IP de los que se

conectan, la cantidad de conexiones activas y lo más importante el almacenamiento de estos históricos, ya que Nagios tiene una base de datos propia no gestionable, ni accesible.

## **2.3 Actores del Negocio**

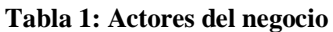

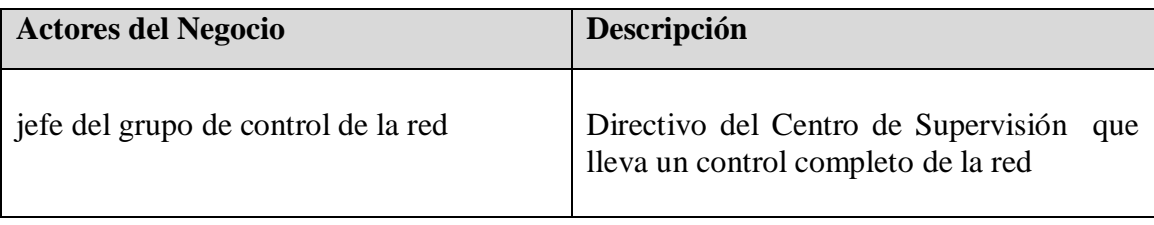

#### **2.4 Trabajadores del negocio**

Un trabajador de negocio es una abstracción de una persona (o grupo de personas), una máquina o un sistema automatizado, que actúa en el negocio realizando una o varias actividades, interactuando con otros trabajadores del negocio y manipulando entidades del negocio. Representa un rol.

| Trabajadores del negocio | Descripción                                          |
|--------------------------|------------------------------------------------------|
| Operador de la red       | Recibir<br>Encargado<br>las<br><b>llamadas</b><br>de |
|                          | telefónicas con las quejas de que alguna             |
|                          | aplicación web no está funcionando y le              |
|                          | notifica el problema a los ingenieros de             |
|                          | sistema.                                             |
| Ingeniero de Sistema     | Proceden<br>las<br>queja<br>ante<br>con<br>una       |
|                          | aplicaciones web, a analizar el estado de            |
|                          | los servidores web. Analizan con los logs            |
|                          | los problemas que han sucedido por cada              |
|                          | servidor aparte. Analizan con determinado            |
|                          | software las estadísticas del uso de las             |
|                          | aplicaciones de cada servidor por separado.          |
| Servidores Web           | Manejan los pedidos de las aplicaciones              |
|                          | web y crean trazas sobre estos pedidos en            |
|                          | ficheros logs.                                       |
| <b>AWSTATS</b>           | Software que se utiliza para el análisis de          |
|                          | los históricos.                                      |

**Tabla 2: Trabajadores del Negocio**

#### **2.5 Modelo de casos de uso del negocio.**

Describe los procesos de un negocio (casos de uso del negocio) y su interacción con elementos externos (actores), tales como socios y clientes. Representa además, las funciones que el negocio pretende realizar y su objetivo básico es detallar cómo el negocio es utilizado por sus clientes y socios.

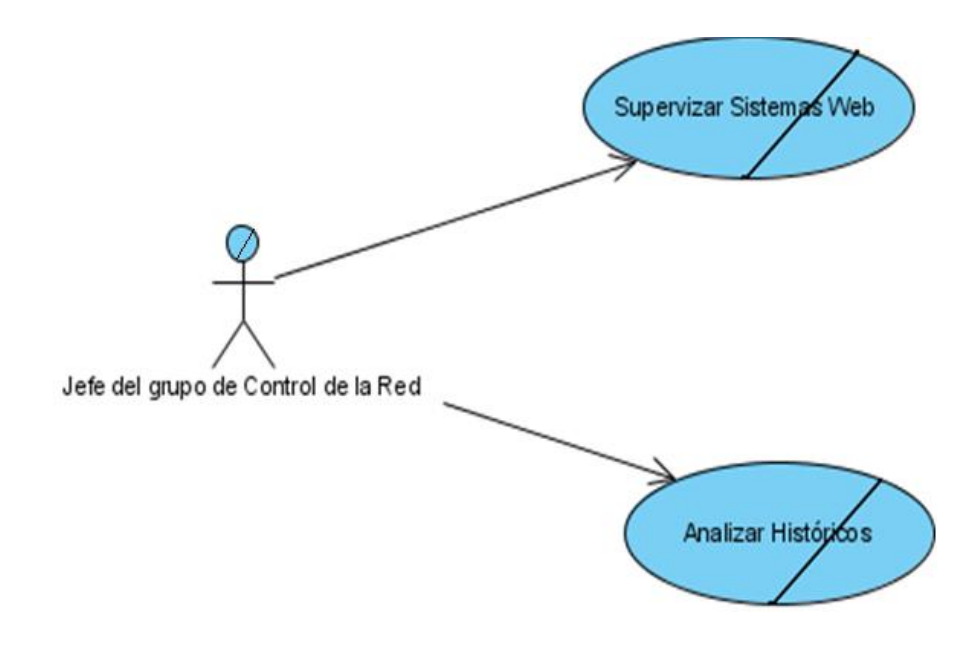

**Figure 2: Diagrama de Caso de Uso del Negocio**

## **2.6 Casos de uso del negocio**

Un caso de uso del negocio representa a un proceso de negocio, por lo que se corresponde con una secuencia de acciones que producen un resultado observable para ciertos actores del negocio. Luego de la descripción del negocio a tratar, realizada anteriormente, se definen dos casos de uso.

- $\checkmark$  Supervisar Sistemas Web
- $\checkmark$  Analizar Históricos

Seguidamente se especifican las descripciones textuales que los acompañan.

## **2.7 Descripción de los Casos de Uso del Negocio.**

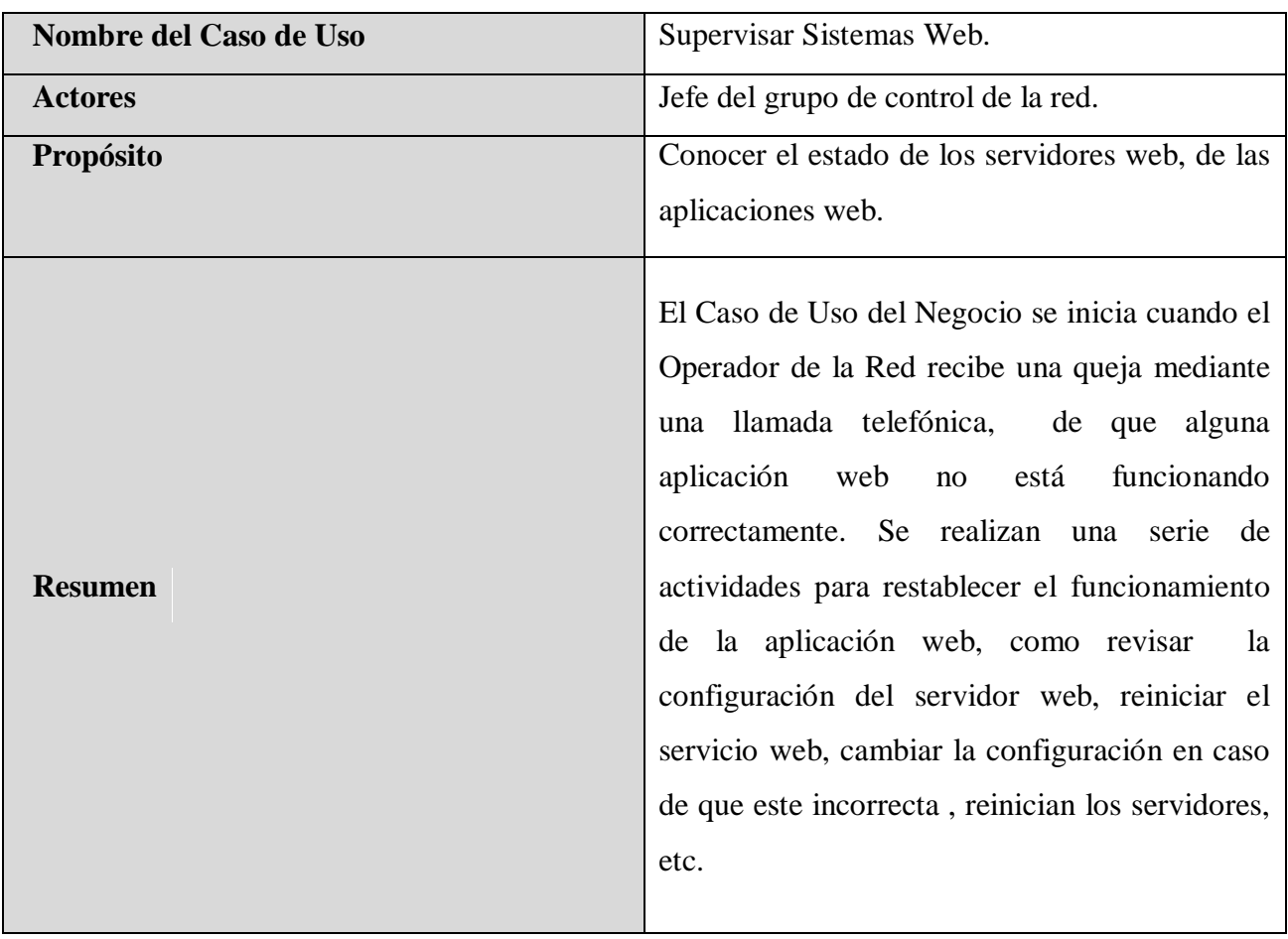

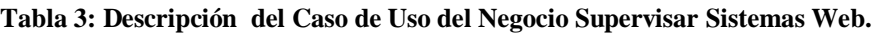

#### **Tabla 4: Descripción del Caso de Uso del Negocio Analizar Históricos.**

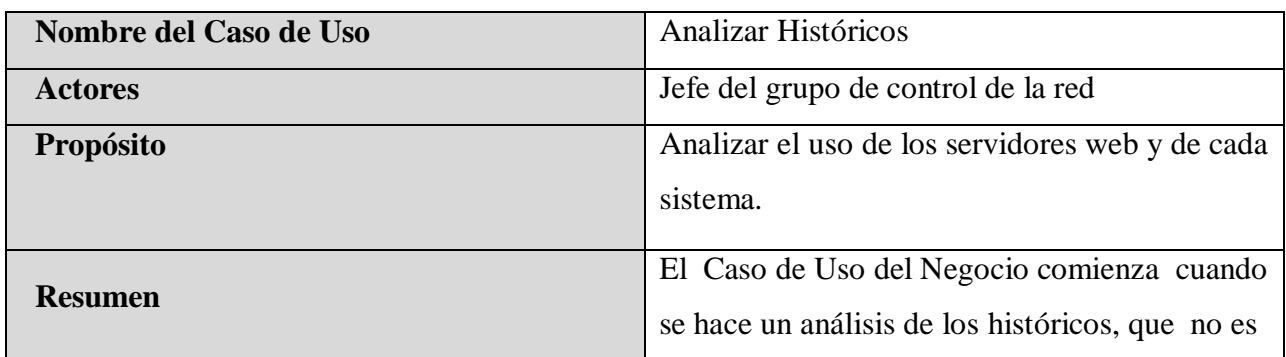

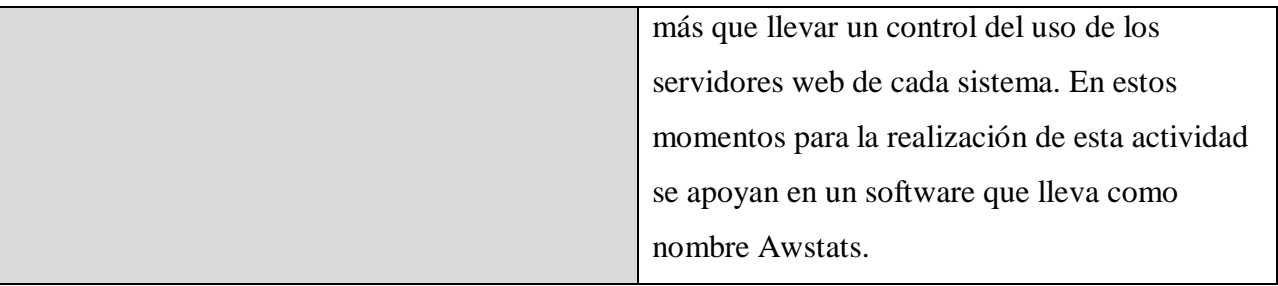

## **2.8 Modelo del proceso AS-IS**

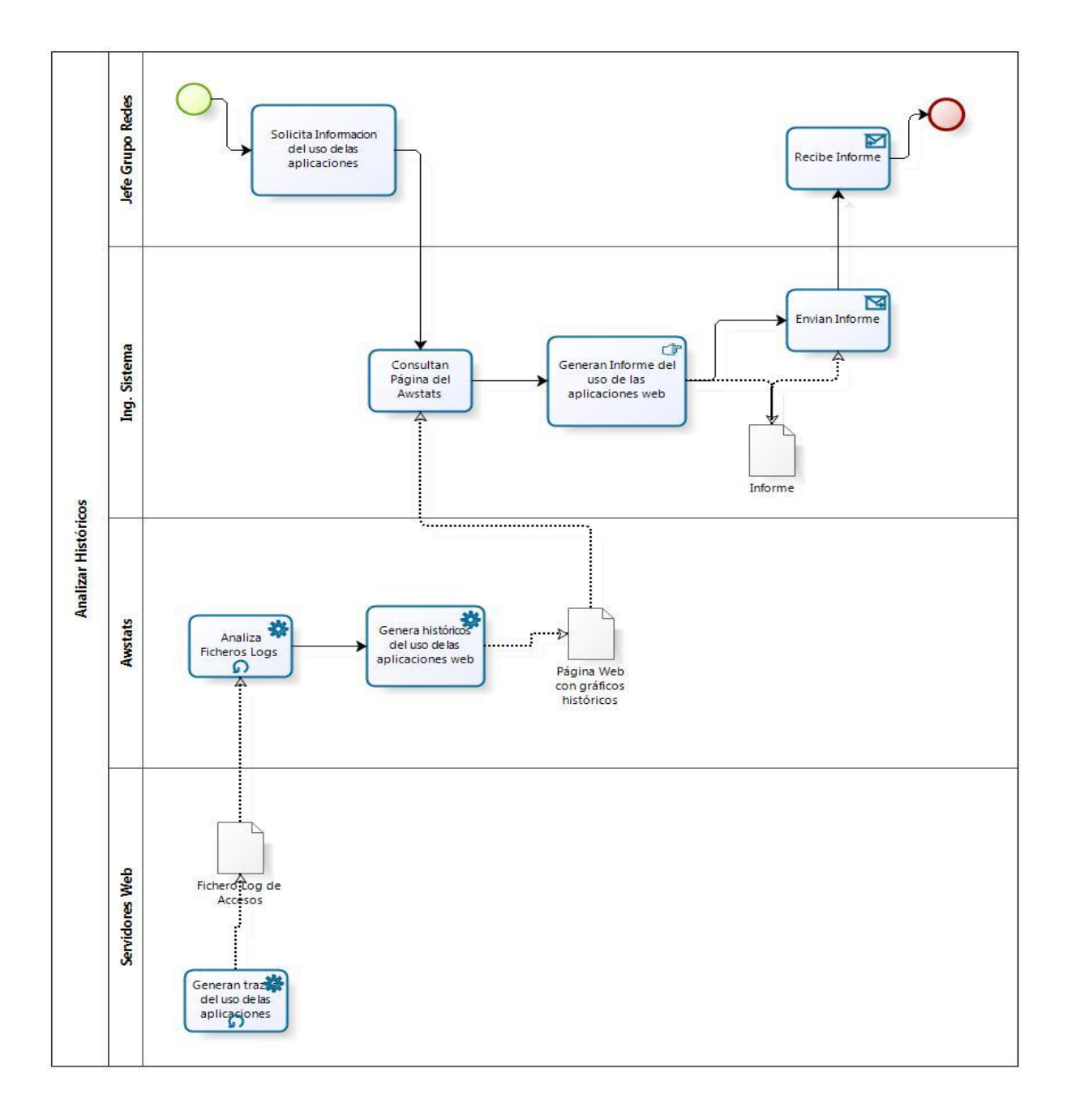

**Figure 3: Modelo de proceso AS-IS. Analizar Histórico**

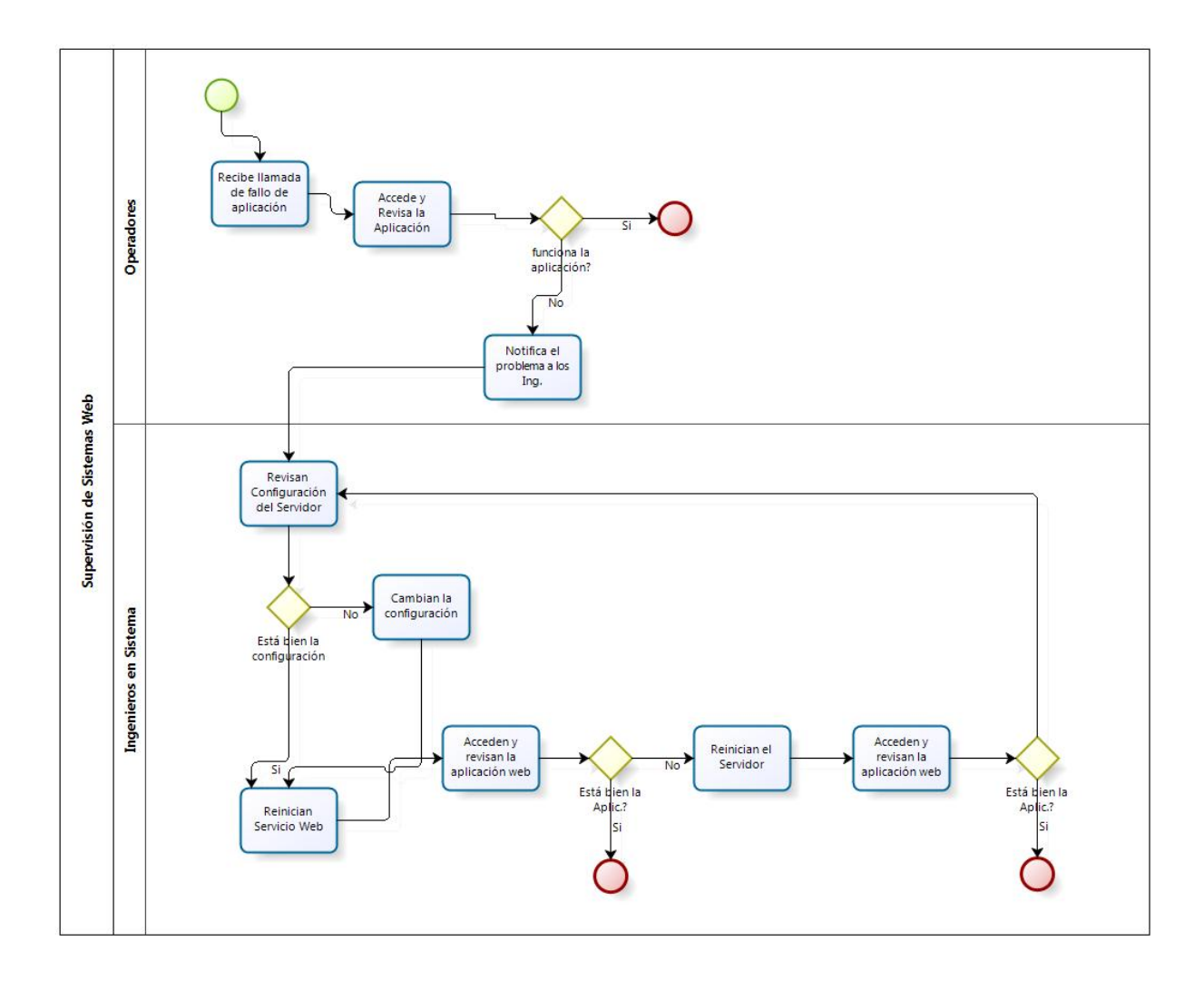

**Figure 4: Modelo de proceso AS-IS. Supervisar Servidores Web**

#### **2.9 Modelo de Objetos del Negocio.**

El Modelo de Objetos del Negocio describe como colaboran los trabajadores y las entidades del negocio dentro del flujo de trabajo del proceso del negocio.

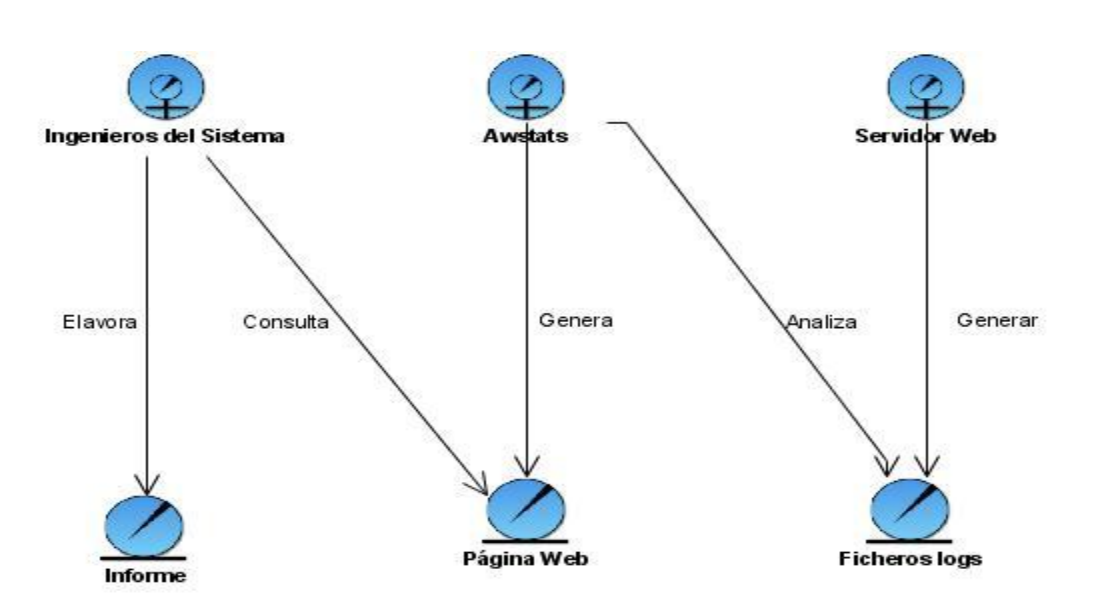

**Figure 5: Diagrama de modelo de Objeto del Negocio**

#### **2.10 Requisitos del Sistema.**

El paso desde la determinación de las necesidades del cliente hasta la implementación no es trivial. Las necesidades del cliente no son fáciles de discernir pues se debe diseñar una implementación funcional que se ajuste a esas necesidades. Se presentan los acápites 2.10.1 y 2.10.2 con un listado consecutivo de los requerimientos tanto funcionales como no funcionales de la aplicación a desarrollar; resultado de los métodos descritos en la Fundamentación Teórica y en la fase de Comienzo o Inicio del Proceso Unificado de Desarrollo.

#### **2.10.1 Definición de los requisitos funcionales.**

Los requisitos funcionales no son más que las capacidades o funciones que el sistema debe cumplir. Para lograr el cumplimiento de los objetivos presentados, las funcionalidades que el sistema debe cumplir son:

#### **RF 1: Autenticar Usuario**

#### **RF 2: Mostrar Estado de los Servidores**

- RF2.1 Mostrar cantidad de conexiones activas por servidor.

- RF2.2 Mostrar servidores apagados
- RF2.3 Mostrar los servidores que tengan de maceadas conexiones activas de forma diferente.
- RF2.4 Mostrar alarmas

#### **RF 4: Mostrar Históricos**

- RF4.1Mostrar históricos del uso de las Aplicaciones por horas.
- RF4.2Mostrar históricos del uso de las Aplicaciones por días.
- RF4.3Mostrar históricos del uso de las Aplicaciones por semanas.
- RF4.4Mostrar históricos del uso de las Aplicaciones meses.
- RF4.5Mostrar históricos del uso de las Aplicaciones por años.
- RF4.6Mostrar históricos del uso de las Aplicaciones por IP.
- RF4.7Mostrar históricos del uso de las Aplicaciones por Órganos.
- RF4.8 Mostrar históricos del uso de las Aplicaciones por servidor.

#### **RF 5: Gestionar configuración de los servidores web**

- RF5.1 Insertar configuración del servidor web.
- RF5.2 Modificar configuración del servidor web.
- RF5.3 Eliminar configuración del servidor web.

#### **RF6: Mostrar acción de reiniciar el servicio web de los servidores.**

RF6.1 Mostrar los servicios web a reiniciar.

#### **RF 7: Monitorear información en tiempo real (TR) de los servidores.**

- RF7.1 Obtener cantidad de conexiones activas por servidor
- RF7.2 Obtener servidores apagados.
- RF 7.3 Obtener cantidad de alarmas producidas

#### **RF 8: Recopilar información del fichero log de los servidores web.**

- RF8.1 Obtener el host
- RF8.2 Obtener el usuario
- RF8.3 Obtener el método
- RF8.4 Obtener la dirección de la página web (URL)
- RF8.5 Obtener desde donde es la consulta (*Query*)
- RF8.6 Obtener el código
- RF8.7 Obtener los bytes
- RF8.8 Obtener la url que de la página de donde se hizo el pedido ( *referer)*
- RF8.9 Obtener el agente
- FR 8.10 Obtener el Servidor
- RF 8.11 Obtener Aplicación

#### **RF9: Gestionar Control de Usuario.**

RF9.1 Insertar Usuario:

RF9.1.1: Insertar Usuario Analista.

RF9.1.2: Insertar Usuario Operador de la Red.

RF9.1.3: Insertar Usuario Ingeniero del Sistema.

- RF9.2 Eliminar Usuario:

RF9.2.1: Eliminar Usuario Analista.

RF9.2.2: Eliminar Usuario Operador de la Red.

RF9.2.3: Eliminar Usuario Ingeniero del Sistema.

RF9.3 Modificar Usuario:

RF9.3.1: Modificar Usuario Analista.

#### RF9.3.2: Modificar Usuario Operador de la Red.

RF9.3.3: Modificar Usuario Ingeniero del Sistema.

#### **2.10.2 Definición de los requisitos no funcionales**

Los requisitos no funcionales son propiedades o cualidades que el producto debe tener. Representan las características que hacen al producto atractivo, usable, rápido o confiable. Permitiendo que puedan marcar la diferencia entre un producto bien aceptado y uno con poca aceptación. A continuación se dan a conocer los requisitos no funcionales del sistema.

#### **RNF 1: Apariencia o interfaz externa**

- RNF1.1Las funcionalidades deben estar visibles para lograr una mayor navegabilidad.
- RNF1.2Las aparición de las alarmas deben distinguirse fácilmente

#### **RNF 2: Usabilidad**

- RNF2.1El sistema podrá ser usado por cualquier persona que tenga conocimientos básicos de computación.

#### **RNF 3: Rendimiento**

- RNF3.1 Debe ser eficiente a la hora de gestionar las solicitudes, permitiendo alcanzar los resultados deseados sin hacer un uso extensivo de la navegación por el sitio.

RNF3.2Debe estar disponible las 24 horas del día.

- RNF3.3 El sistema deberá ser capaz de gestionar toda la información referente a los logs y cargar las páginas dinámicas lo más rápido posible para dar respuesta a las solicitudes realizadas.

#### **RNF4: Seguridad y confiabilidad**

- RNF4.1 Debe mantenerse la consistencia de los datos en correspondencia con la realidad.
- RNF4.2 Al sistema se accederá a través de la autenticación convencional: usuario y contraseña.

- RNF4.3 Cada usuario debe tener solo los permisos necesarios para realizar las operaciones que le sean permitidas.

#### **RNF 5: Soporte**

- RNF 5.1 Debe ser lo más extensible posible. Puede ser usado por otros servidores.
- RNF 5.2 Fácil para el mantenimiento, de configuración sencilla y factible para los clientes.

#### **RNF 6: Portabilidad**

- RNF 6.1 Deberá correr no sólo sobre Windows sino también sobre Linux o Unix para que se pueda llevar a cabo esta acción sin necesidad de efectuar cambios significativos.

#### **RNF 7: Requerimientos de software**

- RNF7.1 Las computadoras que utilizaran el software deben tener instalado: Windows 2003 Server, Windows 2000 NT, Windows XP Professional o GNU/LINUX en cualquiera de sus distribuciones.

RNF7.2 Navegador Web Mozilla Firefox, Opera o Safari.

- RNF7.3 El nodo o servidor que alojara la aplicación deberá tener instalado como servidor de Aplicaciones Java como el WebLogic o el Tomcat.
- RNF7.4 El nodo o servidor que alojara la base de datos deberá tener instalado como gestor de base de datos ORACLE en su versión 11g.

## **RNF 8: Requerimientos de hardware**

- RNF 8.1Las computadoras que utilizarán el software a desarrollar deberán tener 512MB de Memoria tipo RAM y 1.0 GHz de velocidad del microprocesador.

## **2.10 Modelo del proceso TO-BE.**

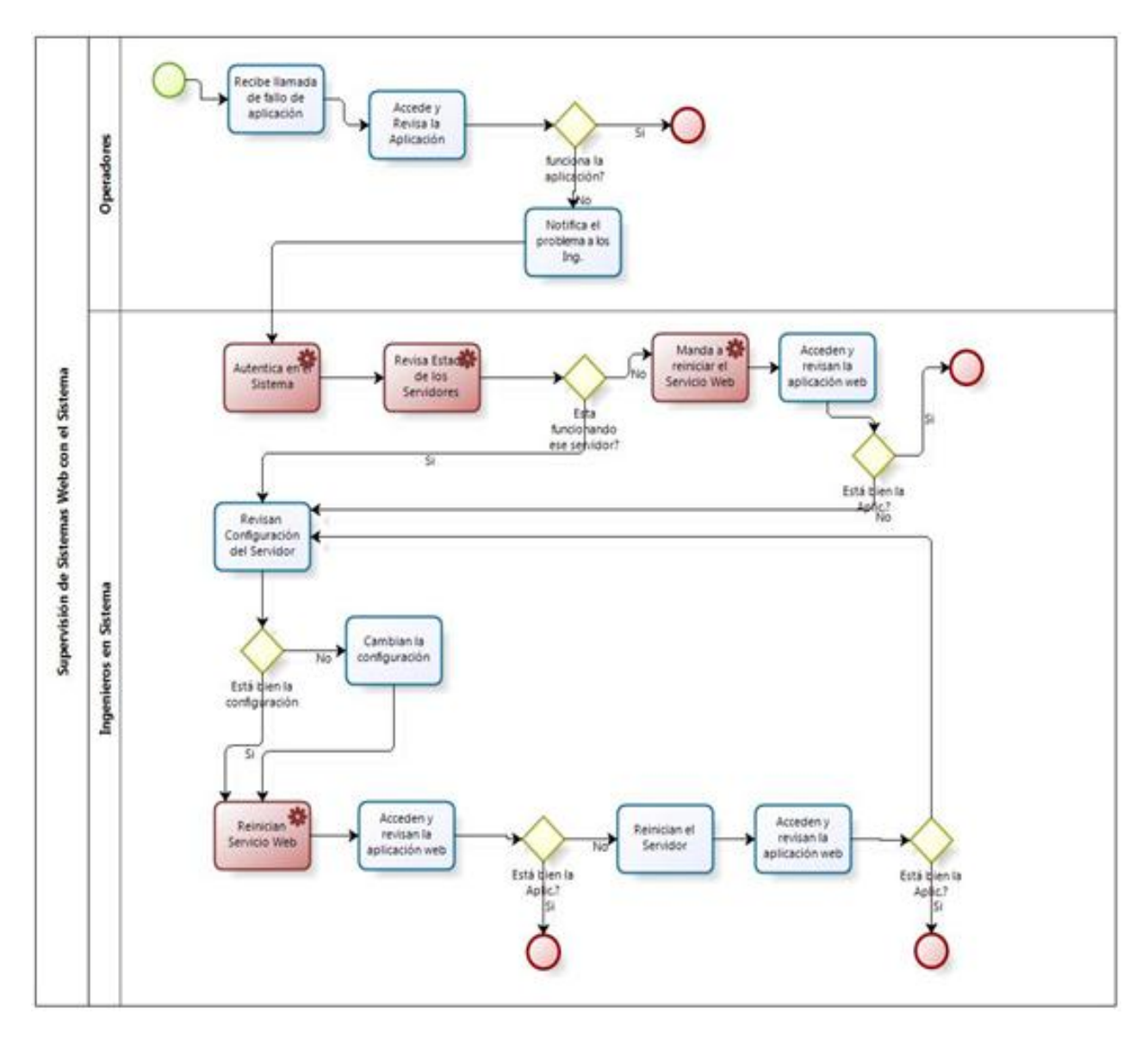

**Figure 6: Modelo del proceso TO-BE. Supervisar con el Sistema**

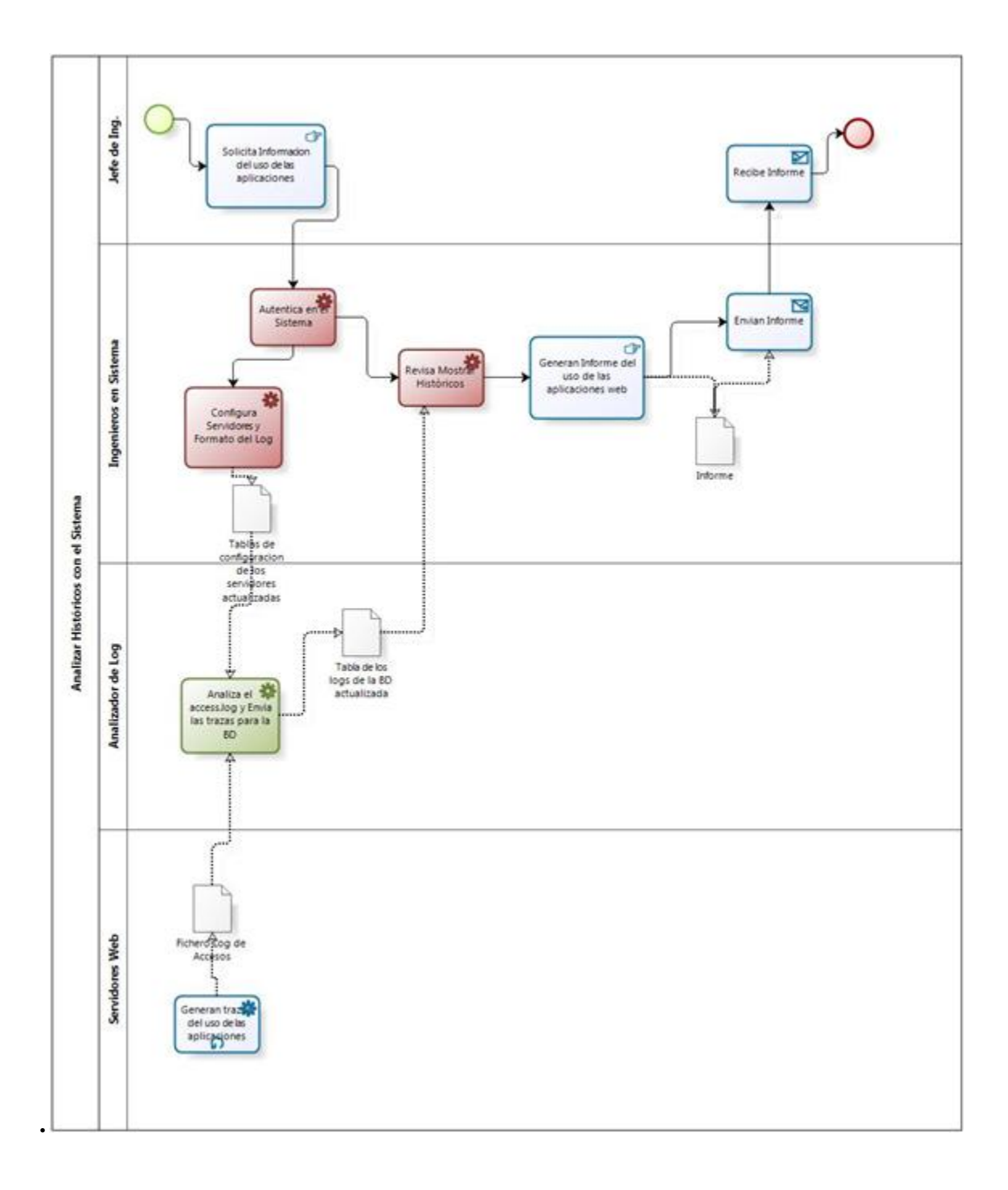

**Figure 7: Modelo de Proceso TO-BI. Mostrar Históricos**

## **2.11 Actores del Sistema.**

Los actores del sistema representan el rol que desempeña una o varias personas, un equipo o un sistema automatizado. Son parte del sistema y pueden intercambiar información con él o ser recipientes pasivos de información.

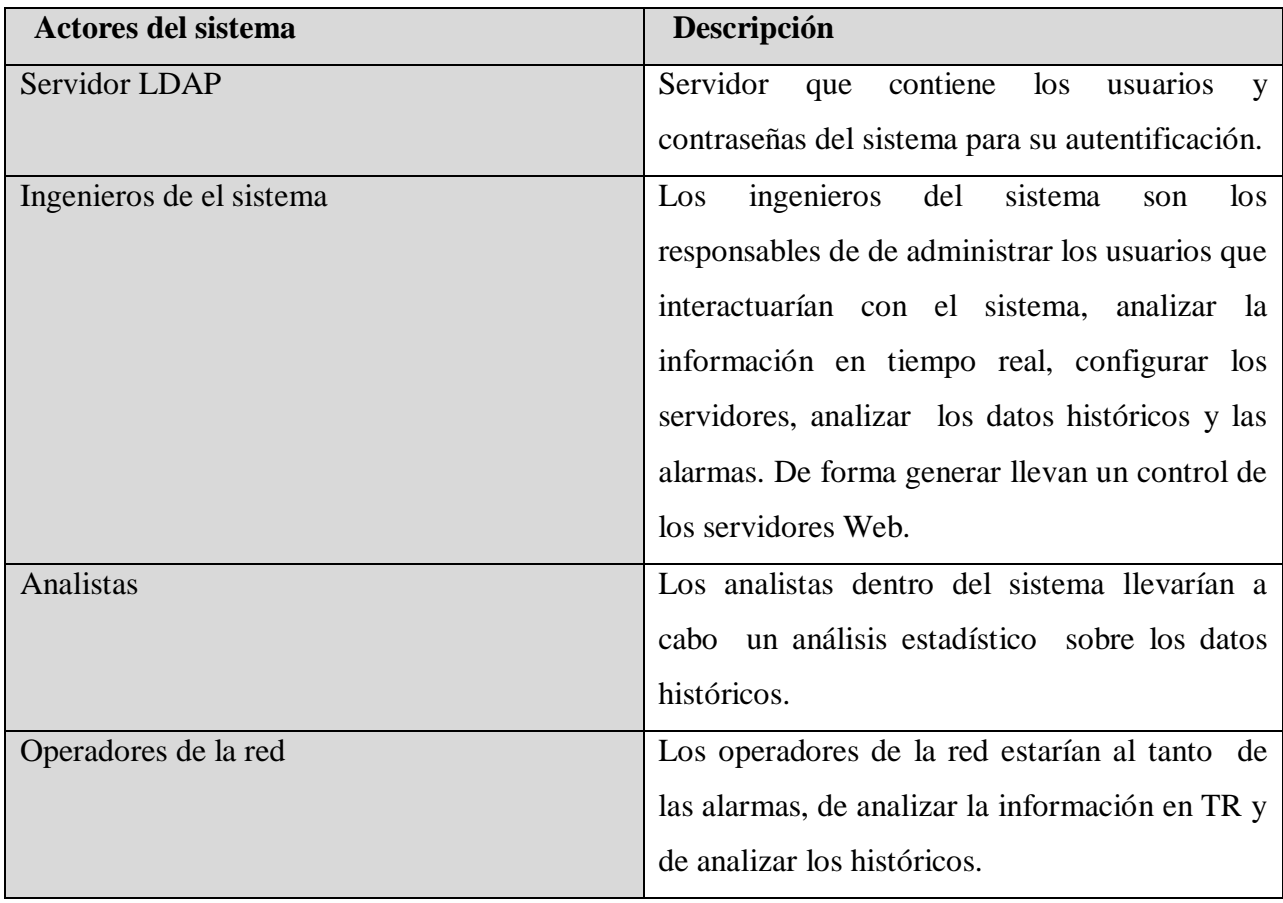

#### **Tabla 5: Actores del sistema.**

#### **2.12 Diagrama de Casos de Uso del Sistema**

Un diagrama de casos de uso del sistema no es más que la representación gráfica de parte o el total de actores y casos de uso del sistema incluyendo las interacciones entre ellos.

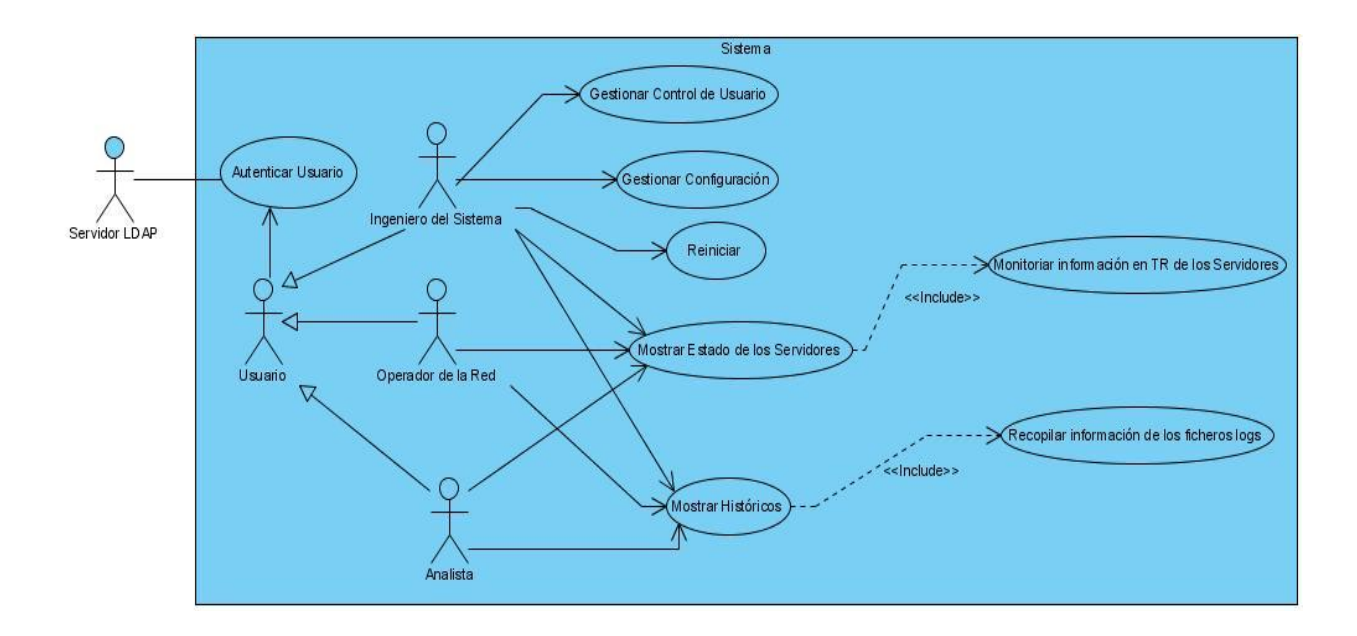

**Figure 8: Diagrama de Caso de Uso del Sistema**

#### **2.13 Casos de uso del sistema a tratar:**

- Gestionar Control de Usuario
- $\checkmark$  Autentificar Usuario
- $\checkmark$  Mostrar Acción de Reiniciar
- $\checkmark$  Mostar Estado de los Servidores
- $\checkmark$  Gestionar Configurar Servidores Web
- $\checkmark$  Mostrar Históricos
- Recopilar Información de los Ficheros Logs
- $\checkmark$  Monitorear Información en TR de los Servidores

## **2.15 Descripción de los Casos de Uso del Sistema.**

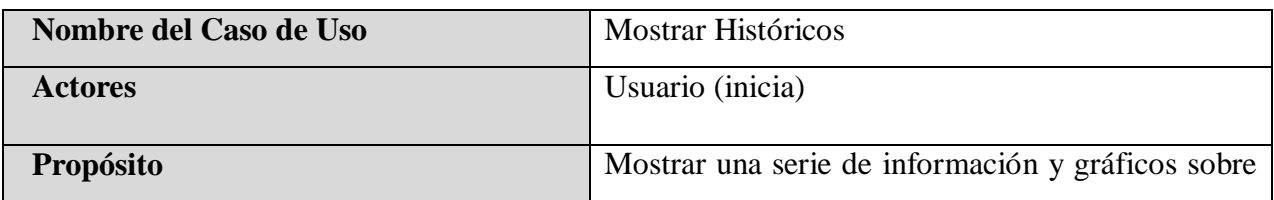

#### **Tabla 6: Descripción del caso de uso del sistema Mostrar históricos.**

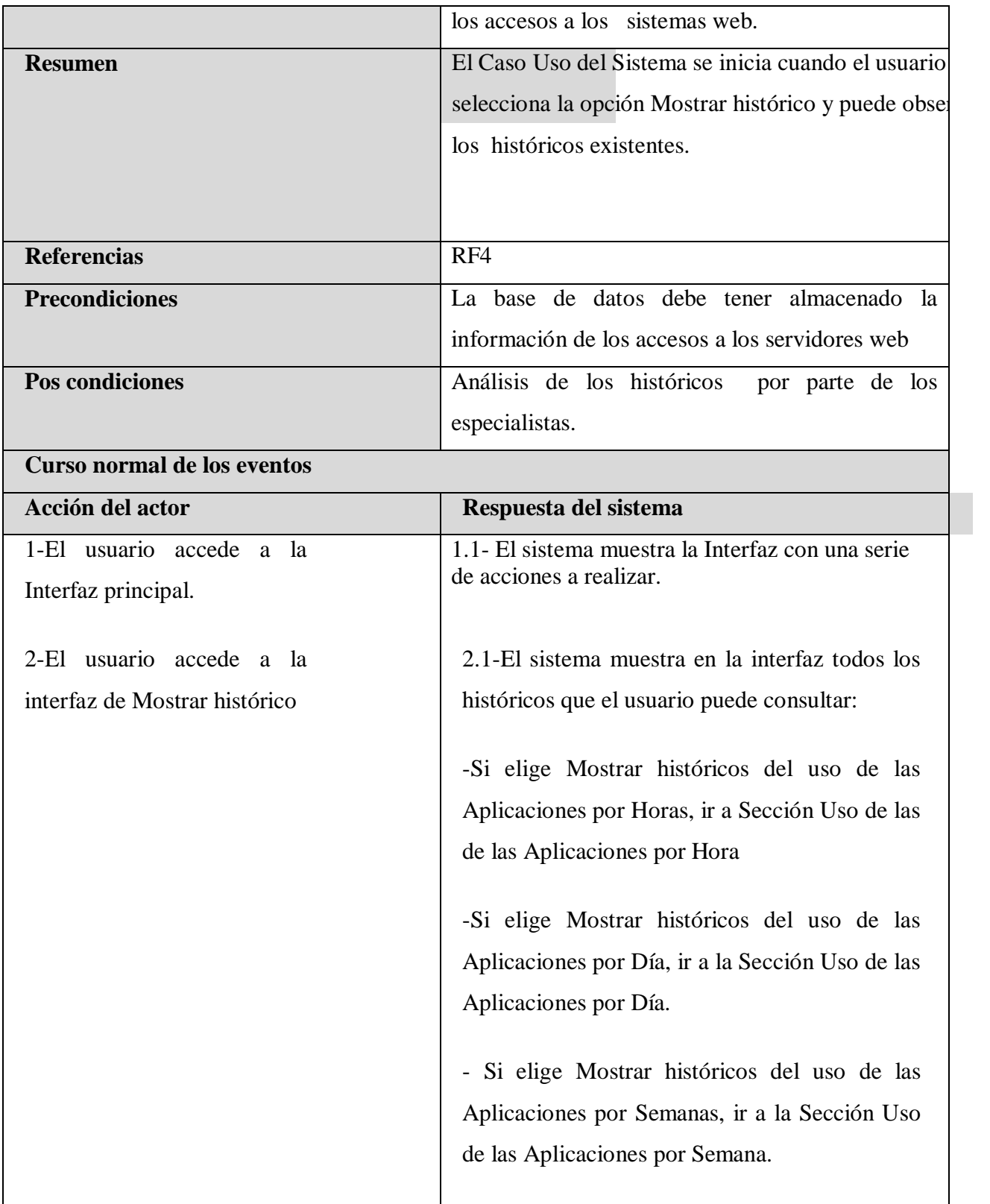

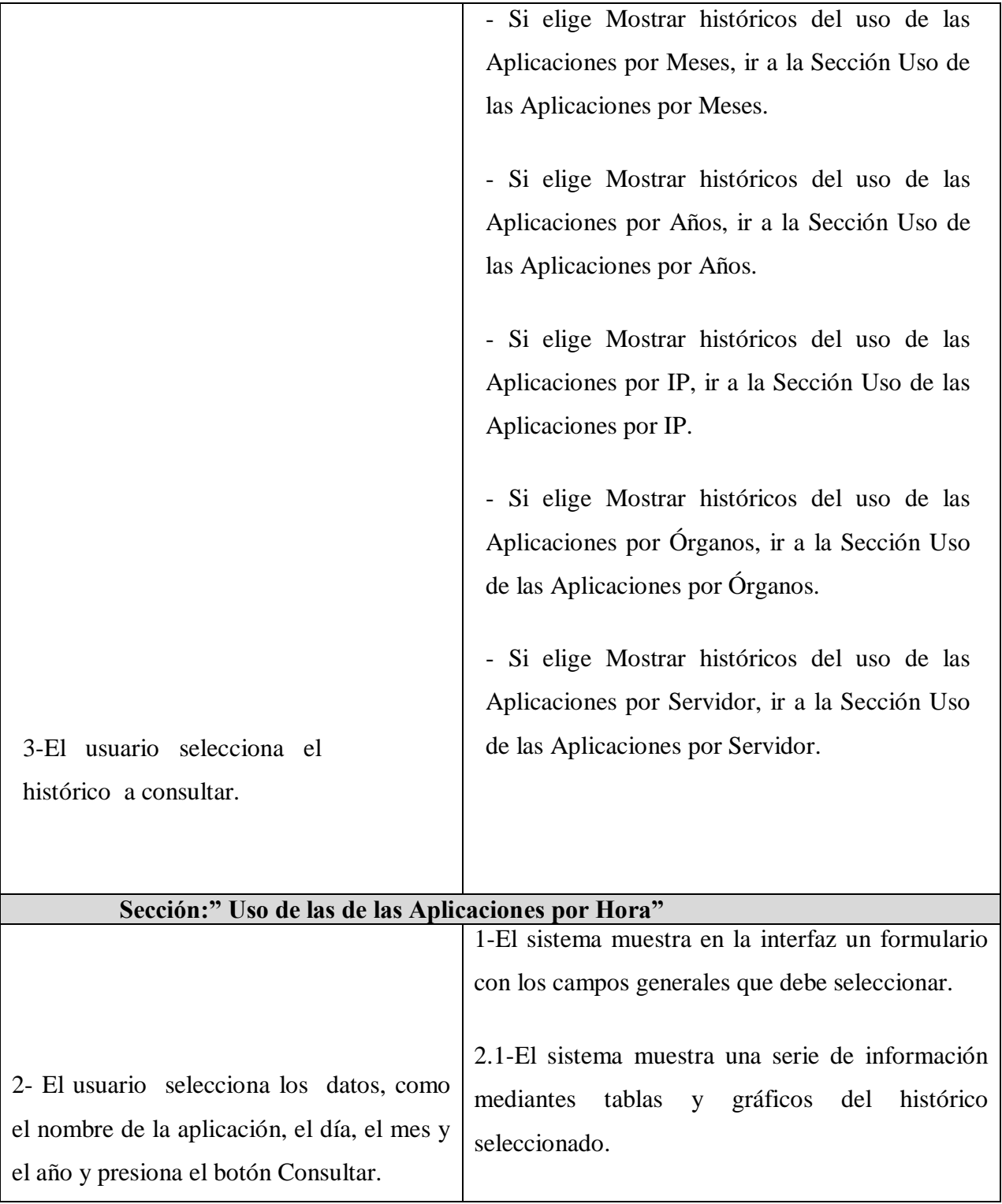

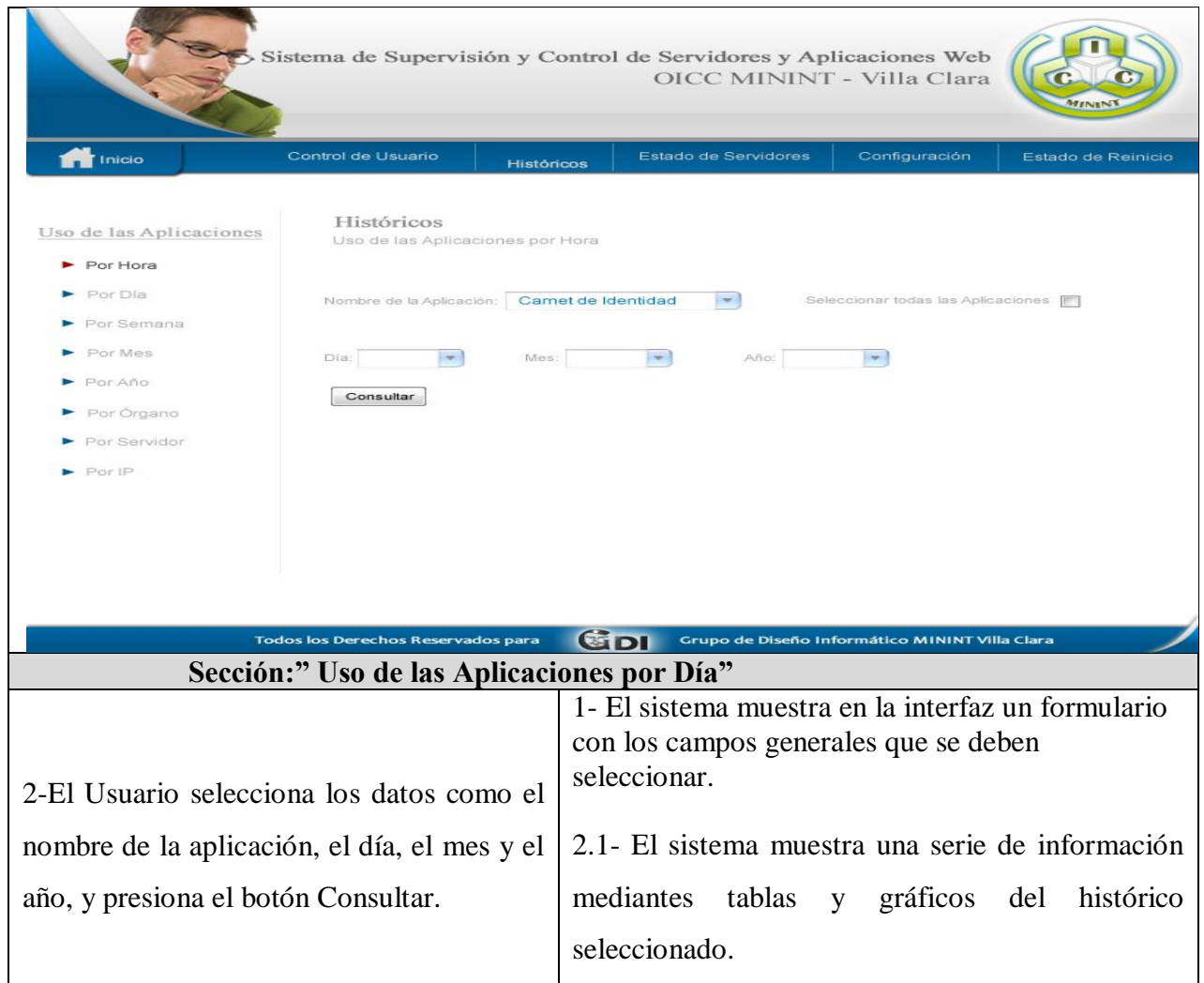

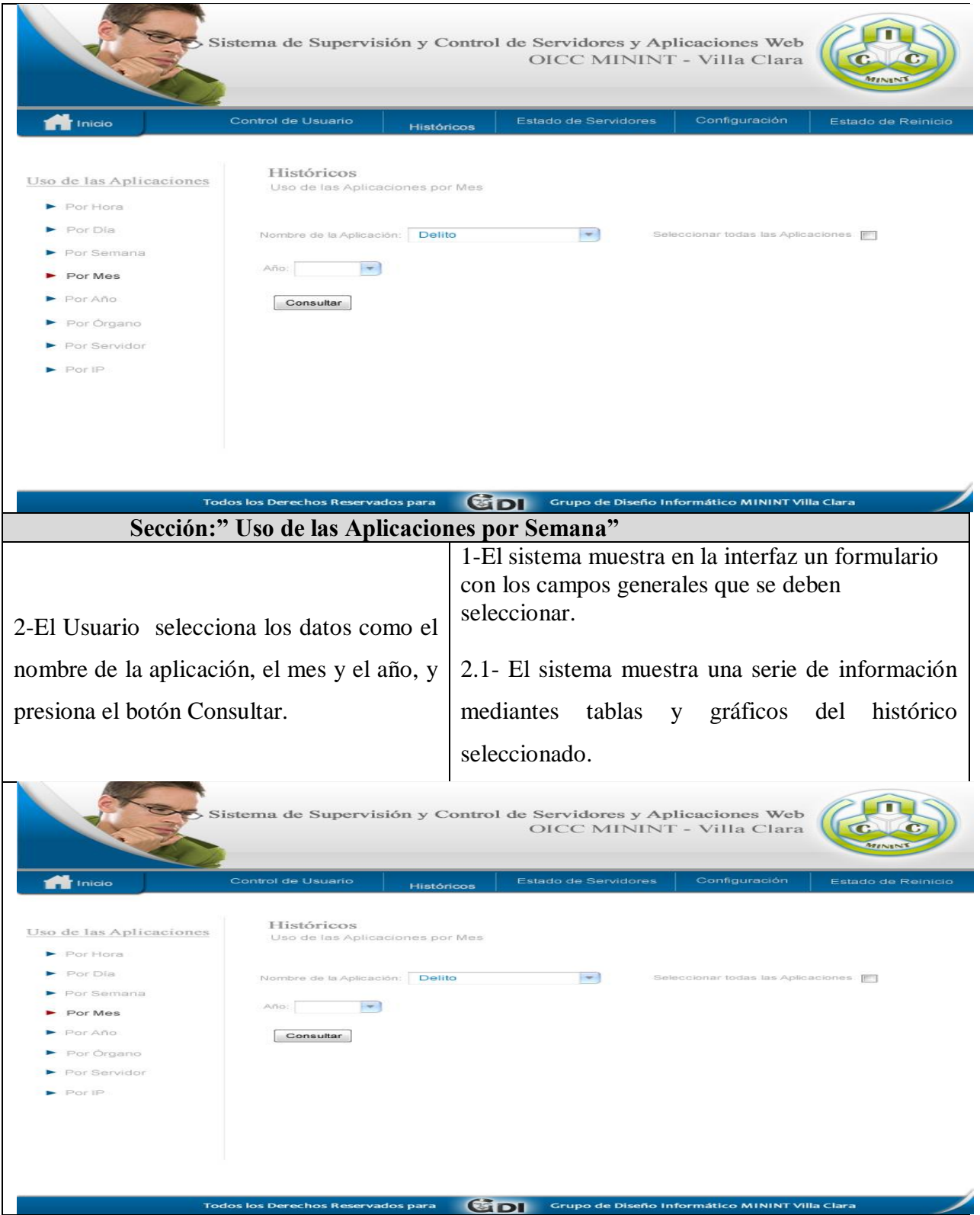

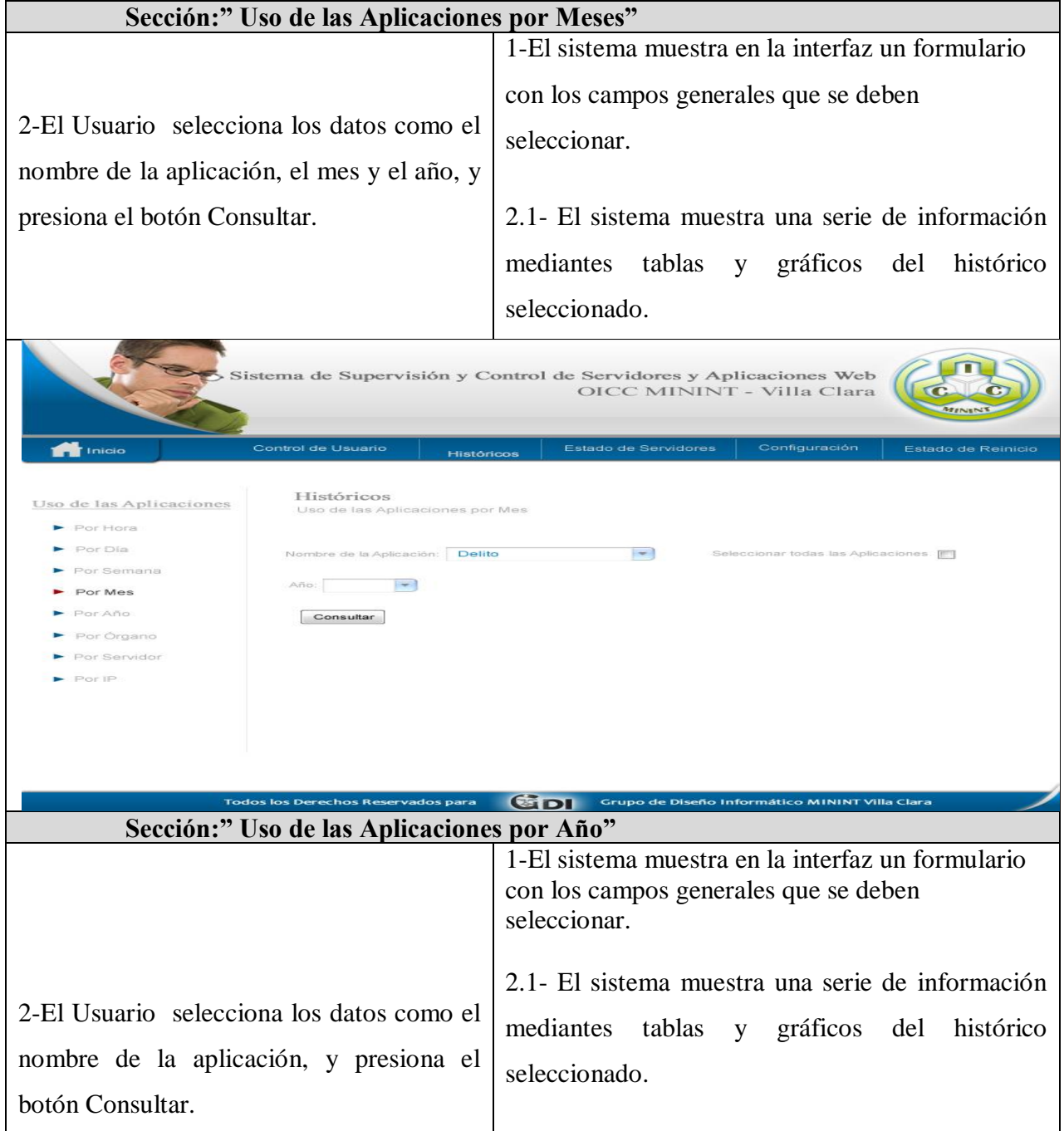

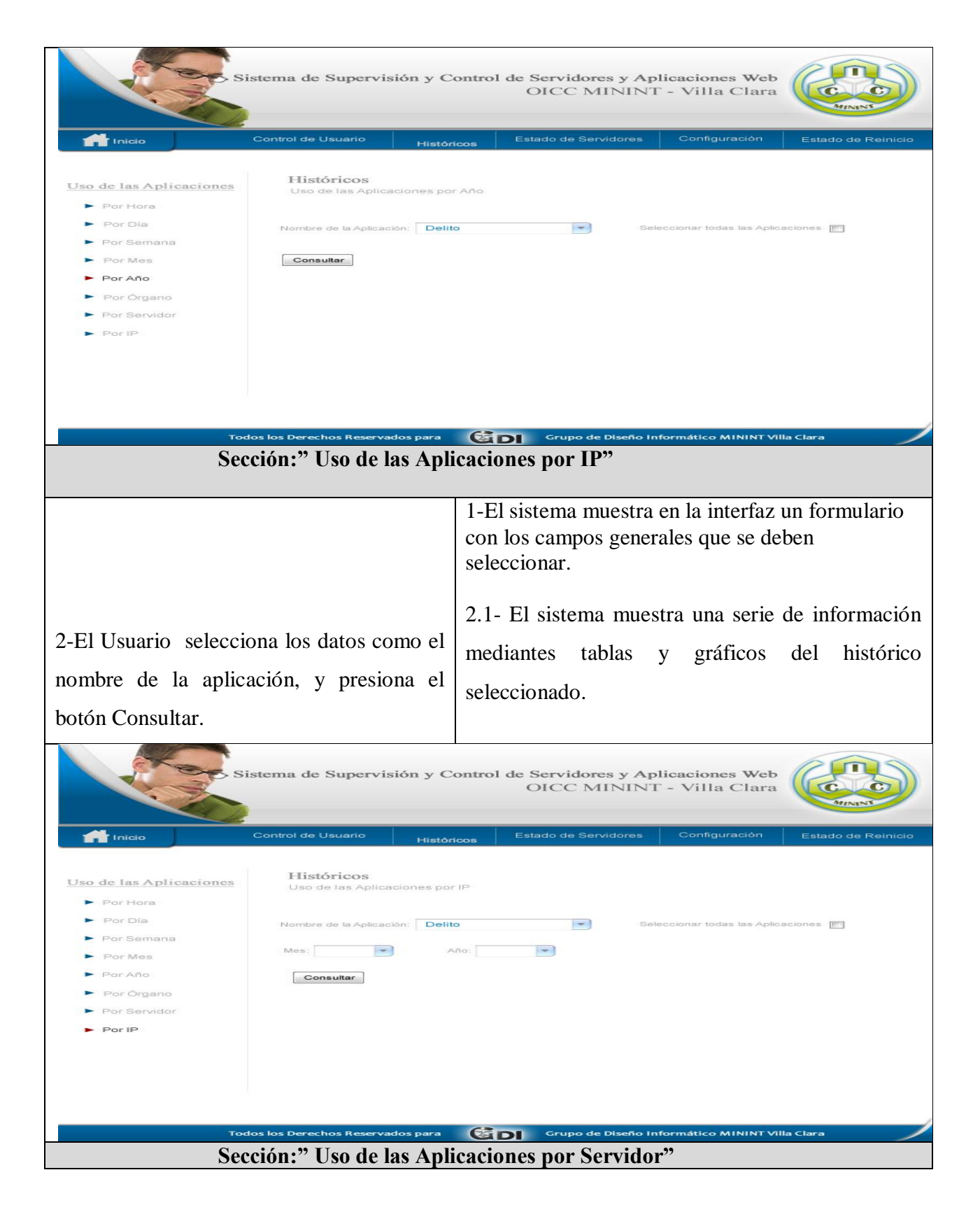

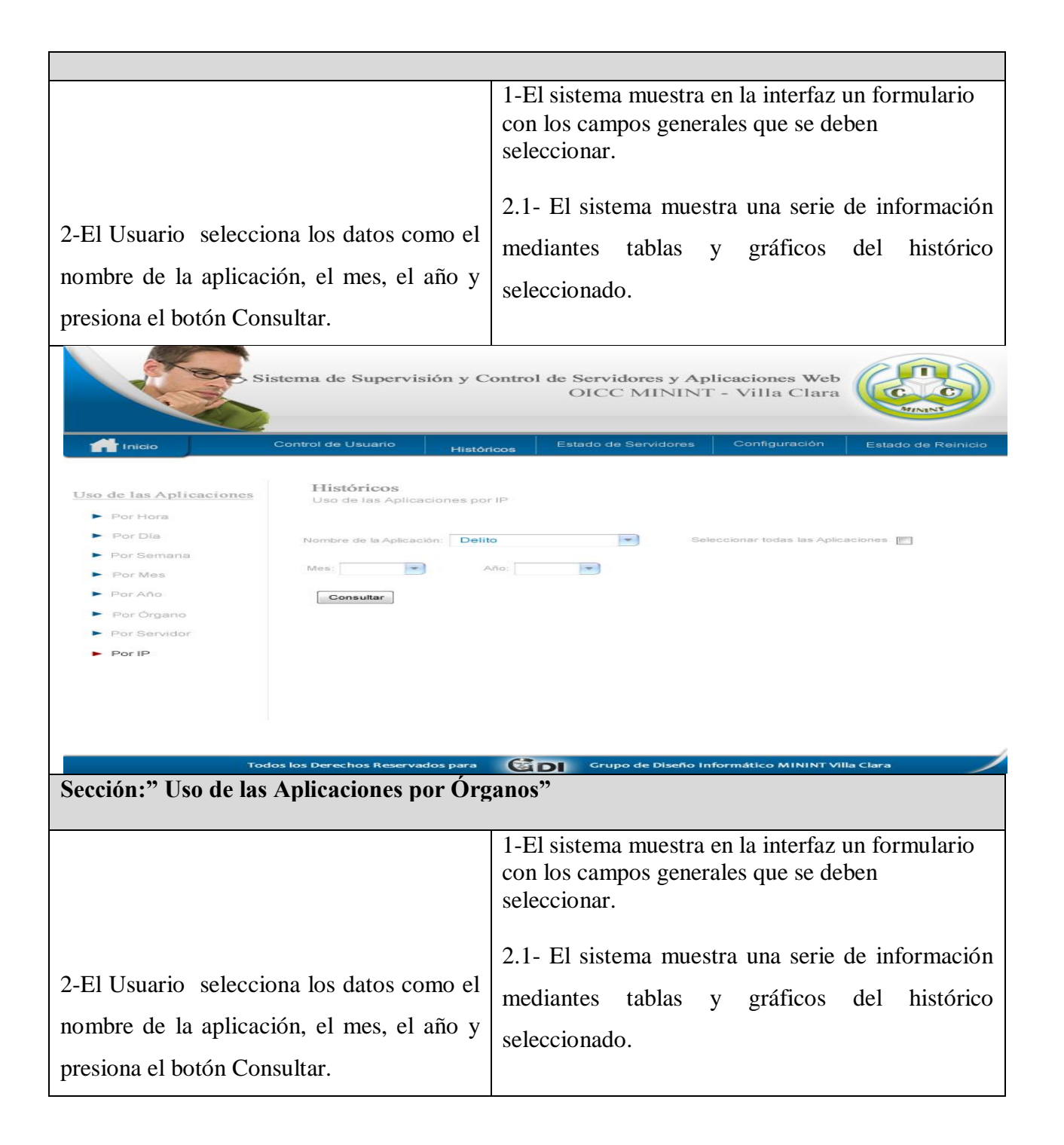

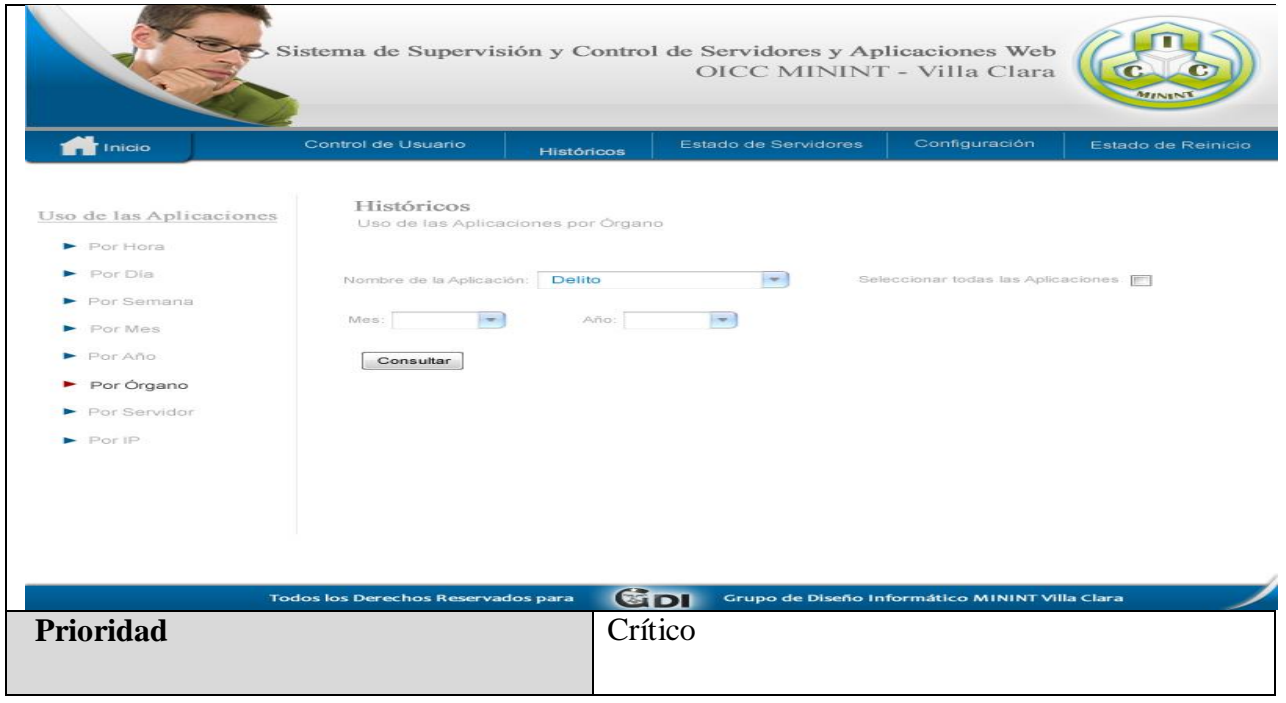

**Tabla 7: Descripción del caso de uso del sistema Mostrar Estado de los Servidores.**

| Nombre del Caso de Uso | Mostrar Estado de los Servidores.                |
|------------------------|--------------------------------------------------|
|                        |                                                  |
| <b>Actores</b>         | Usuario(inicia)                                  |
|                        |                                                  |
|                        |                                                  |
|                        |                                                  |
| <b>Propósito</b>       | Tener conocimiento sobre el estado de los        |
|                        |                                                  |
|                        | servidores web, de las aplicaciones web.         |
|                        |                                                  |
| <b>Resumen</b>         | El caso de uso del sistema inicia cuando el      |
|                        |                                                  |
|                        | usuario decide conocer información en            |
|                        |                                                  |
|                        | tiempo real sobre los sistemas web.              |
|                        |                                                  |
| <b>Referencias</b>     | RF2                                              |
|                        |                                                  |
| <b>Precondiciones</b>  | El sistema de monitoreo en TR debe adquirir      |
|                        |                                                  |
|                        | la información real de los servidores y lo envía |
|                        |                                                  |
|                        | a la BD.                                         |
|                        |                                                  |
| <b>Pos condiciones</b> | Los especialistas analizarían el estado de los   |
|                        |                                                  |

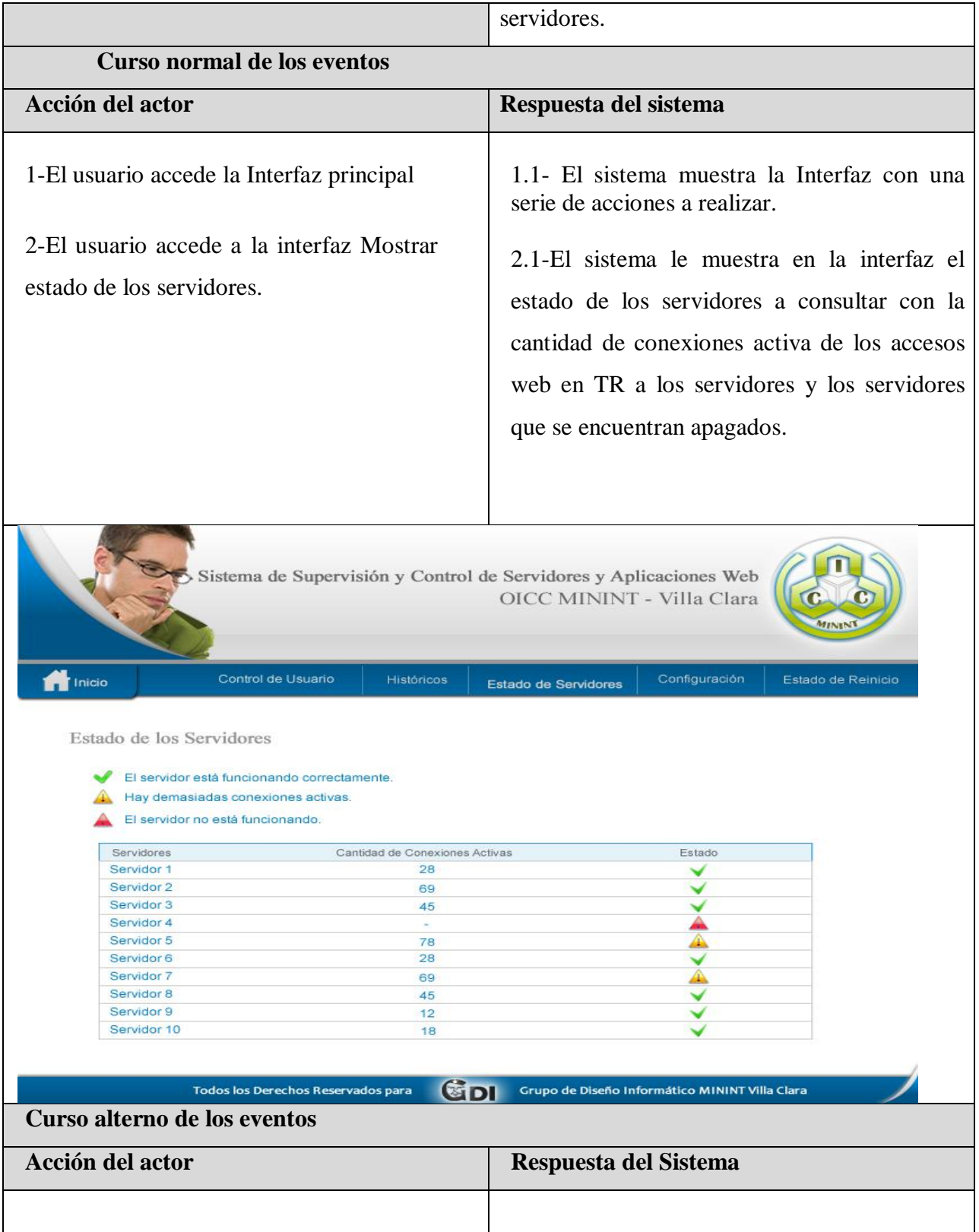

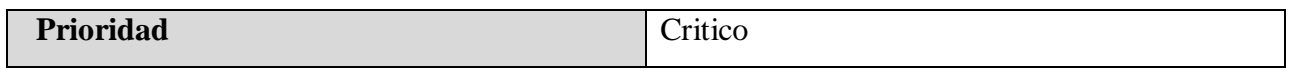

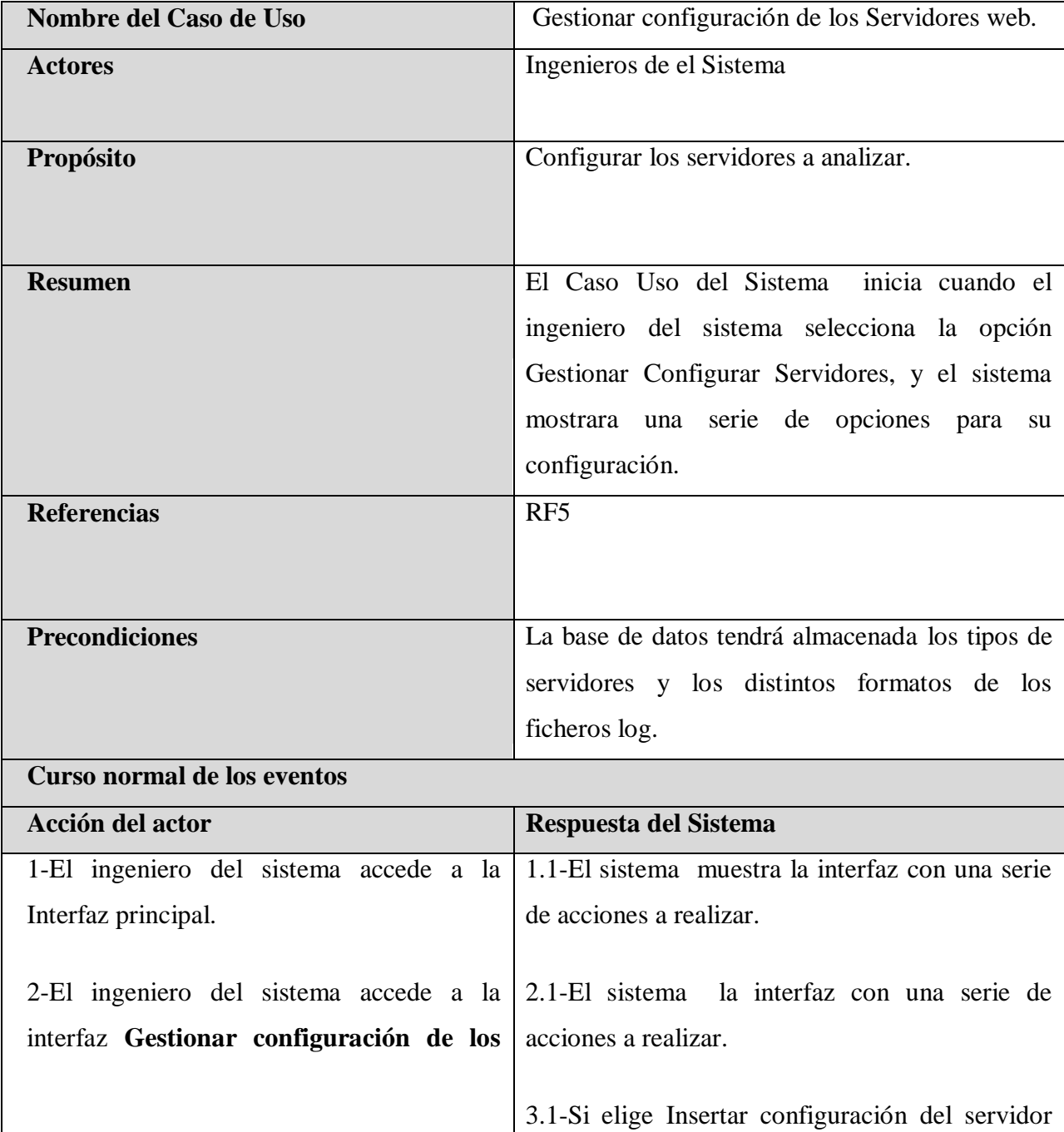

#### **Tabla 8: Descripción del caso de uso del Sistema Gestionar Configuración de los Servidores web.**

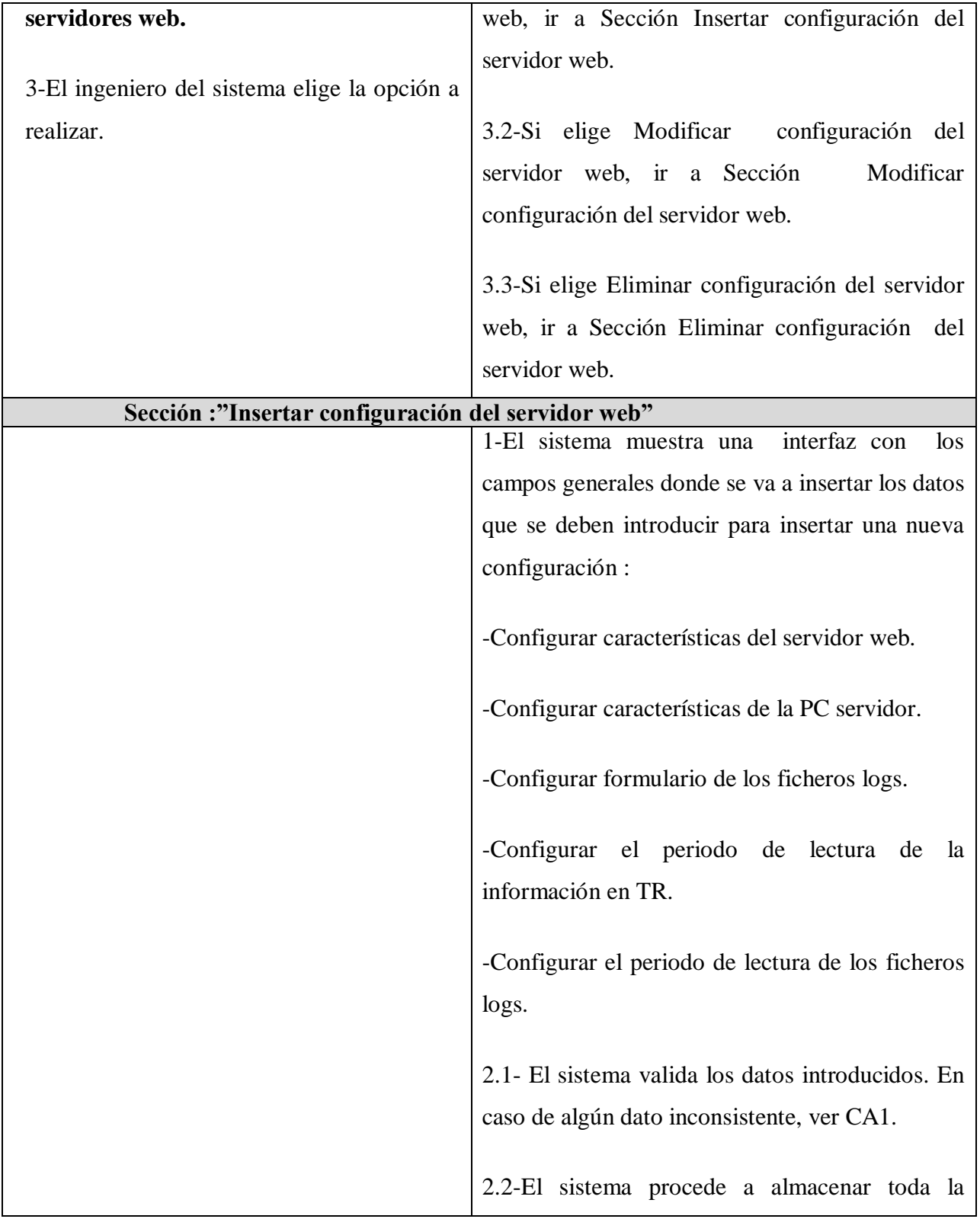

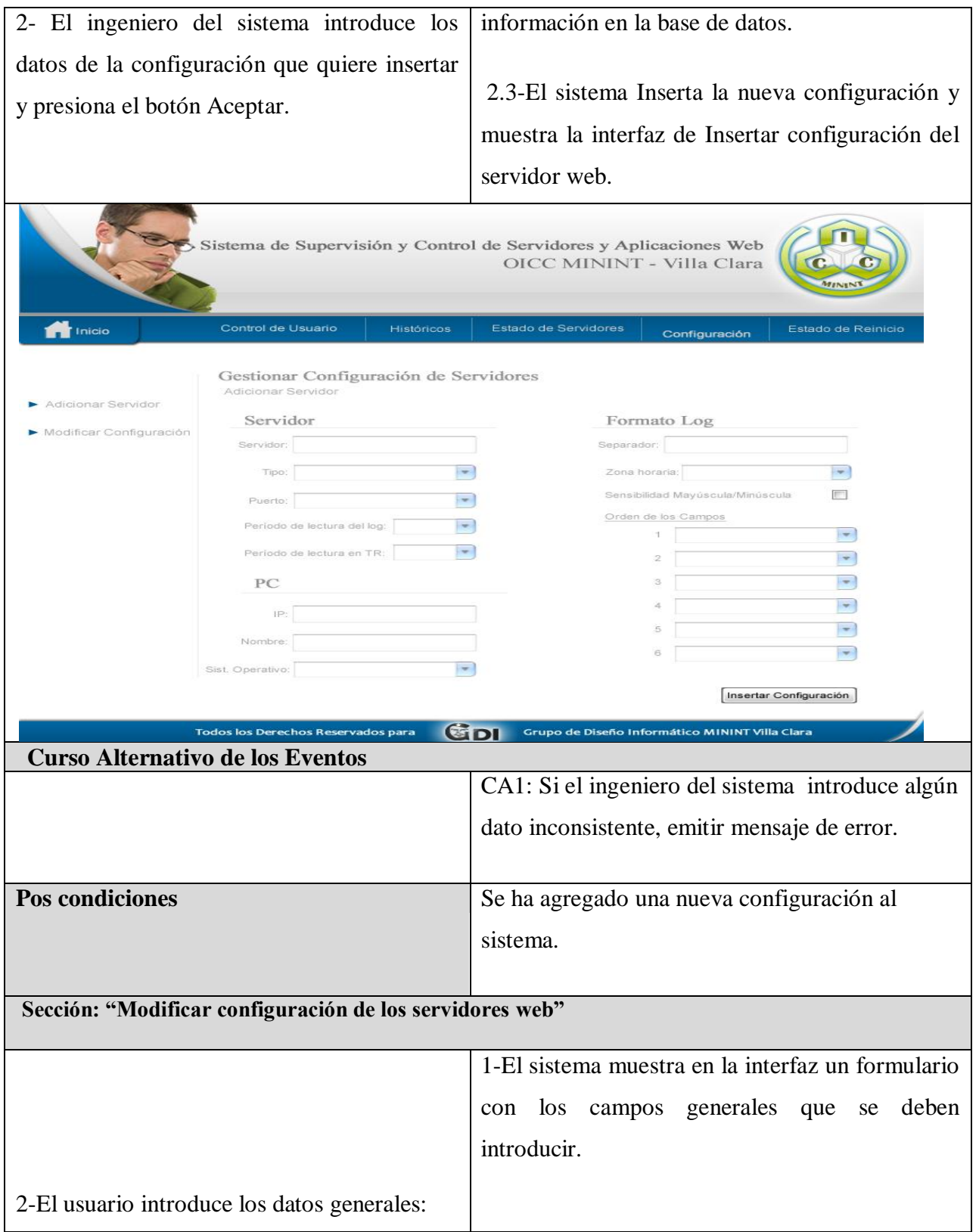

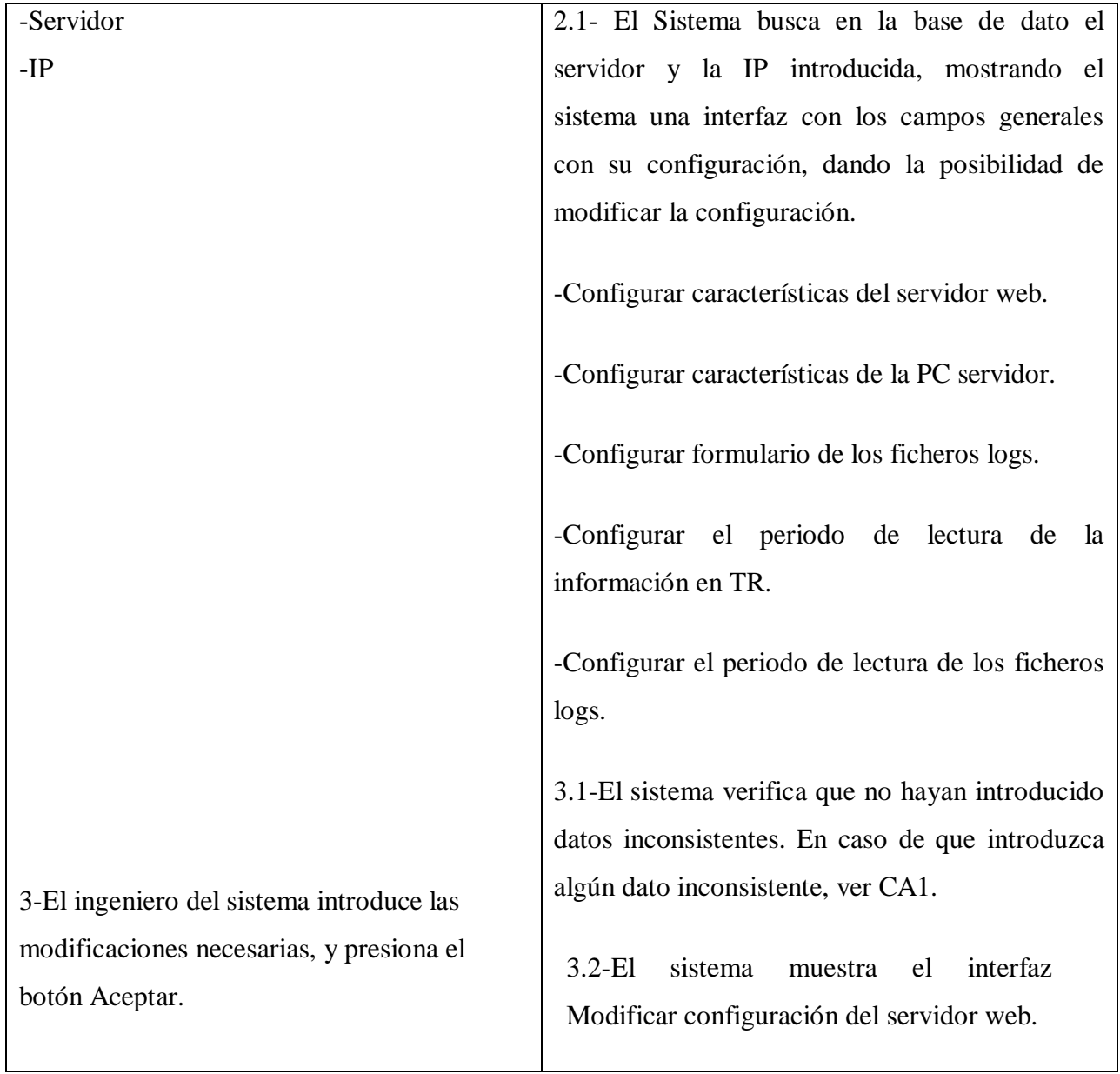

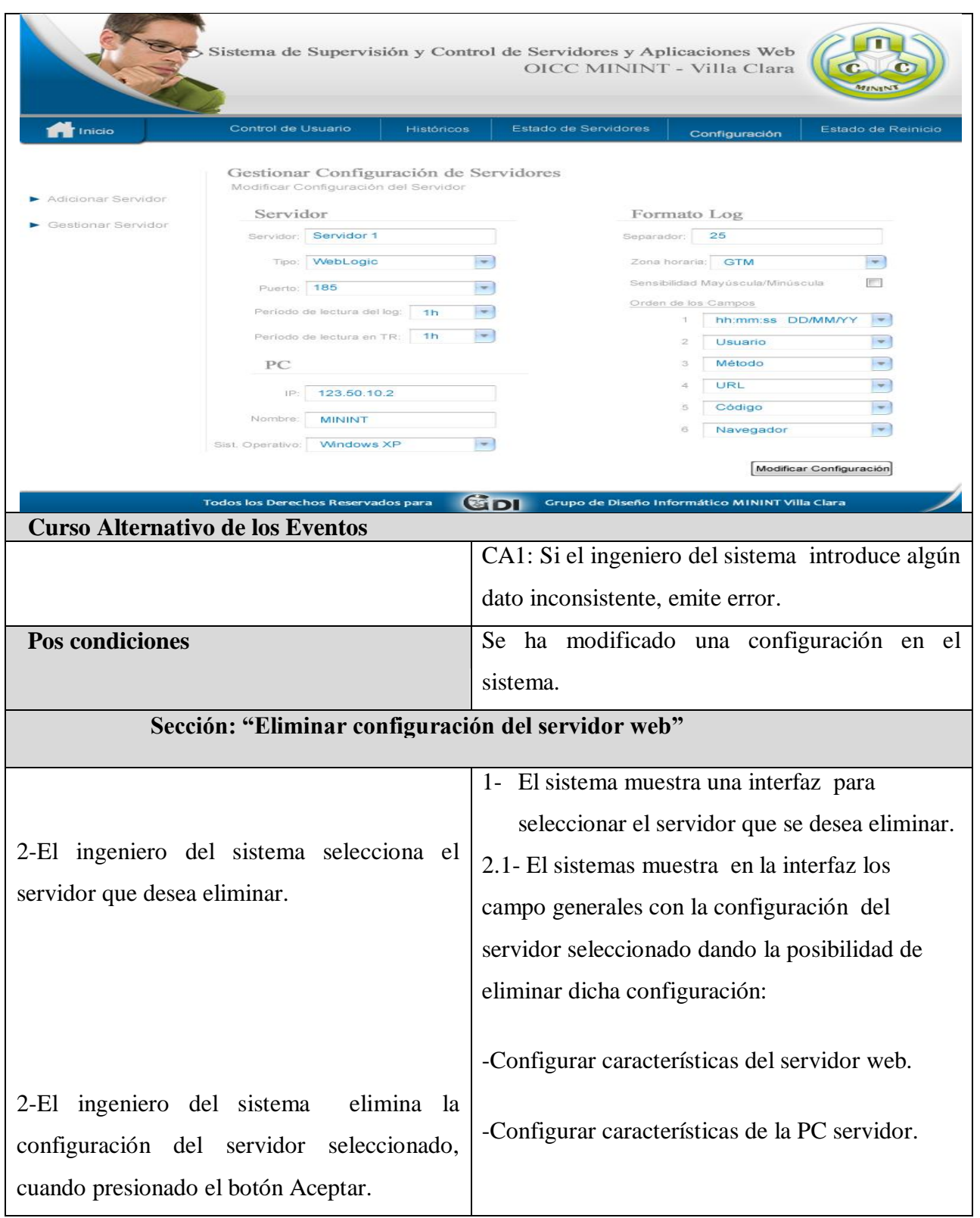
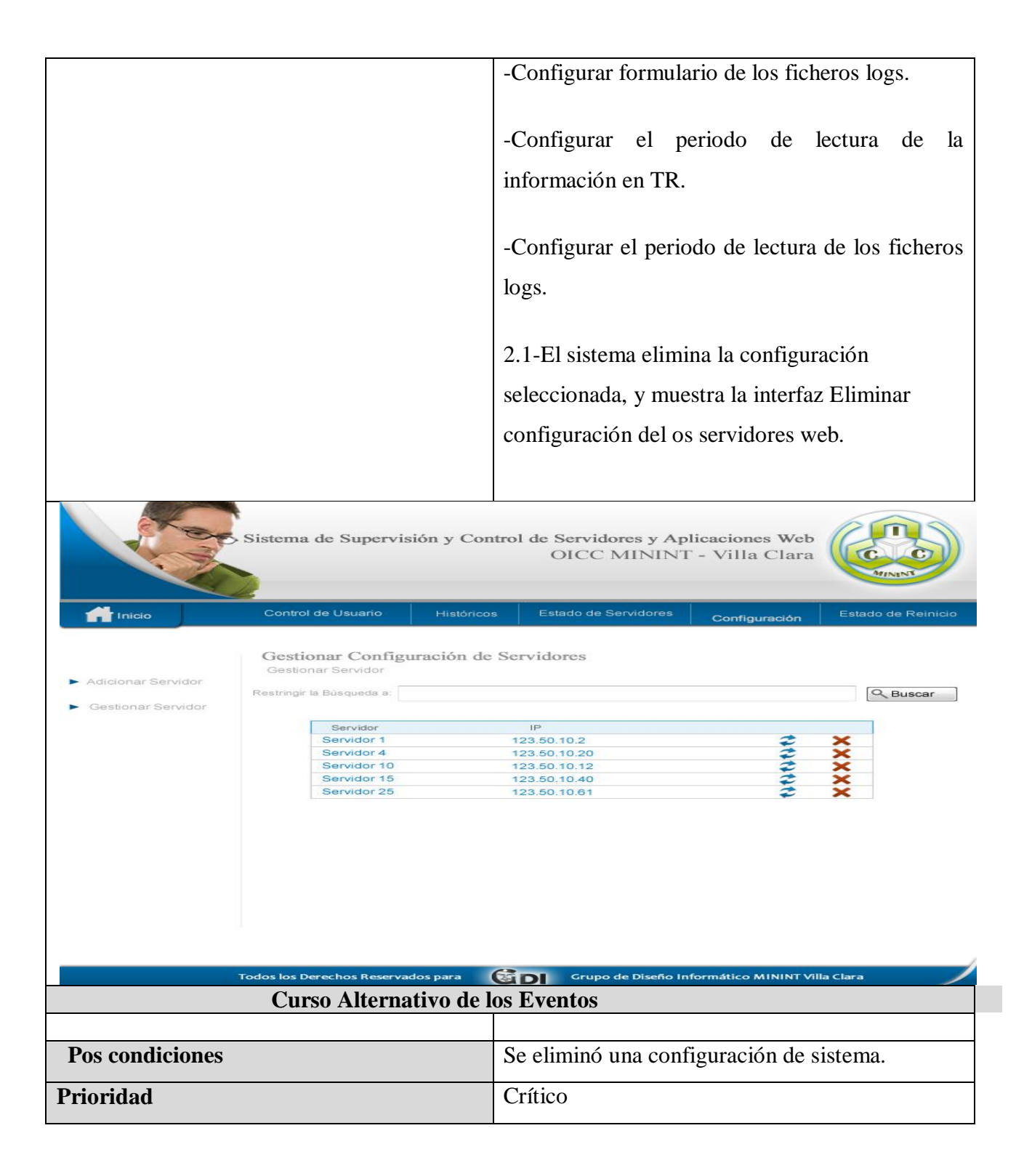

#### **2.16 Modelo de Análisis.**

El Modelo de Análisis se describe utilizando el lenguaje de los desarrolladores, puede ser utilizado para razonar sobre los funcionamientos internos del sistema ya que constituye una vista interna del sistema. Sirve de base para el modelo de diseño Está estructurado por clases que siempre encajan en tres estereotipos básicos: Clase Interfaz, Clase Control, Clase Entidad. Es utilizado fundamentalmente por los desarrolladores para comprender como debería darse forma al sistema, es decir, como debería ser diseñado e implementado. Se decidió realizar el Modelo de Análisis porque proporciona las siguientes ventajas:

Suaviza la transición al Diseño.

Apoya el cambio a otra plataforma de programación. Sirve para tener una visión general de la propuesta del sistema.

#### **2.16.1 Diagramas de Clases del Análisis.**

Las clases de análisis representan abstracciones de clases y posiblemente de subsistemas del diseño del sistema. Dentro del modelo de análisis, los casos de uso se describen mediante clases de análisis y sus objetos. Esto se representa mediante colaboraciones dentro del modelo de análisis que llamamos realizaciones de caso de uso-análisis. (UML)

Los Diagramas de Clases del Análisis constituyen diagramas de estructura estática en los que se representan los conceptos en un dominio del problema. Este tipo de diagramas representa los elementos del mundo real, no la implementación automatizada de los mismos. Los diagramas que se presentan a continuación son diagramas de clases de una realización de los casos de usos más representativos del sistema.

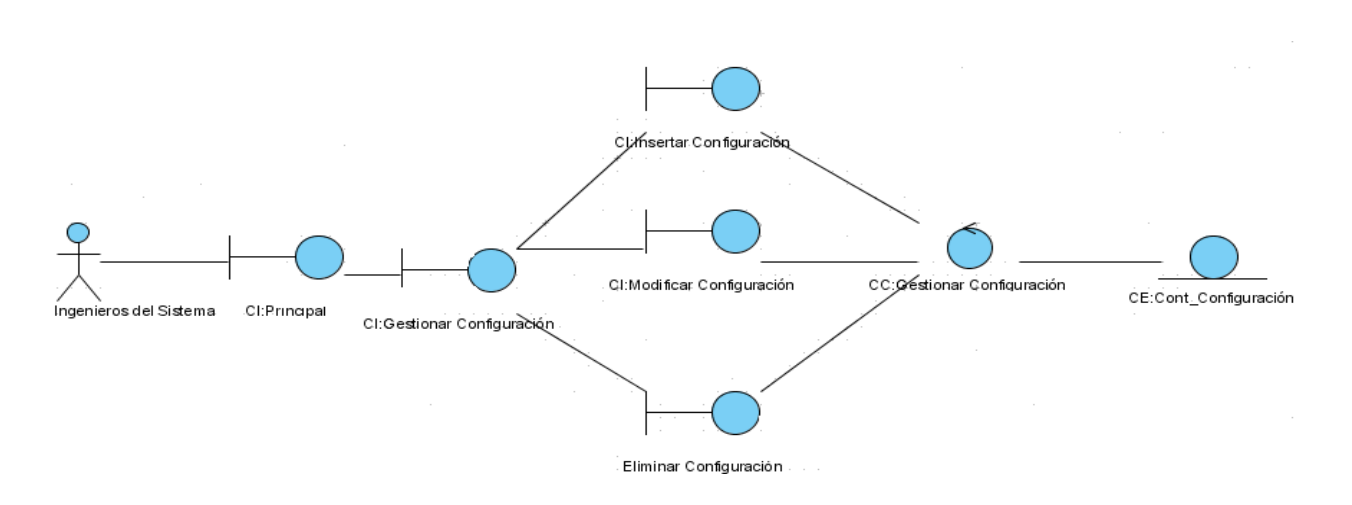

**Figure 9: Diagramas de Clases del Análisis del CUS Gestionar Configuración del Servidor Web.**

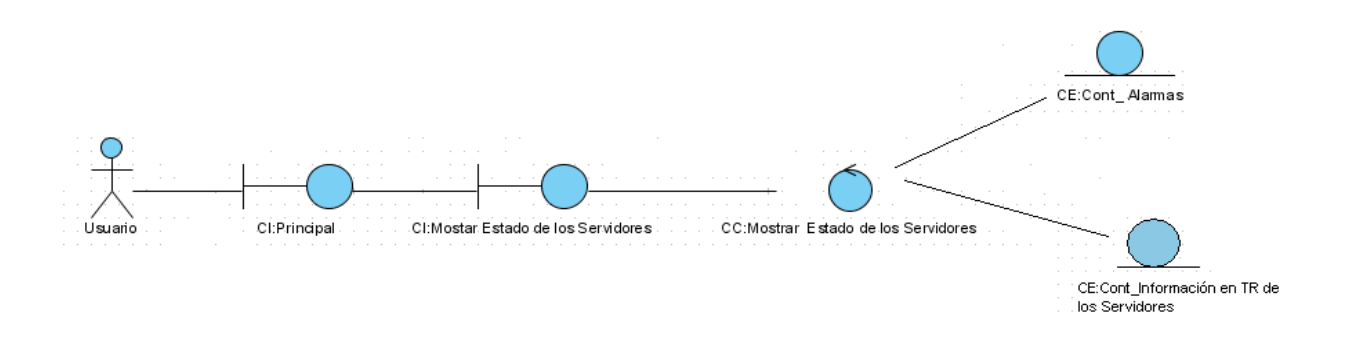

**Figure 10: Diagramas de Clases del Análisis del CUS Mostrar estado de los servidores**.

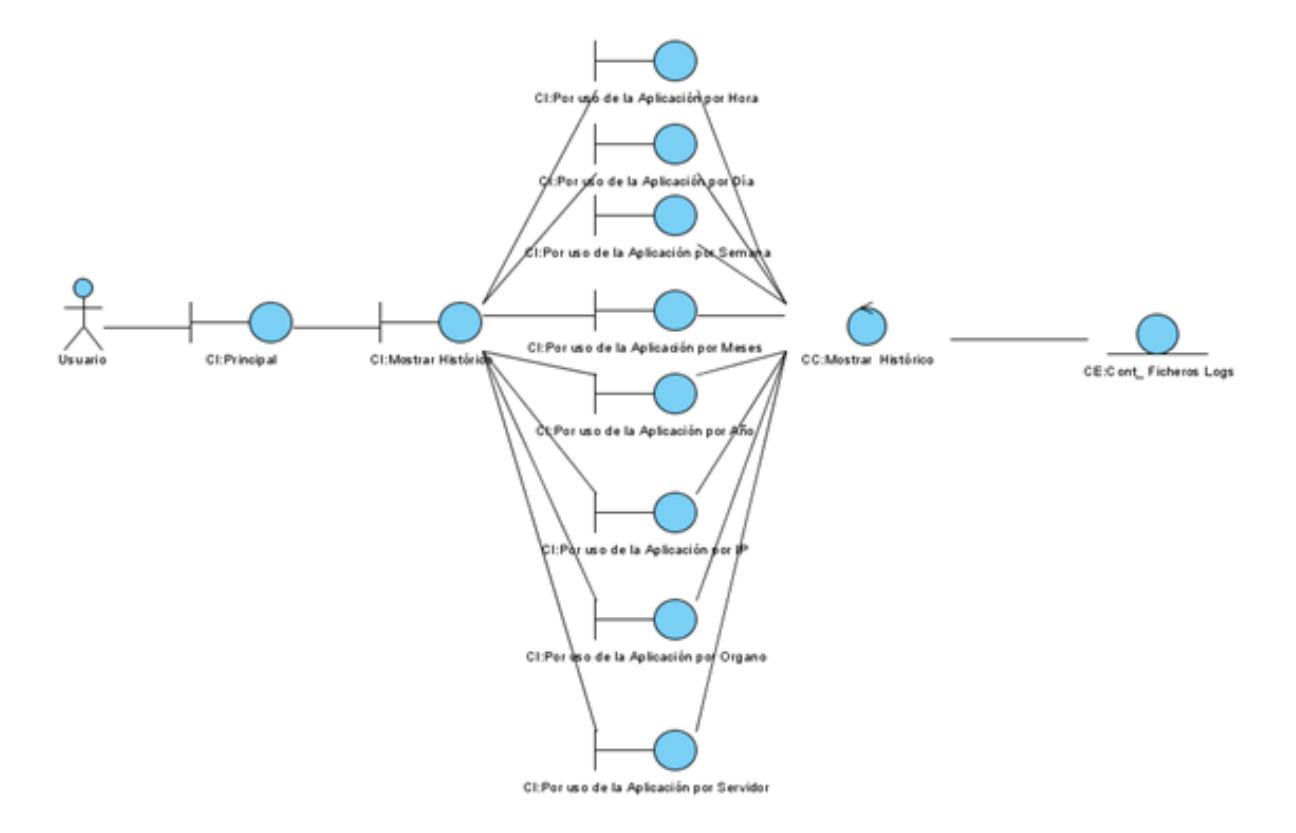

**Figure 11: Diagramas de Clases del Análisis del CUS Mostrar Históricos**

#### **3.1 Diagramas de Interacción: Colaboración.**

En los diagramas de colaboración, mostramos las interacciones entre objetos creando enlaces entre ellos y añadiendo mensajes a esos enlaces. El nombre de un mensaje debería denotar el propósito del objeto invocante en la interacción con el objeto invocado. (El Proceso Unificado de desarrollo de software)

Los Diagramas de Interacción muestran las interacciones entre objetos mediante transferencia de mensajes. Se recomienda en el Análisis realizar Diagramas de Colaboración ya que el objetivo fundamental es identificar requisitos u responsabilidades sobre los objetos. Los Diagramas de Colaboración destacan la organización de los objetos que participan en una interacción. Se construyen colocando en primer lugar los objetos que participan en la colaboración como nodos del grafo. En este tipo de diagrama se muestran las interacciones entre los objetos creando enlaces entre ellos y añadiendo mensajes a esos enlaces.

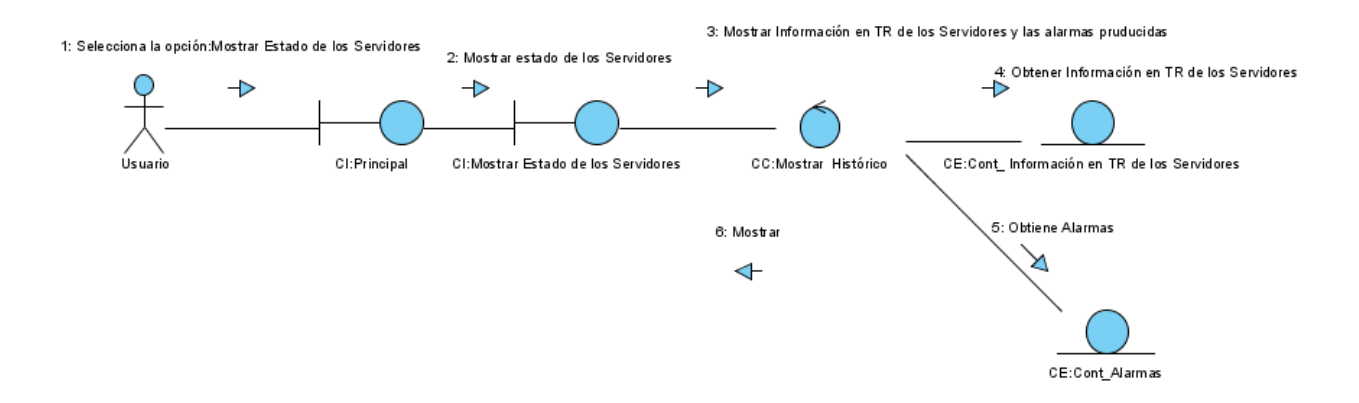

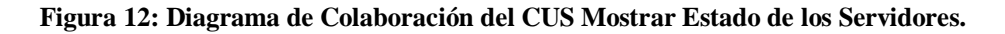

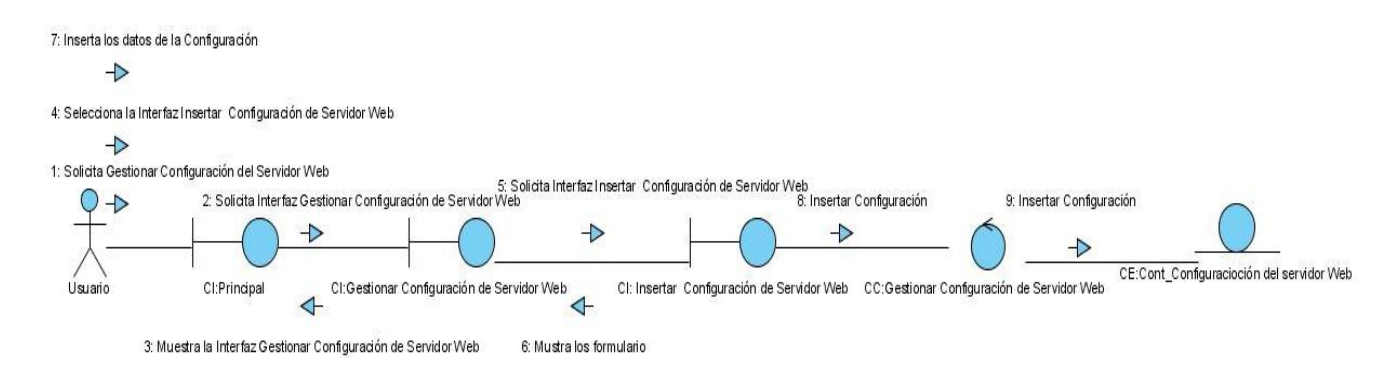

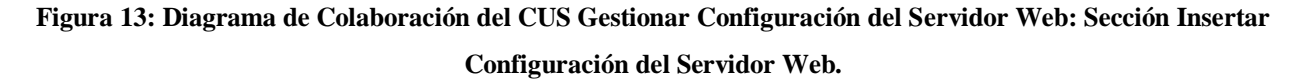

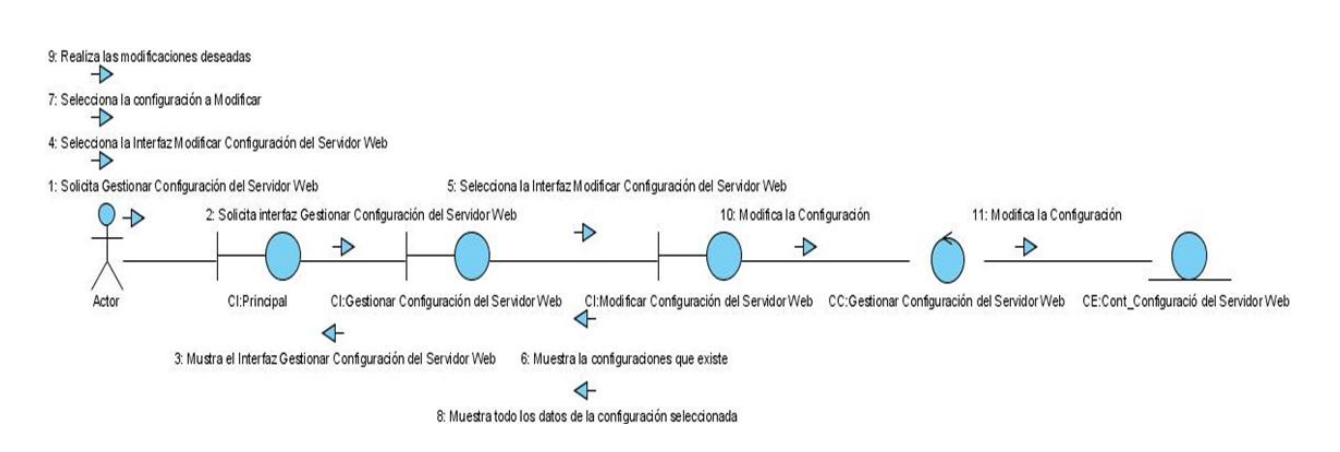

**Figura 14: Diagrama de Colaboración del CUS Gestionar Configuración del Servidor Web: Sección** 

**Modificar Configuración del Servidor Web.**

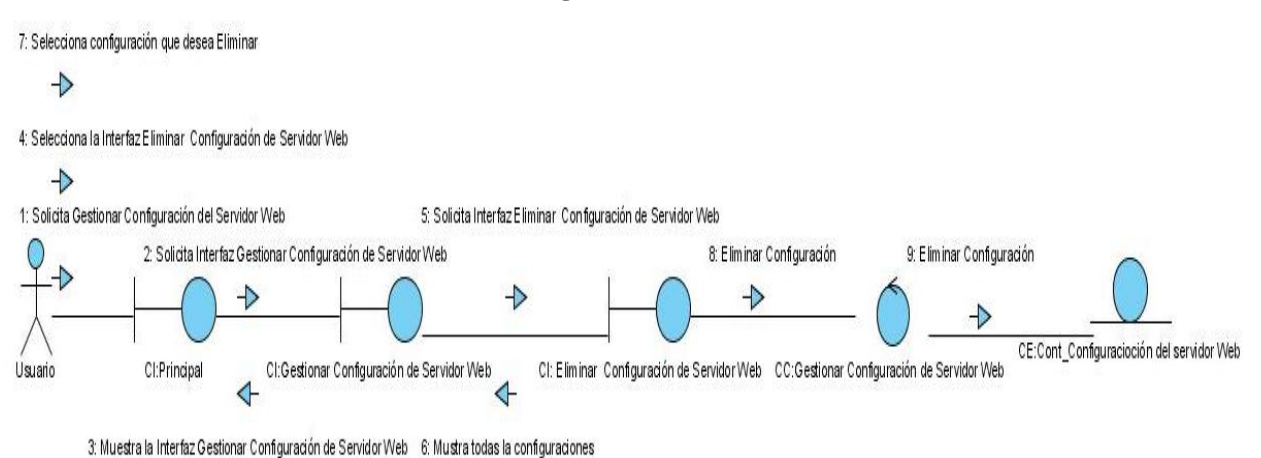

**Figura 15:Diagrama de Colaboración del CUS Gestionar Configuración del Servidor Web: Sección Eliminar Configuración del Servidor Web.**

## **Conclusiones.**

Con la realización de este capítulo se ha comprendido mejor el dominio del sistema a realizar y las restricciones planteadas por los clientes que tendrá dicho sistema, para esto se realizó el modelo de negocio que incluyó el diagrama de casos de uso del negocio, en el cual se representaron los actores del negocio y su relación con los casos de uso del negocio así como el modelo de objetos en el cual se representaron los trabajadores del negocio con las entidades del negocio con las que estos se relacionan. Se definieron los Diagramas de Clases del Análisis en los que se representan los conceptos del dominio del problema. Para cada caso de uso del negocio se realizó su respectiva descripción textual. Se identificaron las características que tendrá el sistema, derivadas estas de los requisitos funcionales y no funcionales planteados por los clientes. Identificadas dichas características se realizó el modelo de casos de uso del sistema en el cual se representaron los actores y su relación entre los casos de uso del sistema, se realizó una descripción textual de cada uno de los casos de uso del sistema detallando en ellas las características que va a tener cada proceso automatizado.

*Capítulos 3:"Diseño del Sistema"*

# **Capítulo 3: "Diseño del Sistema"**

#### **Introducción**

En este capítulo se define una arquitectura en capas para el sitio web y en general como va a estar conformado el sistema. El presente capítulo se centrará en el Diseño del sistema a desarrollar. En este flujo de trabajo se representaran para cada Caso de Uso y un Diagrama de Clases del Diseño para dar cumplimiento a los requerimientos funcionales. En este capítulo también se analizarán cuales son las clases persistentes creando el Diagrama de Clases Persistentes, a partir del cual se generará el Modelo de Datos, el cual refleja las tablas de la Base de Datos con sus relaciones. Se obtiene el Modelo de Despliegue que se utiliza como entrada fundamental de las actividades de diseño e implementación debido a que la distribución del sistema tiene una influencia principal en su diseño.

#### **3.1 Arquitectura del sistema.**

El sistema va estar compuesto por los distintos servidores web como Internet Information Servers (IIS), Apache y WebLogic; los cuales van generando ficheros logs de acceso del uso de las aplicaciones web.

El Analizador de Logs es un servicio que se encargaría de tomar los logs traducirlos y luego enviaría esta información a la base de datos.

El Sistemas de Monitoreo en TR es otro servicio que se encargaría de encuestar a los servidores web mediante el protocolo SNMP en tiempo real (TR) y de enviar dicha información para la base de datos.

En la Base de Datos estaría almacenada toda la información recopilada por los servicios, la cual sería mostrada mediante el sitio web.

Desde el sitio web se mostraría información de los servidores web, como la cantidad de conexiones activas que hay por servidor, los servidores que se encuentren apagados y los que se encuentren funcionando correctamente. En el sitio web se mostraría información del uso de las aplicaciones mediante los históricos, como por ejemplo el uso de las aplicaciones por órgano, por servidor, por IP, por hora por año, etc. De esta forma queda conformada la arquitectura del sistema de supervisión y control de los servidores web y las aplicaciones web en el MININT. En la siguiente figura se muestra una representación gráfica de la arquitectura del sistema:

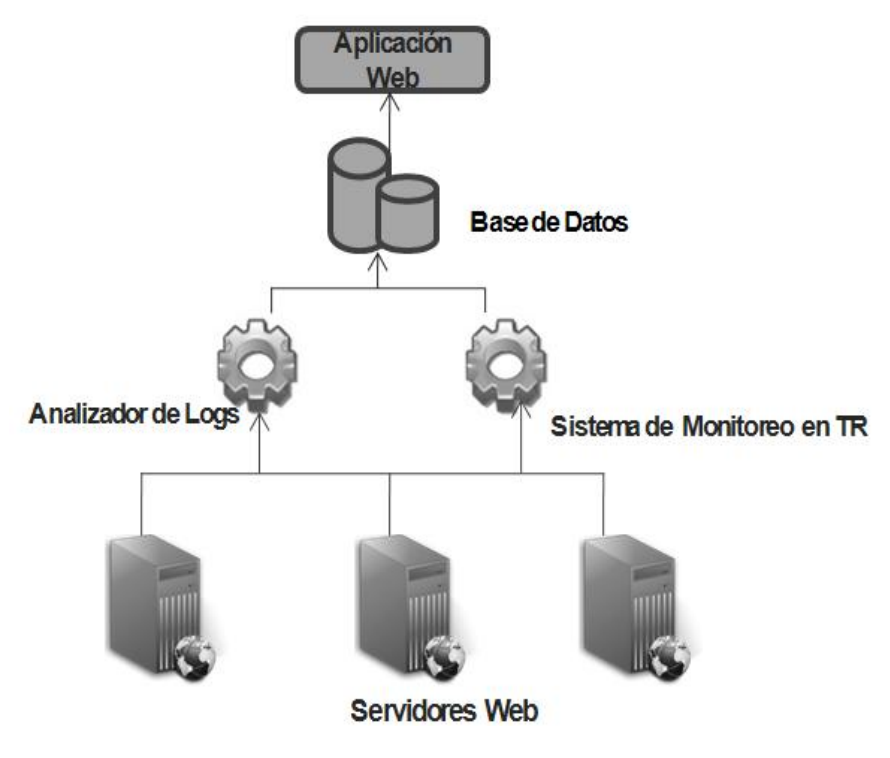

**Figure 16: Arquitectura del Sistema**

#### **Para la arquitectura del sitio web se utiliza una arquitectura en capas:**

Una representación gráfica de este tipo de arquitectura sería:

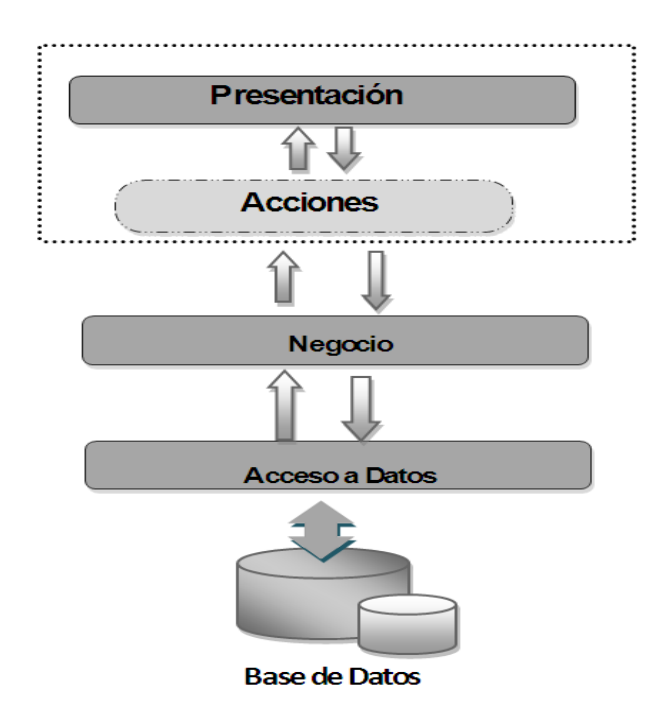

**Figure 17: Arquitectura en Capas: Sitio Web**

## **Presentación:**

Esta capa se encuentra dividida en dos subcapas en las cuales se encuentran las funcionalidades necesarias para permitir que los usuarios interactúen e intercambien información con la aplicación:

- Interfaz de Usuario: esta subcapa permite a los usuarios intercambiar información con la aplicación.
- Acciones: esta subcapa encapsula la lógica para la presentación al usuario, es la encargada de gestionar los eventos que se efectúen sobre la interfaz de usuario y de convertir el modelo de datos que viene de las capas inferiores en un modelo asequible para el usuario y que finalmente será mostrado en la presentación. Aquí se hacen las principales validaciones de datos entrados en el sistema.

Principales componentes:

- Action Objects (objeto de acciones): esta clase contiene la lógica para la presentación de información a los usuarios, así como permiten hacer validaciones de datos entrados al sistema por usuarios.
- Bean Objects (objetos de presentación): contiene el subconjunto de información procedente de los objetos del negocio que se mostrará a los usuarios. Para cada objeto de negocio hay un objeto de presentación.
- Builder Objects (objetos de conversión): permiten convertir de un objeto de negocio a un objeto de presentación.

| (FromAction )<br>Configuracion Action |
|---------------------------------------|
| +SaveOrUpdate()                       |
| +Save()                               |
| +Save <t>()</t>                       |
| +U pd ate()                           |
| +D elete()                            |
| +LoadById <t>()</t>                   |
| +LoadAll <t>()</t>                    |
| +LoadEqualParams <t>()</t>            |
| +LoadLiKeP ar ams < T>()              |
| +LoadBetWeenParams <t>()</t>          |
| +ExecuteQuerv <t>()</t>               |
|                                       |
|                                       |
|                                       |

**Figura 18: Clase de lan interfaz ConfiguracioAction**

### **Negocio:**

Esta capa encapsula la lógica de negocio de la aplicación. En la implementación de cada una de las clases que la integran se manejan las transacciones de la aplicación, la política a seguir con cada una de estas, así como se aplican cada una de las reglas del negocio.

Las principales componentes de esta capa son los Service Objects (servicios). Estos no son más que clases en las cuales se implementa el negocio de la aplicación, dichas clases son las encargadeas de ejecutar las transaciones, cálculos y demás operaciones propias del negocio.

| Configuracion Servise                  | (From Service) |
|----------------------------------------|----------------|
| +C reateOrUp date()                    |                |
| ∣+C reate()                            |                |
| +C reate <t>()</t>                     |                |
| +U pd ate()                            |                |
| +Remove()                              |                |
| +R etrieveById <t>()</t>               |                |
| +R etrieveAll <t>()</t>                |                |
| $+R$ etrieve Equal Params < T > $\cap$ |                |
| +RetrieveLikeParams <t>()</t>          |                |
| +RetrieveBetWeenParams <t>()</t>       |                |
| +ExecuteQuery <t>()</t>                |                |
|                                        |                |

**Figura 19: Clase de Interfaz Configuraci**o**nService**

#### **Acceso a Datos:**

Esta encapsula la lógica del acceso a los datos almacenados en una base de datos.

#### Principales Componentes de esta capa:

- Bussiness Objects (Objetos de Negocio): estas clases contienen la información de las entidades de la base de datos en t términos rminos de clases con extensión .jsp. Cada clase corresponde a un fichero de mapeo.
- DAO (Objetos de Acceso a Datos): estas clase contienen las funcionalidades necesarias para la interacción de la aplicación con la base de datos.
- Sessiones (Sesiones): las sesiones son interfaces que permiten conectar la aplicación con la base de datos. Son las manejadoras de la persistencia ya que a través de ellas se pueden actualizar y cargar información de las base de datos.

| ConfiguracionDAO            | (FromDAO) |
|-----------------------------|-----------|
| +SaveOrUpdate()             |           |
| +Save()                     |           |
| +U pd ate()                 |           |
| +D elete()                  |           |
| +FindById <t>()</t>         |           |
| +FindAll <t>()</t>          |           |
| +FindEqualParams <t>()</t>  |           |
| +FindLkeParams <t>()</t>    |           |
| +FinBeyWeenParams <t>()</t> |           |
| +ExecuteQuery <t>()</t>     |           |
|                             |           |

**Figura 20: Clase de la interfaz ConfiguracionDAO**

## **3.2Modelo de Diseño**

En la fase de diseño se modela el sistema de manera que soporte todos los requisitos, tanto funcionales como no funcionales, creándose así una entrada apropiada para las actividades de implementación.

El modelo de diseño es un modelo de objetos que describe la realización física de los casos de uso, centrándose en los requisitos funcionales y no funcionales, junto con otras restricciones relacionadas con el entorno de implementación, las cuales tienen impacto en el sistema a considerar, constituyendo una entrada principal en la actividad de implementación*.*

### **3.3 Diagramas de Clases del Diseño.**

Los Diagramas de Clases del Diseño constituyen diagramas de estructura estática ya que representan la parte estática del sistema, representan las clases del diseño y sus relaciones.

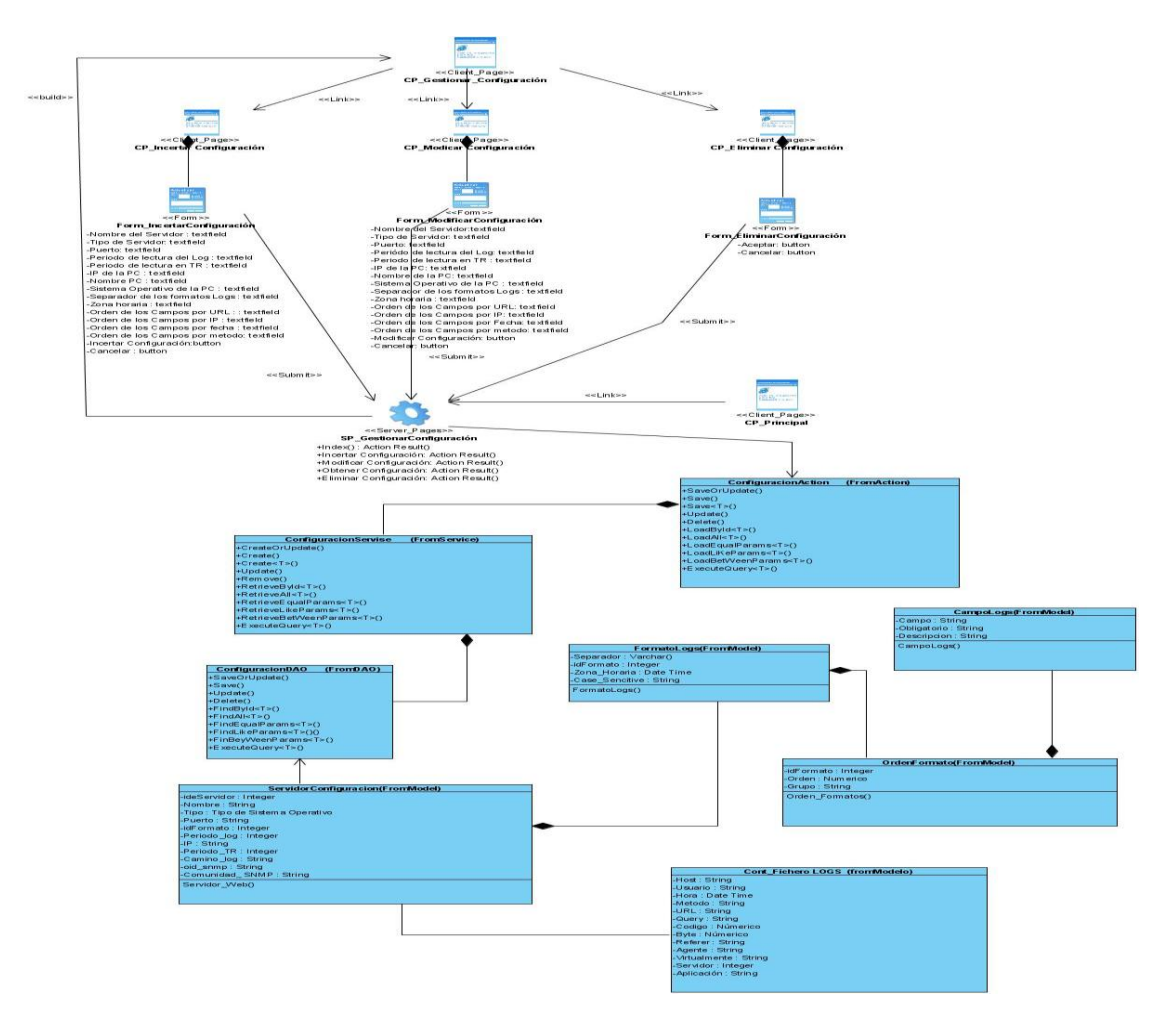

# **3.3.1 Modelo Diseño Web Gestionar Configuración del Servidor Web.**

**Figura 21: Diseño Web Gestionar Configuración del Servidor Web**

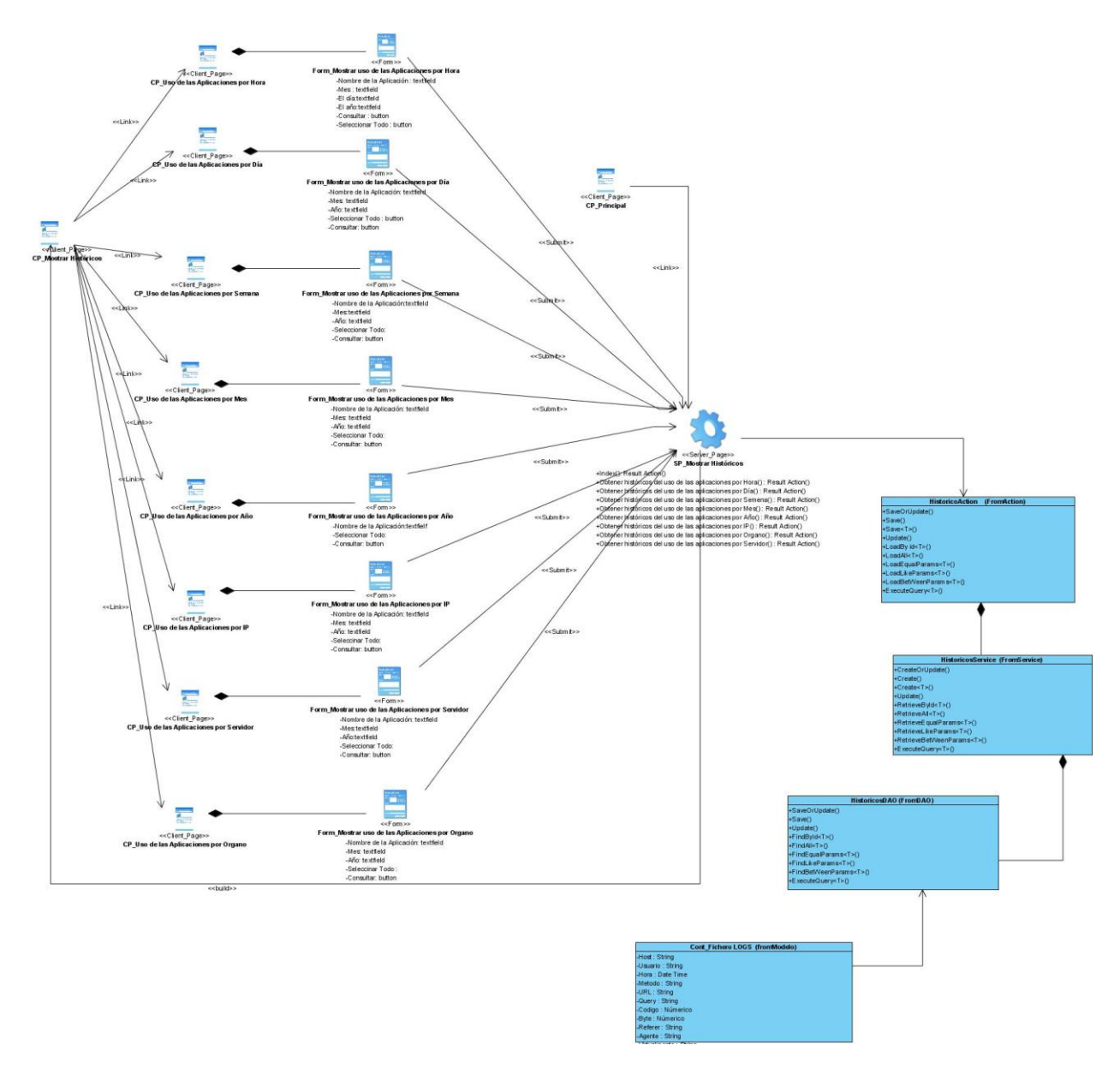

# **3.3.2 Modelo Diseño Web Mostrar Históricos.**

**Figura 22: Diseño Web Mostrar Históricos.**

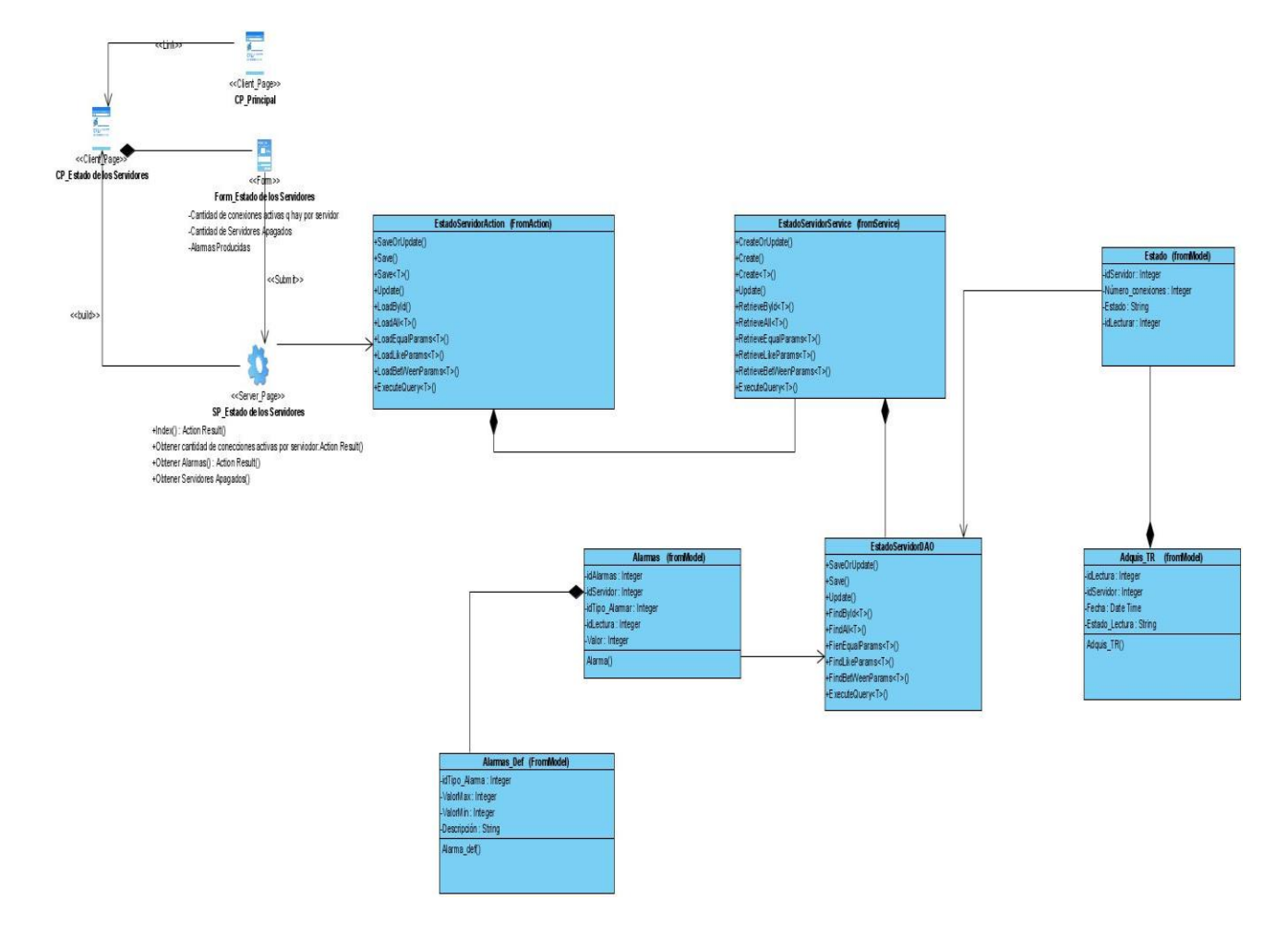

#### **3.3.3 Modelo Diseño Web Mostrar Estado de los Servidores.**

**Figura 23: Diseño Web Mostrar Estado de los Servidores.**

## **3.4 Modelo de Datos.**

Un modelo de datos es un sistema formal y abstracto que permite describir los datos de acuerdo con reglas y convenios predefinidos. Es formal pues los objetos del sistema se manipulan siguiendo reglas perfectamente determinadas y utilizando exclusivamente los operadores definidos en el sistema, independientemente de lo que estos objetos y operadores puedan significar. Es la descripción de la organización de una base de datos, constituyéndose en una representación gráfica orientada a la obtención de la estructura de datos mediante métodos.

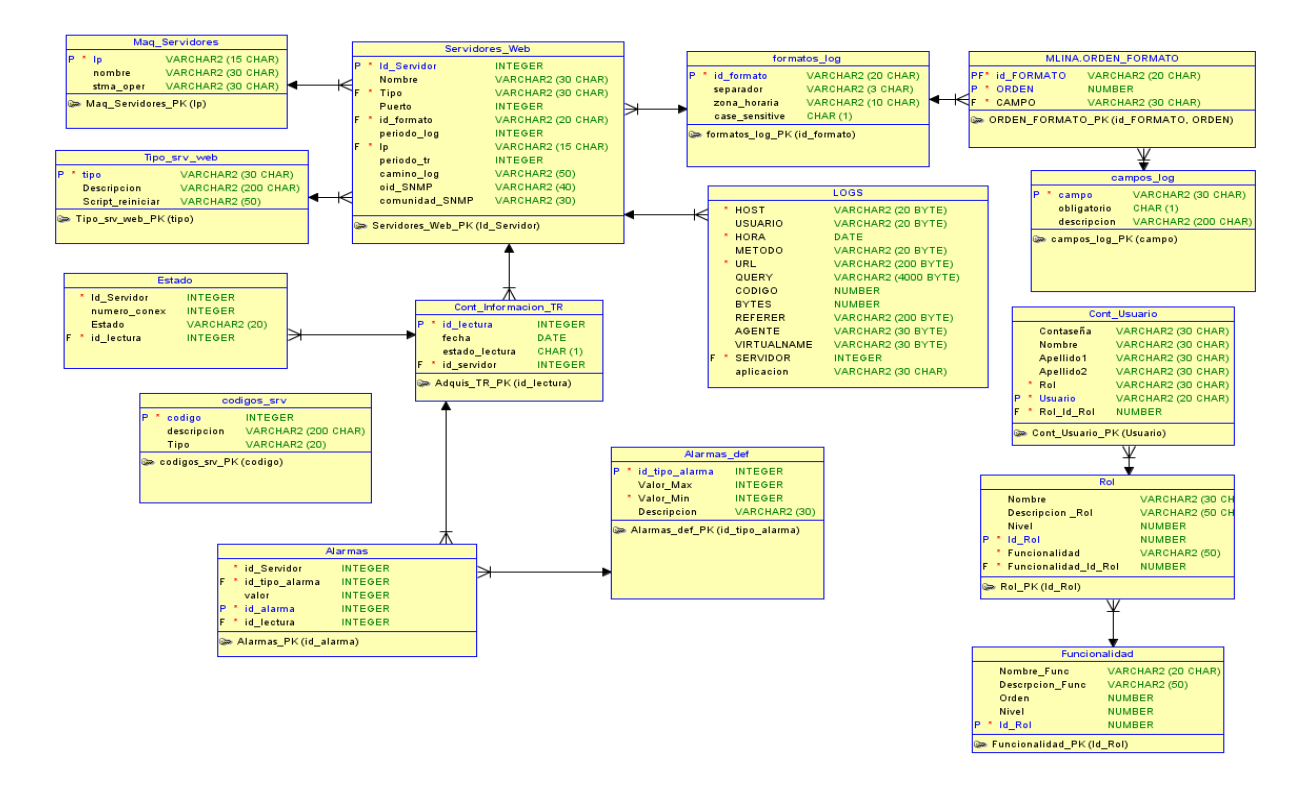

**Figura 24: Modelo de Datos**

## **3.5 Diagrama de Clases Persistentes.**

A continuación se muestra el diagrama de clases persistentes del sistema, donde aparecen todas las entidades que se manejan en él.

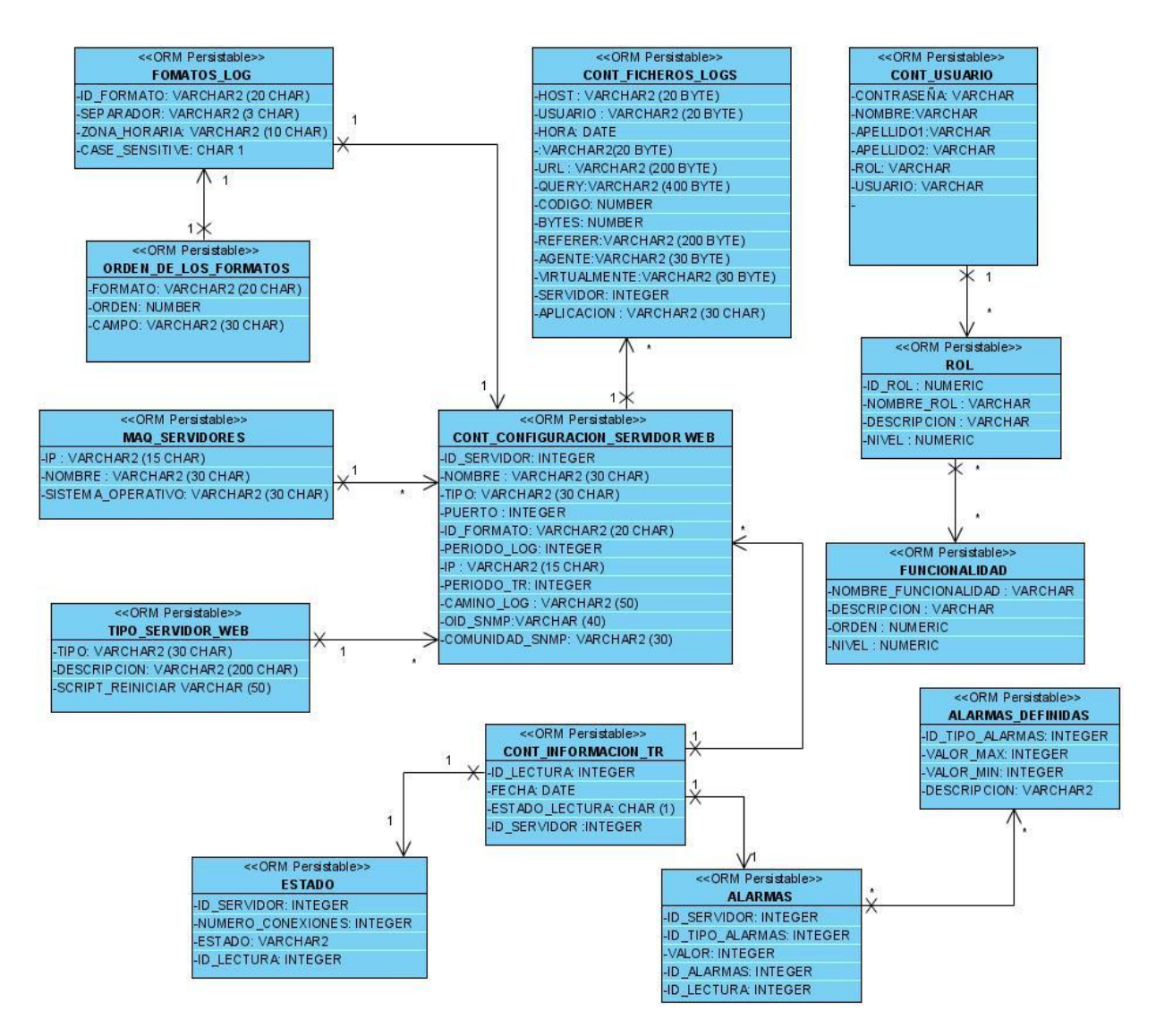

**Figura 25: Diagrama de Clases Persistentes**

### **3.6 Modelo de Despliegue.**

El Modelo de Despliegue es un modelo de objetos que describe la distribución física del sistema en términos de cómo se distribuye la funcionalidad entre los nodos de cómputo. El Modelo de Despliegue se utiliza como entrada fundamental de las actividades de diseño e implementación debido a que la distribución del sistema tiene una influencia principal en su diseño. En dicho

modelo cada nodo representa un recurso de cómputo, normalmente un procesador o un dispositivo de hardware similar. Los nodos poseen relaciones que representan medios de comunicación entre ellos. A continuación se presenta el diagrama de despliegue del sistema:

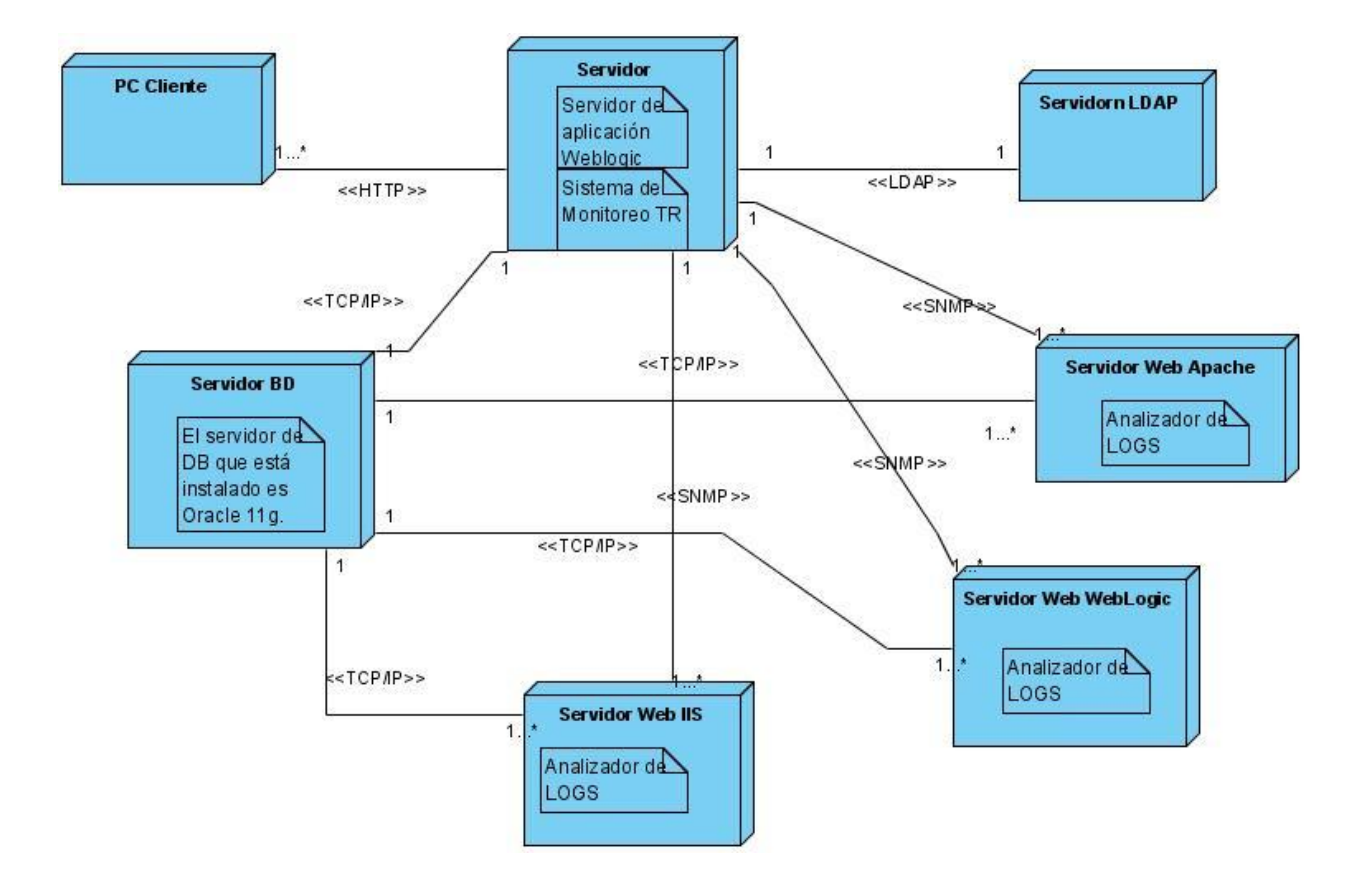

**Figura 26: Diagrama de Despliegue**

#### **Conclusiones del Capítulo:**

Es este capítulo fueron expuestos los diferentes elementos que ilustran como pudiera estar construido el sistema. Definiendo la arquitectura que conformará el sistema en general y en particular se definió una arquitectura por capas para el sitio web. Se elaboraron para los Caso de Uso más significativos diagrama de Clases de diseño. Se elaboró el diagrama de clases persistentes y también se obtuvo el Modelo de Datos. El Modelo de Despliegue se define en este capítulo también ya se utiliza como entrada fundamental de las actividades de diseño e implementación debido a que la distribución del sistema tiene una influencia principal en su diseño.

### **Conclusiones**

Se realizó un estudio del arte acerca de los sistemas de supervisión y los procesos del negocio que se llevaban a cabo dentro del centro de supervisión y control, así como de las posibles metodologías, lenguajes y tecnologías a utilizar que permitió la selección de algunos artefactos de la metodología RUP para el análisis y el diseño del sistema, conjuntamente con el lenguaje UML, Java Server Pages(JSP) como lenguajes de programación, Oracle como gestor de base de datos, WebLogic como servidor Web y como herramienta CASEVisual Paradigm para UML. El protocolo SNMP fue escogido como el protocolo que encuestará los servidores web y una arqitectura en capas para el sitio web. El levantamiento de los requisitos tanto funcionales como funcionales que luego se convirtieron en casos de uso del sistema. Para su mejor entendimiento del análisis y diseño nos apoyamos en una serie de diagramas como:

- Diagramas de Casos de Uso del Negocio
- Diagramas de Objeto del Negocio
- Diagramas de Casos de Uso del Sistema
- Modelo de proceso TO-BI
- Modelo de proceso AS-IS
- Diagramas de Interacción: Colaboración
- Diagramas de Clases de Análisis
- Diagramas de Clases del Diseño
- Diagramas de Clases Persistentes
- Modelo de Datos
- Diagrama de Despliegue

# **Recomendaciones**

- Añadir nuevas funcionalidades al sistema, como incluir alarmas sonoras y generar eventos en caso de algún error o mal funcionamiento de los servidores y las aplicaciones web.
- Estudiar cómo llegar a integrar la información de la cantidad de conexiones en tiempo real con los históricos el uso de las aplicaciones web.

### **Bibliografía**

1. ARQYS. *Que es la supervisión .* [En línea] 31 de mayo de 2010. http://www.arqhys.com/.

2. **Fede.** *Sistema de supervión.n.ppt.* [Digital] s.l. : Adobe Acrobat Document, 2011.

3. Supervisión de Sistemas. [En línea] http://www.wireless-bfioptilas.es.

4. *Oxford Advanced Learner's Dictionary of current English.* s.l. : Oxford University Press, 2002.

5. **Allen, Stewart.** Importance of Understanding Logs from an Information Security Standpoint. [En línea] 2001. http://www.sans.org/rr/papers/33/200.pdf .

6. **Sommer, Peter.** Downloads, Logs and Captures: Evidence from Cyberspace. [En línea] 2000. http://www.giustizia.it/cassazione/convegni/dic2000/sommer\_2.pdf..

7. El mundo de deckerix. *Formato de logs .* [En línea] 2008. http://deckerix.com/blog/analizando-loslogs-del-apache-con-php-i/.

8. **Wicksteed, Misha Wolf y Charles.** *Formato de W3C.* [En línea] 2005. http://www.w3.org/TR/NOTEdatetime http://www.w3.org/TR/NOTE-datetime .

9. Awstats. [En línea] Licencia Creative Commons Atribución Compartir Igual 3.0, Febrero de 2011. http://awstats.sourceforge.net/.

10. **Herrán, Eduardo González de la.** *Herramientas libres de monitorización: Nagios.* [En línea] Febrero de 2005. www.nht-norwick.com.

11. Kioskea.net. *Protocolo SNMP.* [En línea] Creative Commons, Octubre de 2008. http://es.kioskea.net/contents/snmp.php3.

12. Sistemas gestores de bases de datos.Introducción a este concepto y características especiales. [En línea] 2007 . http://www.desarrolloweb.com/articulos/sistemas-gestores-bases-datos.html..

13. Componentes de un sistema de gestión de bases de datos. [En línea] http://www3.uji.es/~mmarques/f47/apun/node40.html..

14. Base de Datos PostgreSQL, SQL avanzado y PHP. [En línea] 2003. http://www.usabilidadweb.com.ar/postgre.php. .

15. *MySQL 5.0 .* [En línea] 2007. < http://dev.mysql.com/doc/refman/5.0/es/index.html > .

16. *Microsoft SQL Server.* [En línea] Dumler, Michelle., 2005. www.sqlgurus.org/SQLGURUS/SS2005sodaIntroGLarriera0511.pdf.

17. *Caracteristicas Oracle.* [En línea] 2009. http://www.todoexpertos.com/categorias/tecnologia-einternet/bases-de-datos/oracle/respuestas/252736/caracteristicas-oracle..

18. **Rumbauhg, J., I. Jacobson, and G. Booch.** *El Proceso Unificado de Desarrollo de Software.* Madrid : Pearson Educación: Madrid., 2000.

19. **Pressman, R.S.** *Ingienería del software. Un enfoque práctico.* s.l. : McGraw-Hill: Madrid., 2002.

20. **Rumbauhg, J., I. Jacobson, and G. Booch.** *El Lenguaje Unificado de Modelado.* 2000.

21. **Guerrero, L.A.** Patrones de Arquitectura de Software. [En línea] 2008. https://www.ucursos.cl/ingenieria/2008/1/CC31B/1/material\_docente/objeto/174674.

22. *SearchCIO-Midmarket.com.* [En línea] enero de 2001. http://searchcio-midmarket.techtarget.com.

23. Visual Paradigm. Visual Paradigm for UML. [En línea] 2007. http://www.visualparadigm.com/product/vpuml/..

24. **WELLING, L. y THOMSON, L.** *Desarrollo Web con PHP y MySQL.* [En línea] 2005. http://bibliodoc.uci.cu/pdf/reg02819.pdf..

25. **VALDÉS, D. P.** *Los diferentes lenguajes de programación para la web.* [En línea] 2007. http://www.maestrosdelweb.com/principiantes/los-diferentes-lenguajes-de-programacion-para-laweb/.

26. **Peralta Fernández, S.** *El servidor Web. Arquitectura y funcionamiento.* [En línea] 2006. http://observatorio.cnice.mec.es/modules.php?op=modload&name=News&file=article&sid=366..

27. *Novedades de los Servicios de Internet Information Server 6.0.* [En línea] 2002. http://www.microsoft.com/latam/windowsserver2003/evaluation/overview/technologies/iis.mspx..

28. *Arquitectura del servidor Apache.* [En línea] 2005. http://www.desarrolloweb.com/articulos/1112.php..

29. *Oracle WebLogic de la Wikipedia en inglés.* [En línea] 2010. http://www.oracle.com/appserver/index.html.

30. Manage logging and other data collection mechanisms. [En línea] 2005. http://www.cert.org/security-improvement/practices/p092.html.

## **GLOSARIO**

**Apache:** Es el servidor que se encarga de resolver las peticiones de los clientes de páginas Web.

**BD:** Base de datos.

**CC:** Prefijo para las clases controladoras.

**CE:** Prefijo para las clases entidades.

**CI:** Prefijo para las clases interfaces.

**CP:** Prefijo para las páginas clientes o que corren del lado del cliente.

**CU:** Una descripción de un conjunto de secuencias de acciones, incluyendo variaciones, que un sistema lleva a cabo y que conduce a un resultado observable de interés para un actor determinado.

**Cúmulo:** Montón, agrupaciones.

**CUN:** Caso de uso del negocio.

**CUS:** Caso de uso del sistema.

**Diagrama de Despliegue:** Es un modelo de objetos que representa las relaciones entre el hardware y los nodos físicos.

**HTTP:** Protocolo de Transferencia de Hipertexto, es el método más común de intercambio de información en Internet, el método mediante el cual se transfieren las páginas Web a un ordenador.

**Interfaz:** Es uno de los componentes más importantes de cualquier sistema computacional, funciona como el vínculo o comunicación entre el humano y la máquina.

**Link:** Enlace es un navegador web de código abierto en modo texto

**MySQL:** Es un sistema de gestión de bases de datos relacional que cuentan con todas las características de un motor de BD comercial: transacciones atómicas, triggers, replicación, llaves foráneas entre otras. Su ingeniosa arquitectura lo hace extremadamente rápido y fácil de personalizar.

**Perl :** Lenguaje de programación de alto nivel que hereda de diversos lenguajes, muy utilizado para el desarrollo de Webs dinámicas.

**PHP:** Hypertext Preprocessor. Es un ambiente script del lado del servidor que permite crear y ejecutar aplicaciones Web dinámicas e interactivas. Con PHP se pueden combinar páginas.

**RUP:** Proceso de desarrollo de software, metodología utilizada para el análisis, implementación y documentación de sistemas orientados a objetos.

**SGBD:** Sistemas gestores de base de datos, tipo de software que se utilizan para servir de interfaz entre la base de datos, el usuario y las aplicaciones que la utilizan.

**SP:** Prefijo para las páginas servidoras o que corren del lado del servidor.

**TCP/IP:** Es un conjunto de protocolos de red que permiten la transmisión de datos entre las redes de computadoras.

**UML:** Unified Modelling Language|, lenguaje de modelado gráfico que permite especificar, construir, visualizar y documentar los artefactos de un sistema utilizando el enfoque orientado a objetos.

## **Anexos**

# **Descripción de los Casos de Uso de Sistema Tabla: Descripción del caso de uso del sistema Autenticar Usuario.**

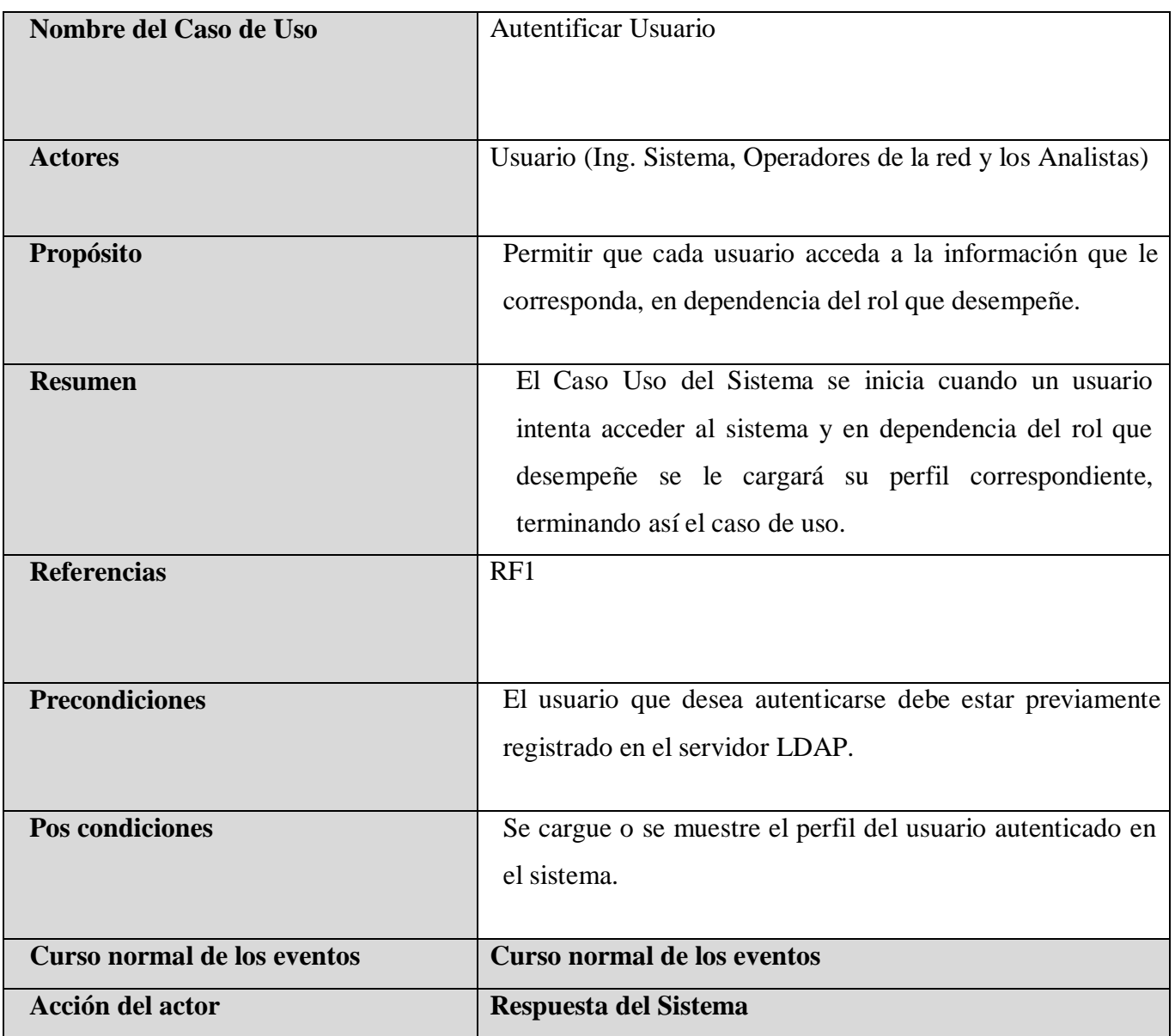

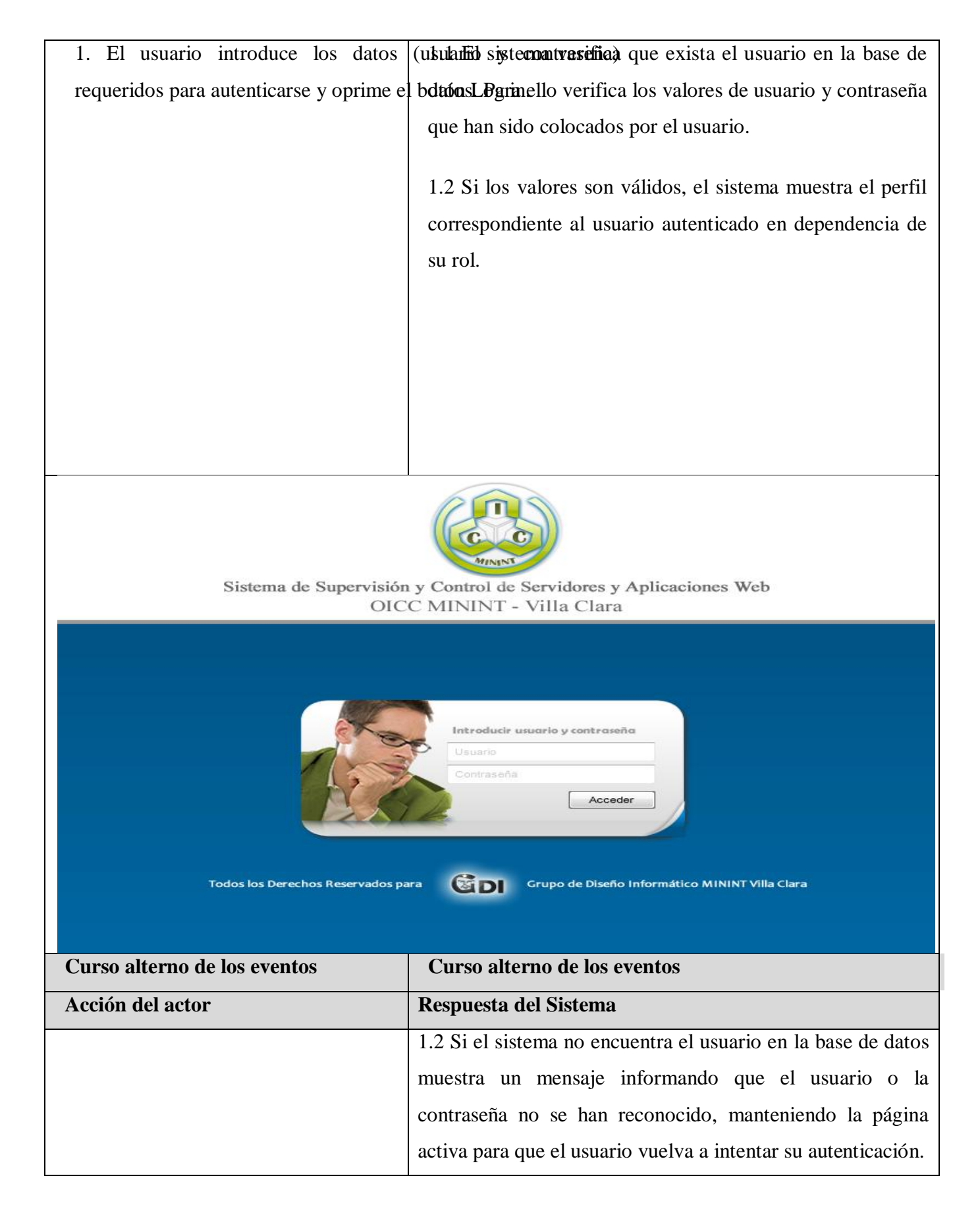

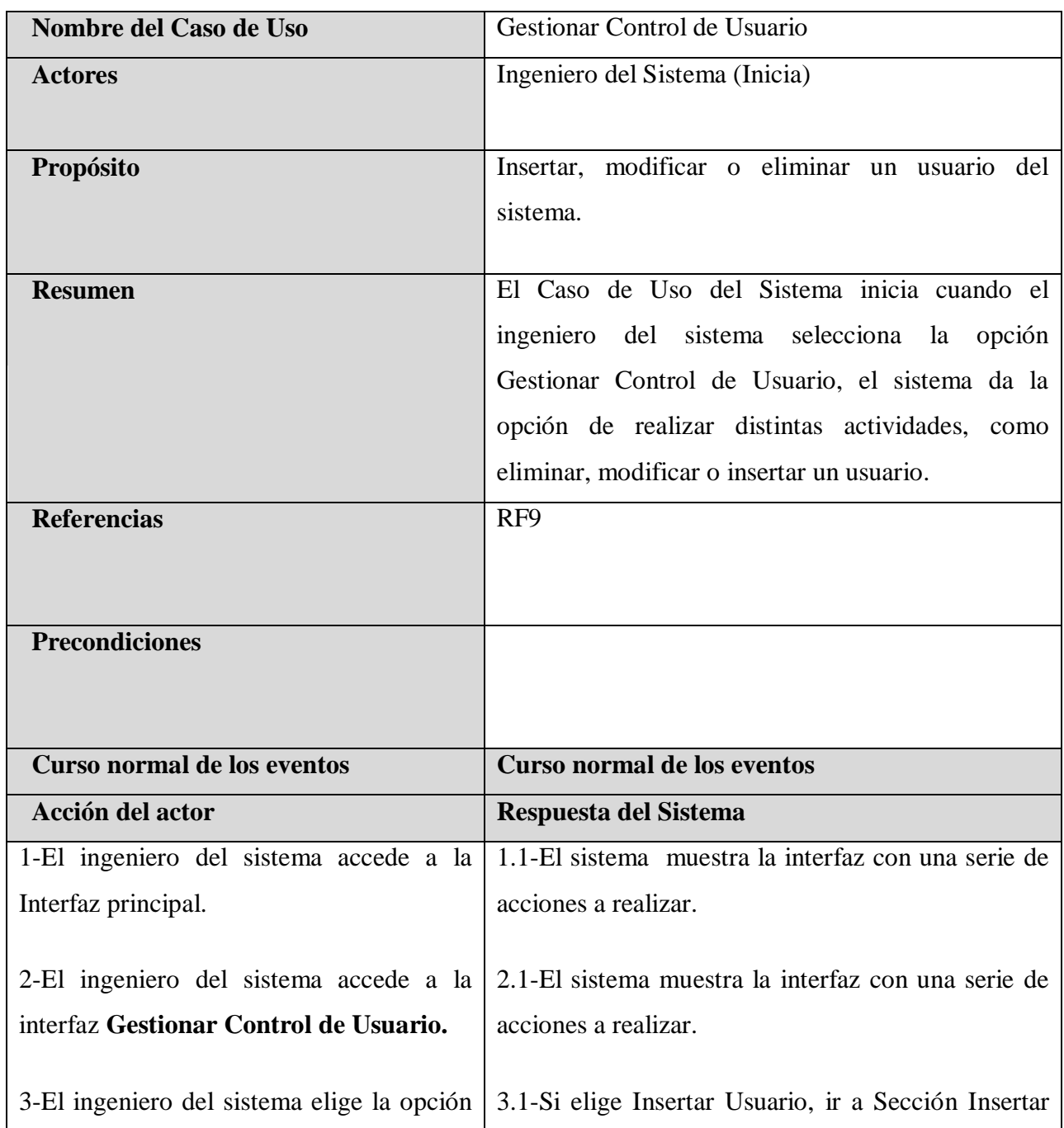

# **Tabla: Descripción del caso de uso del sistema Gestionar Control de Usuario.**

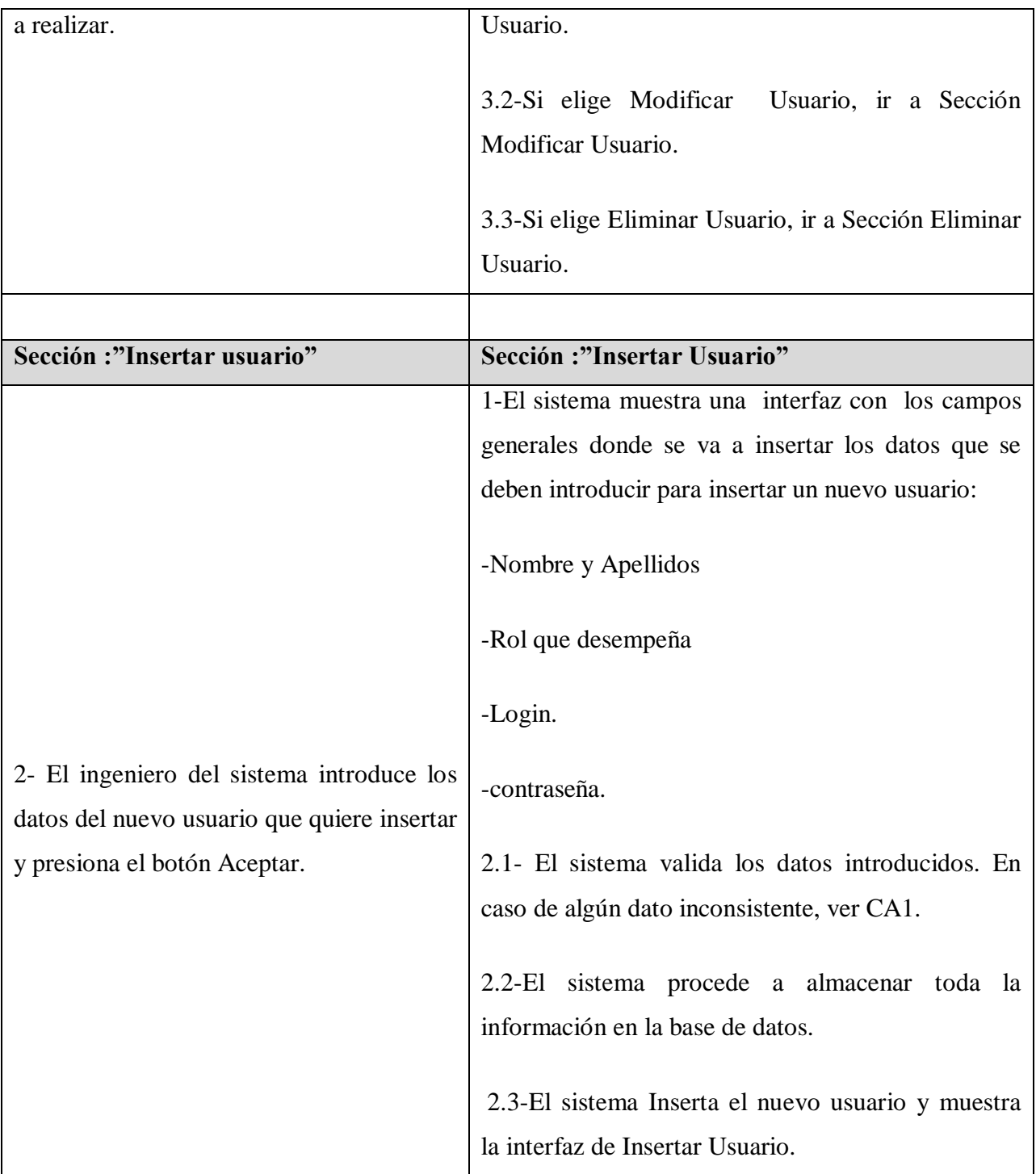

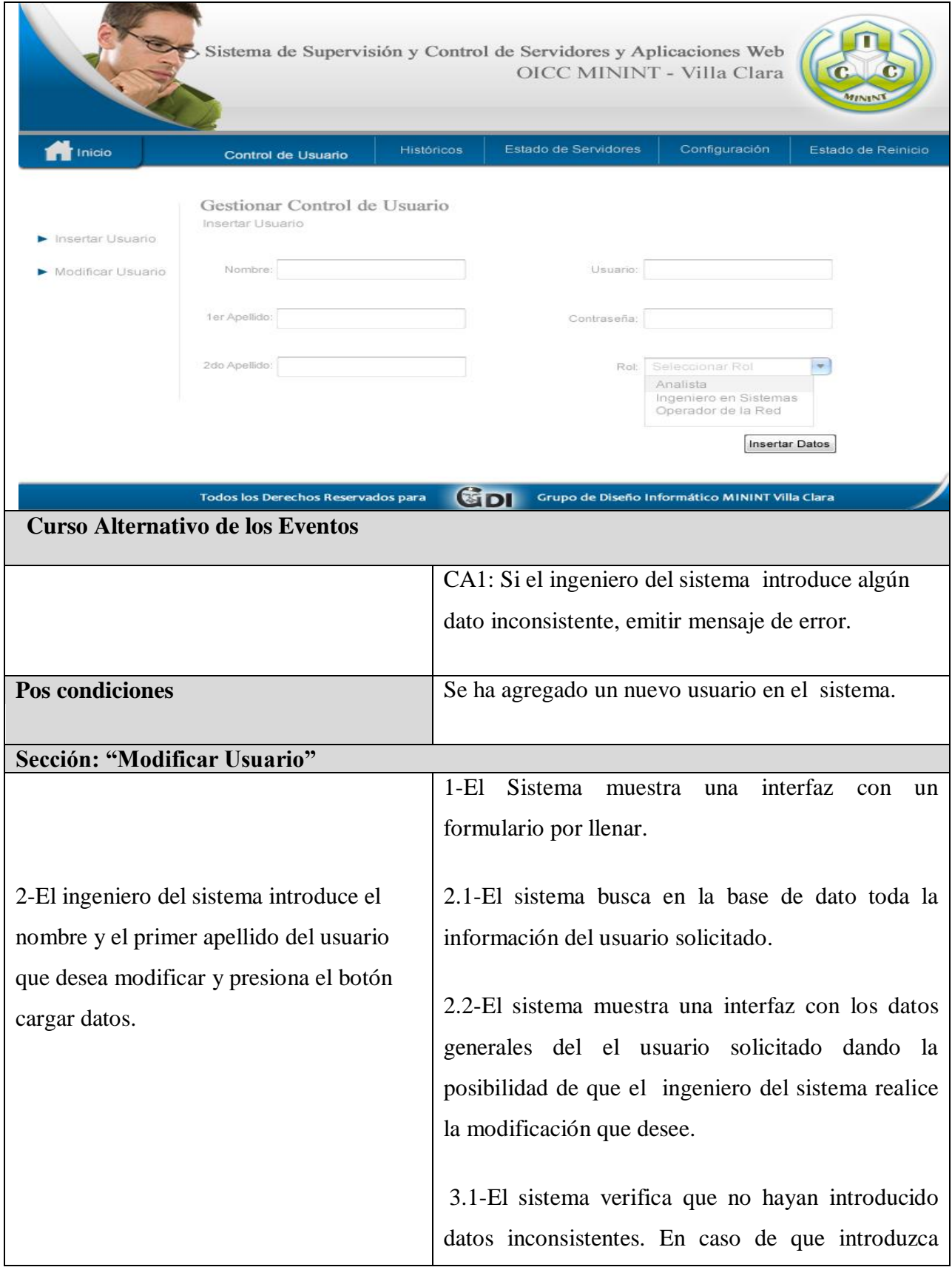

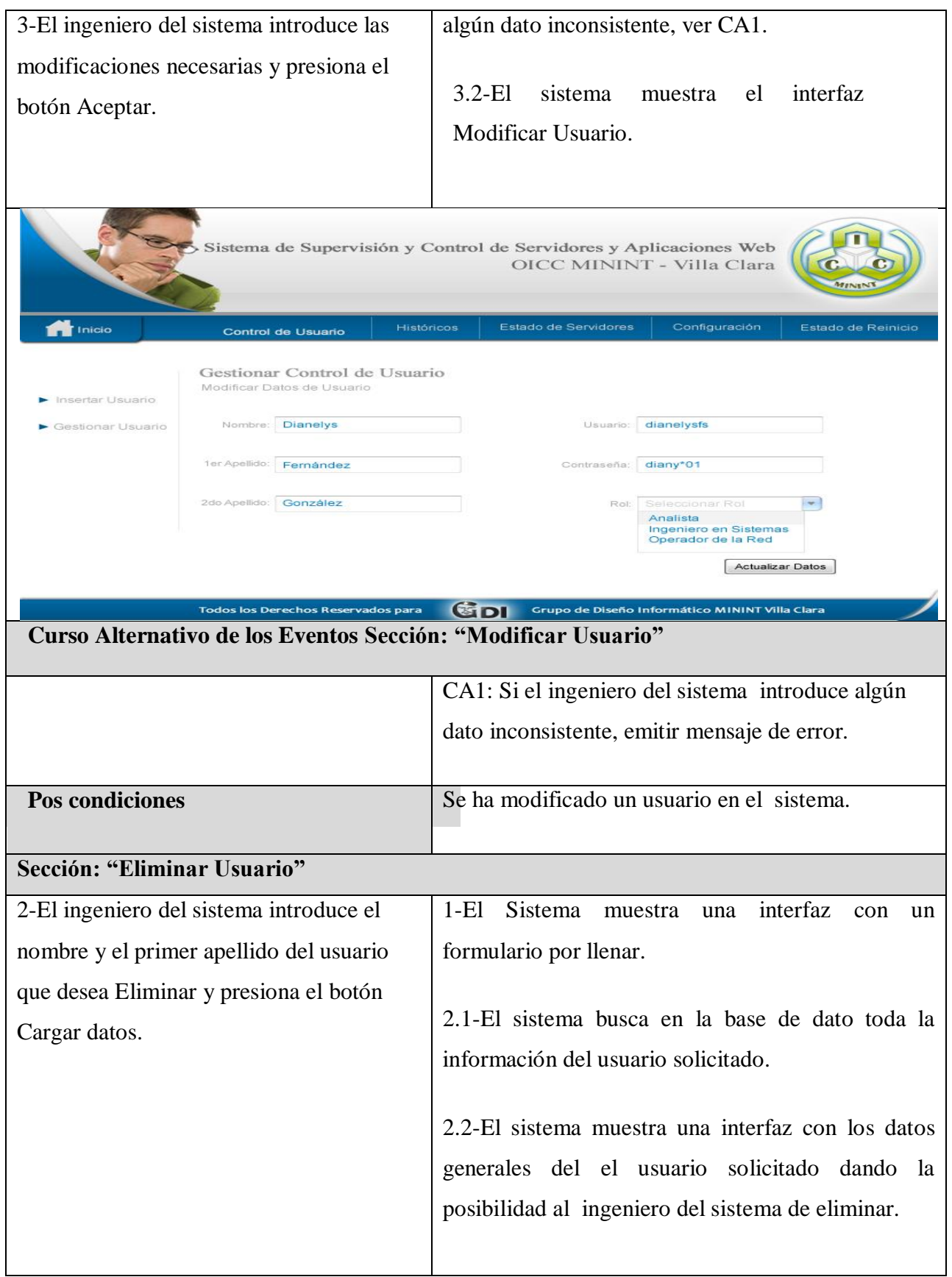

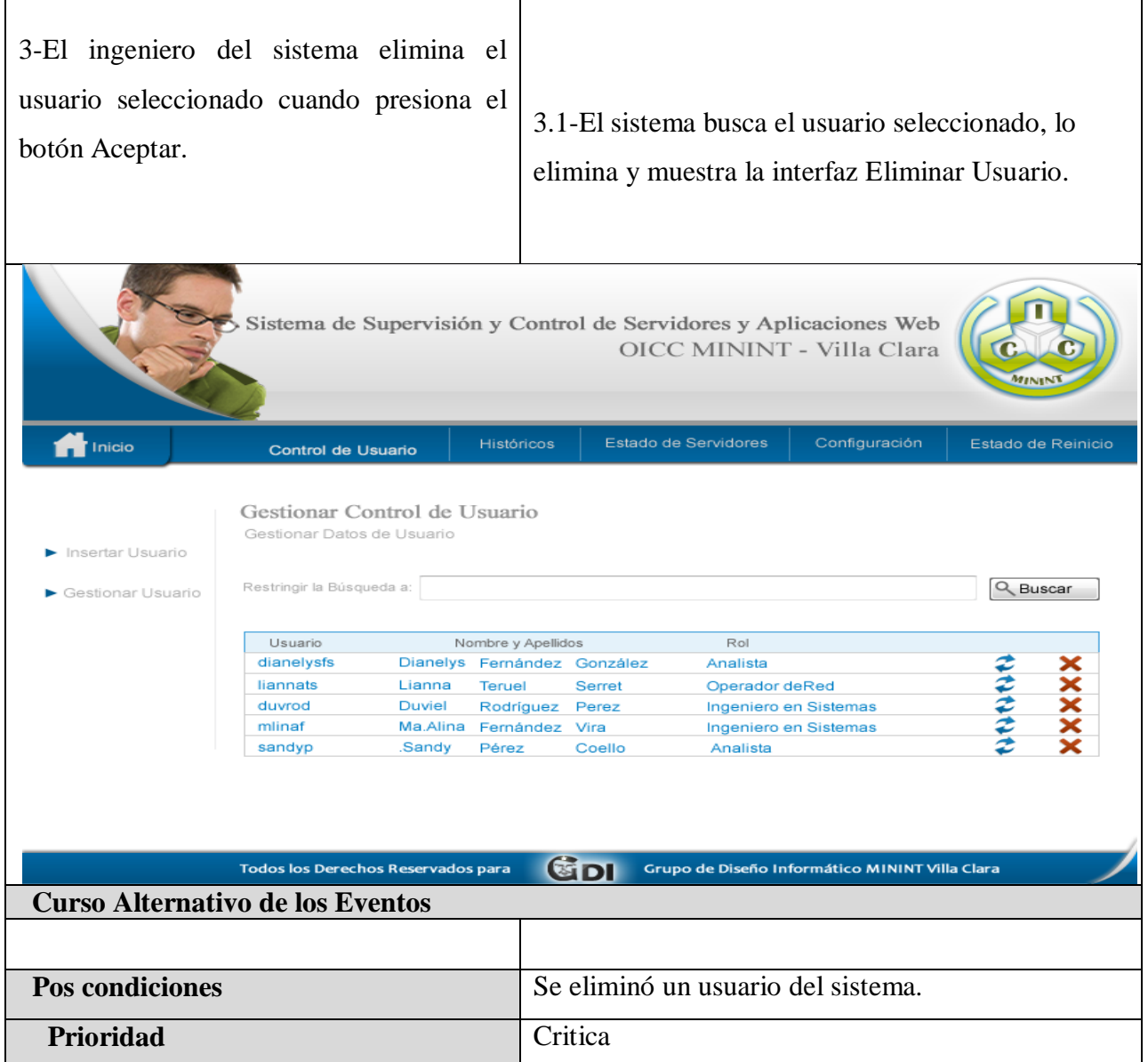

# **Tabla: Descripción del caso de uso del Sistema Mostrar Acción de Reiniciar.**

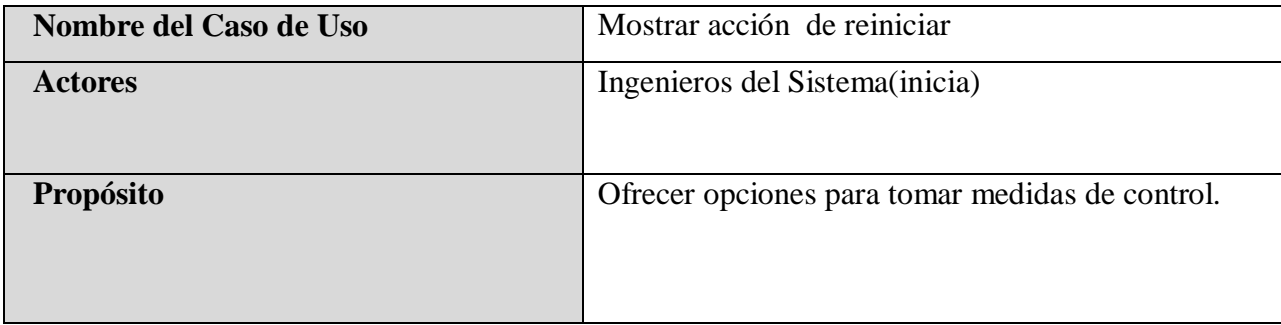

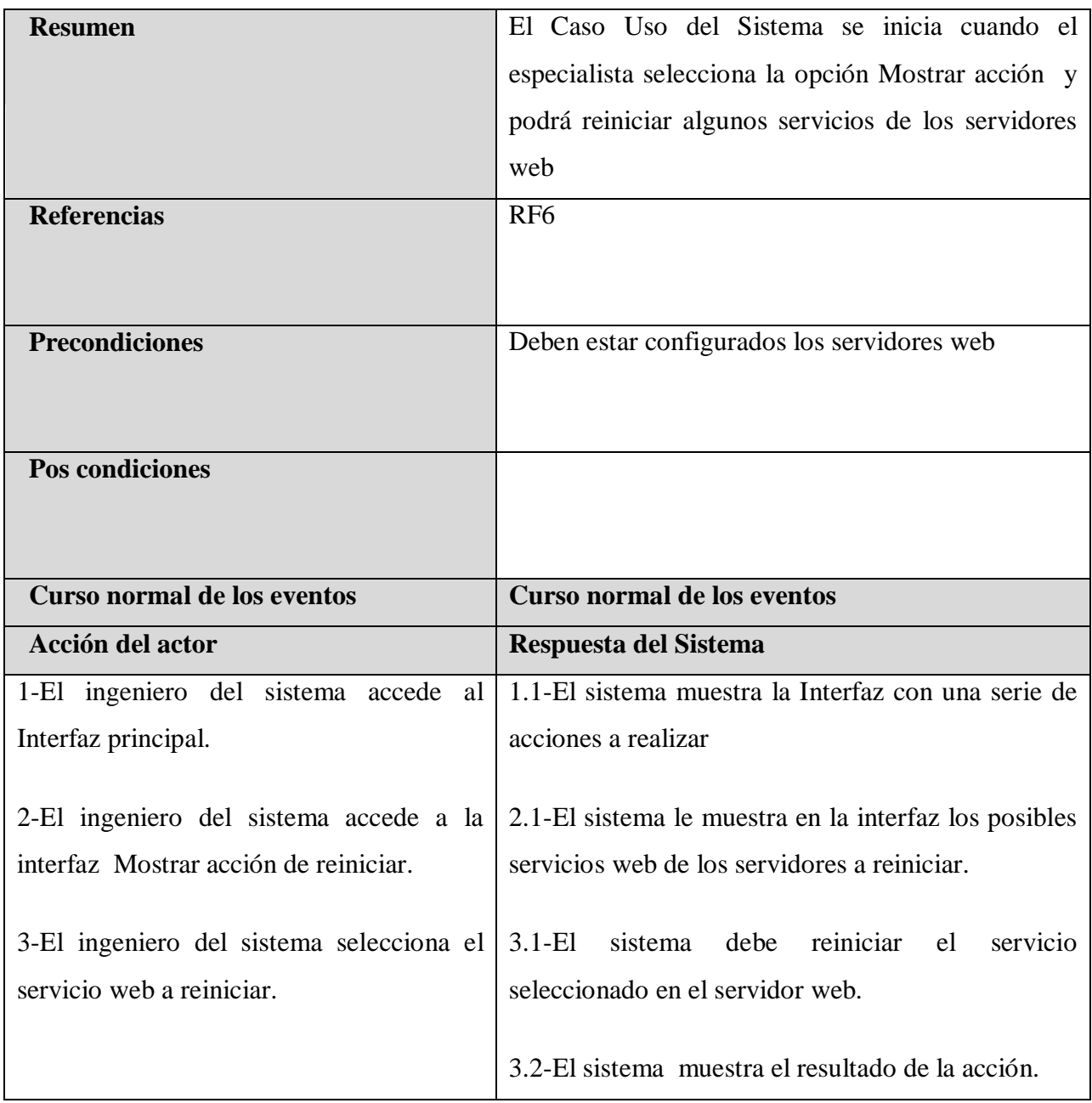

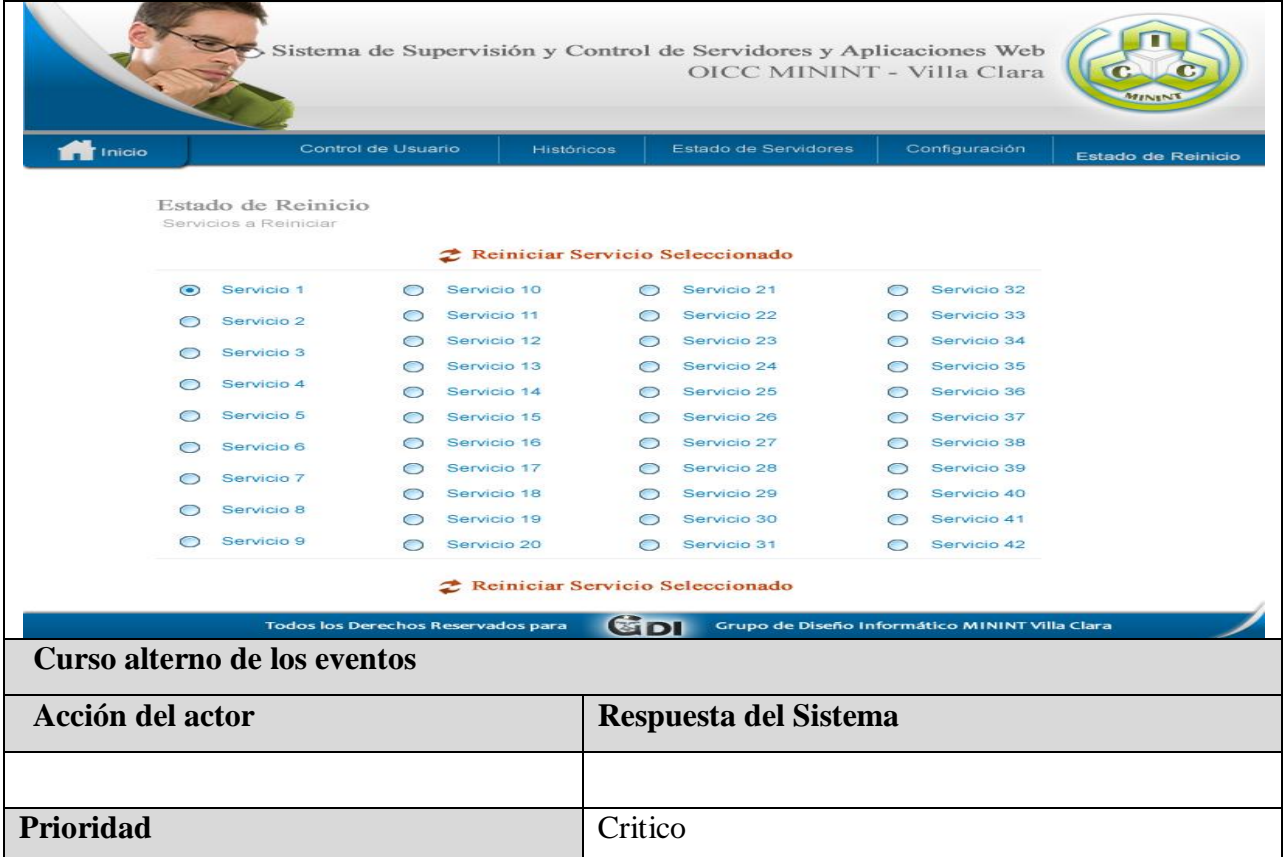

## **Tabla: Descripción del caso de uso del sistema Recopilar Información de los ficheros Logs.**

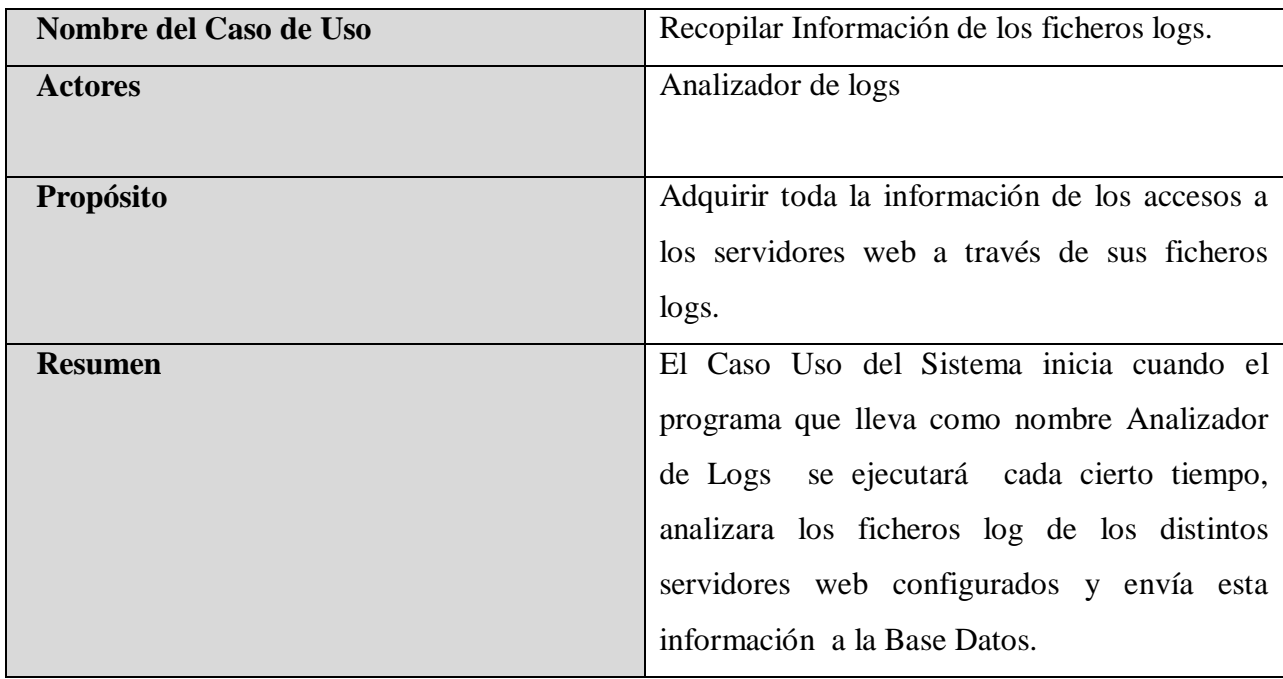
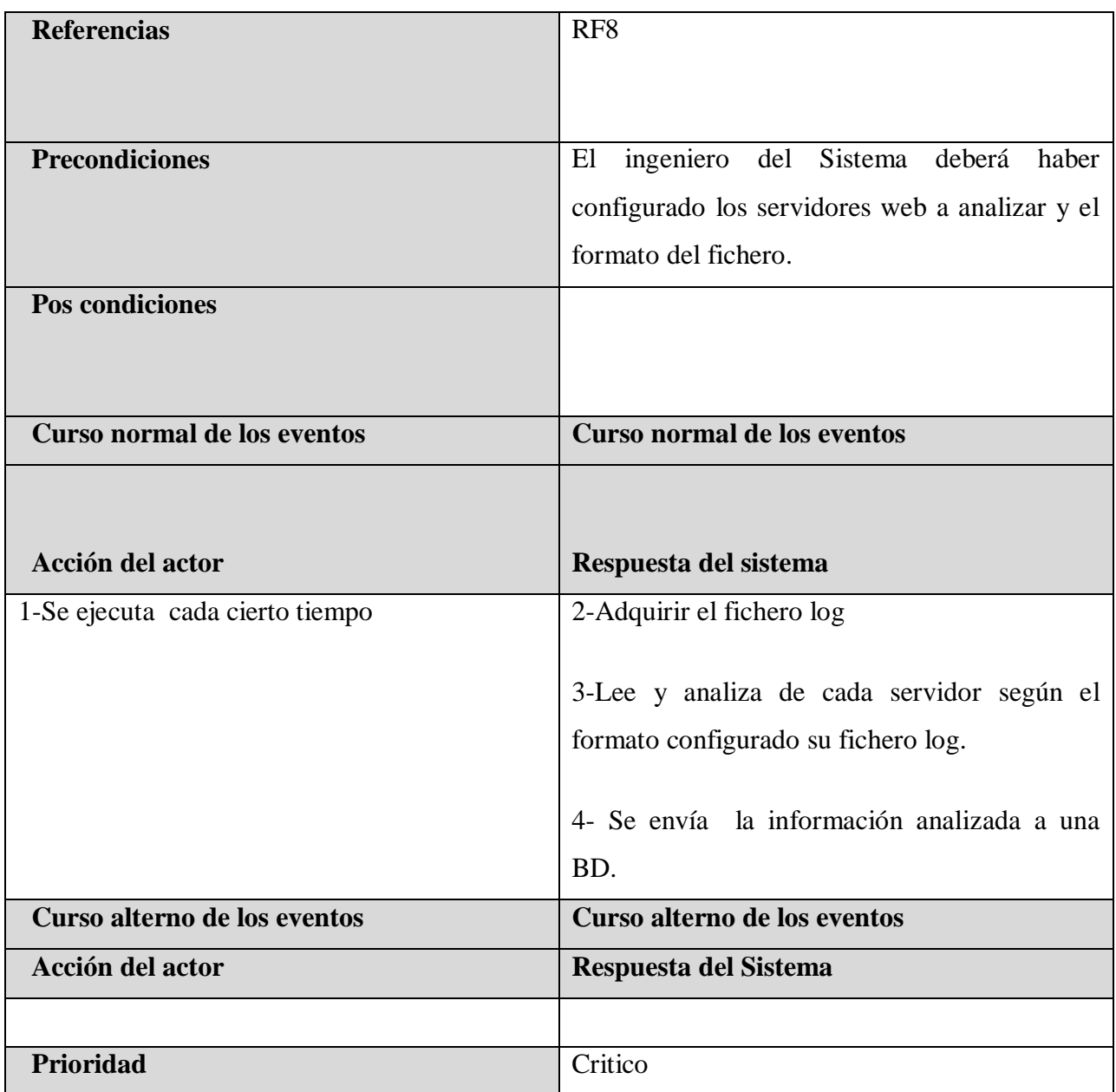

# **Tabla: Descripción del caso de uso del sistema Monitorear Información en TR de los servidores.**

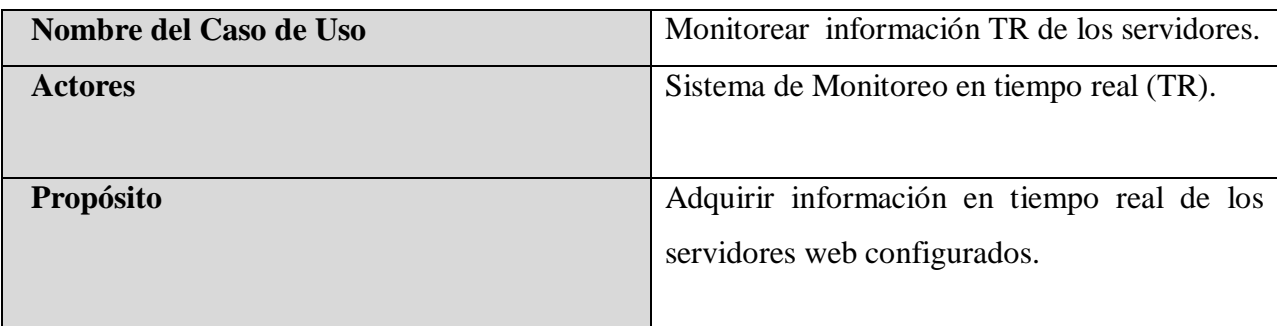

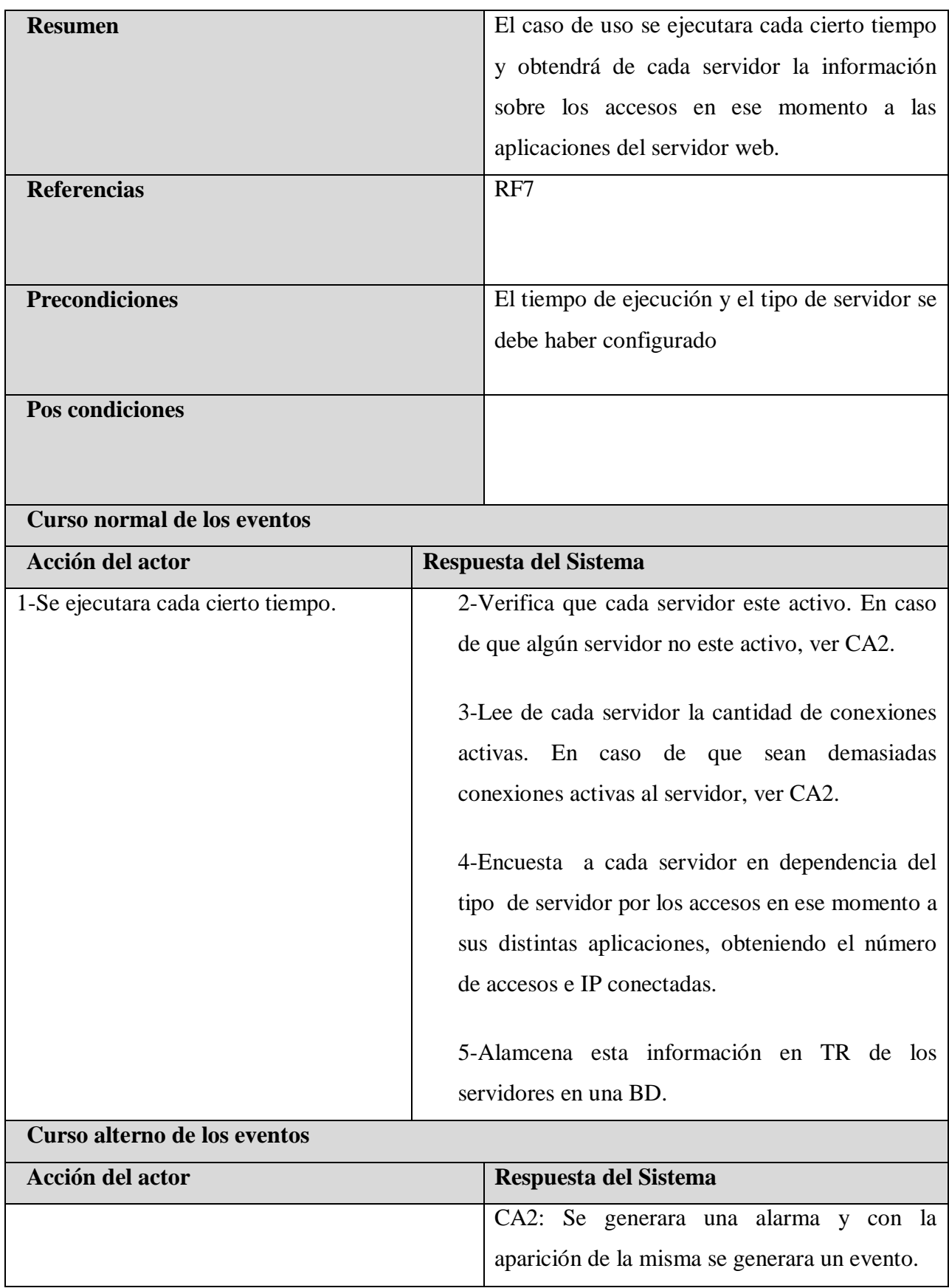

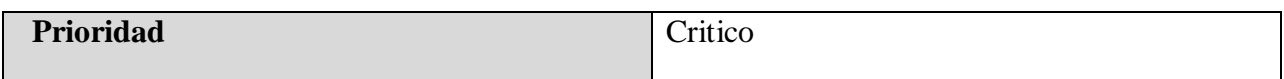

**Diagramas de Clases del Análisis.**

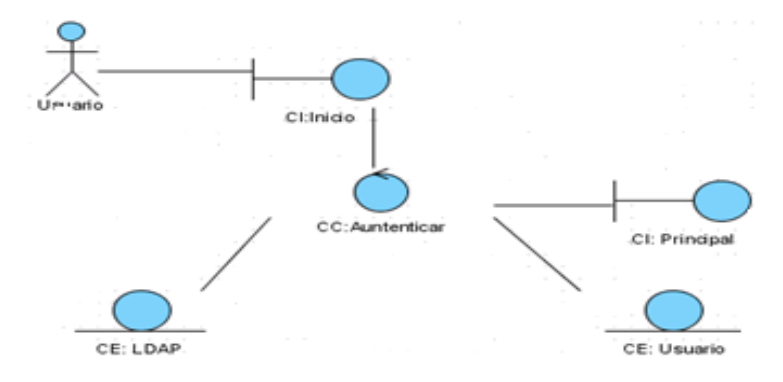

**Diagramas de Clases del Análisis del CUS Autenticar Usuario**

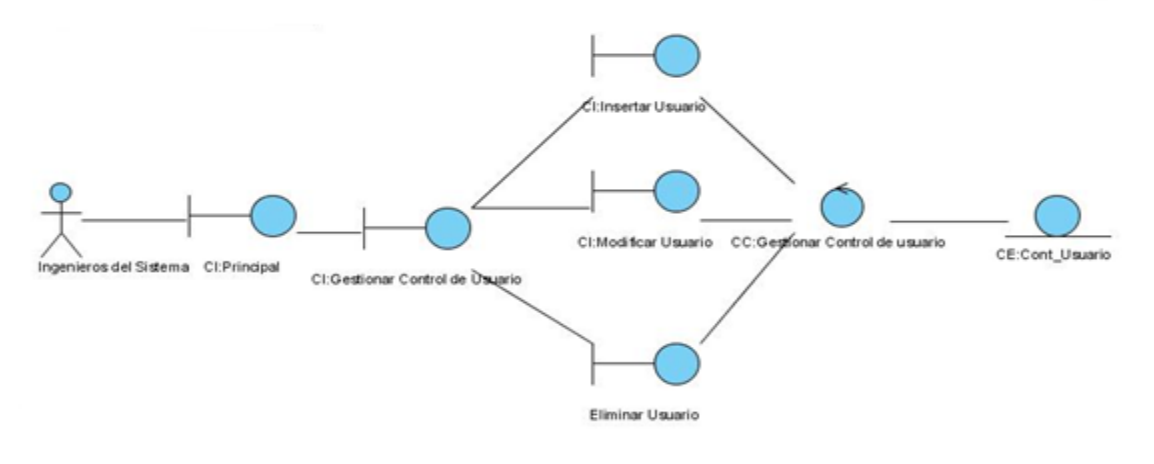

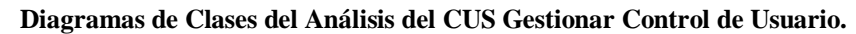

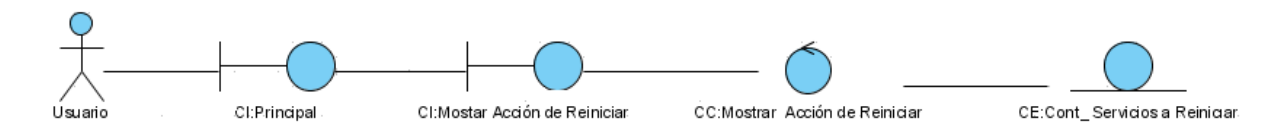

**Diagramas de Clases del Análisis del CUS Mostrar acción de reiniciar.**

# **Diagramas de Interacción: Colaboración.**

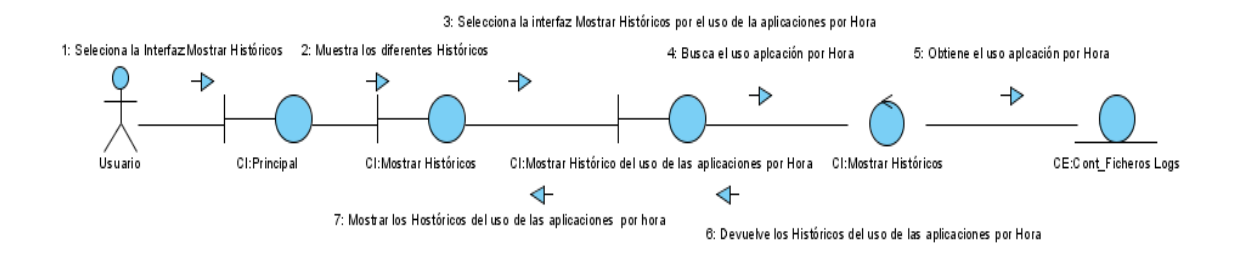

# **Diagrama de Colaboración del CUS Mostrar Históricos: Sección Mostrar Histórico por el uso de las aplicaciones por Hora.**

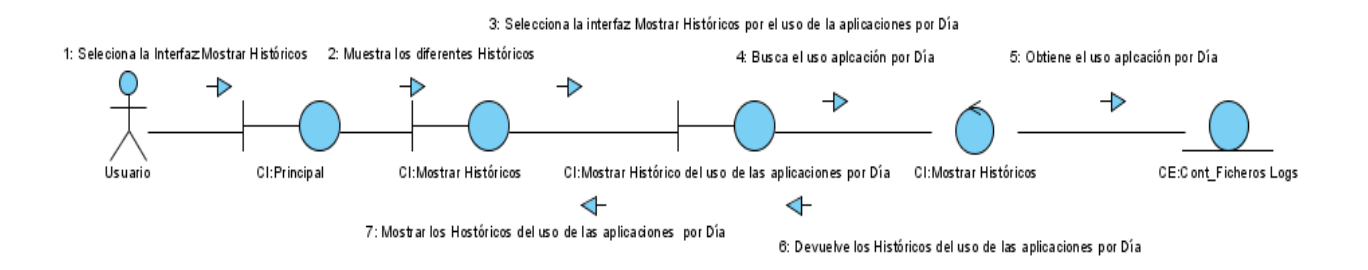

### **Diagrama de Colaboración del CUS Mostrar Históricos: Sección Mostrar Histórico por el uso de las aplicaciones por Día**

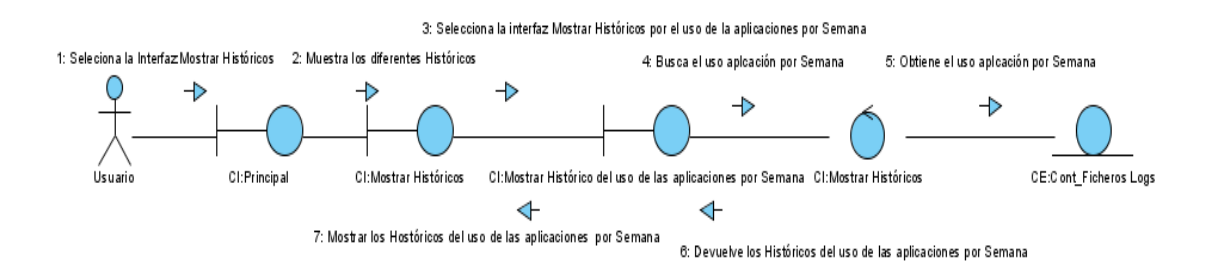

# **Diagrama de Colaboración del CUS Mostrar Históricos: Sección Mostrar Histórico por el uso de las aplicaciones por Semana.**

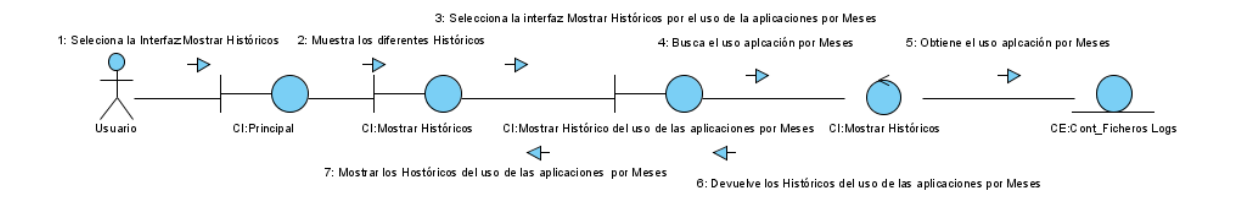

# **Diagrama de Colaboración del CUS Mostrar Históricos: Sección Mostrar Histórico por el uso de las aplicaciones por Meses.**

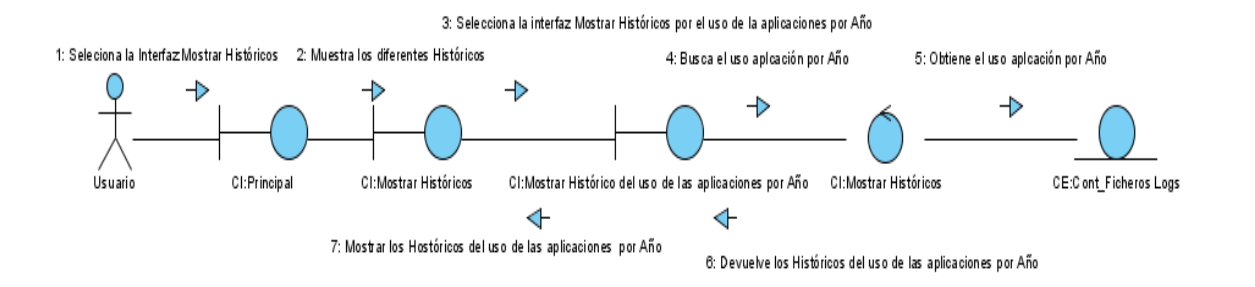

## **Diagrama de Colaboración del CUS Mostrar Históricos: Sección Mostrar Histórico por el uso de las aplicaciones por Año.**

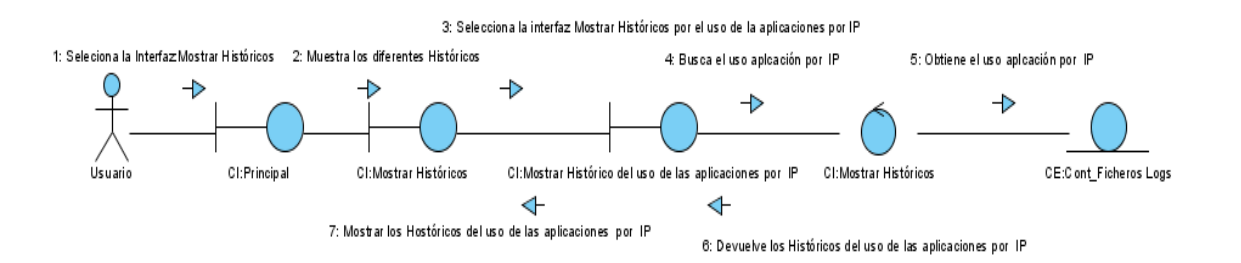

# **Diagrama de Colaboración del CUS Mostrar Históricos: Sección Mostrar Histórico por el uso de las aplicaciones por IP.**

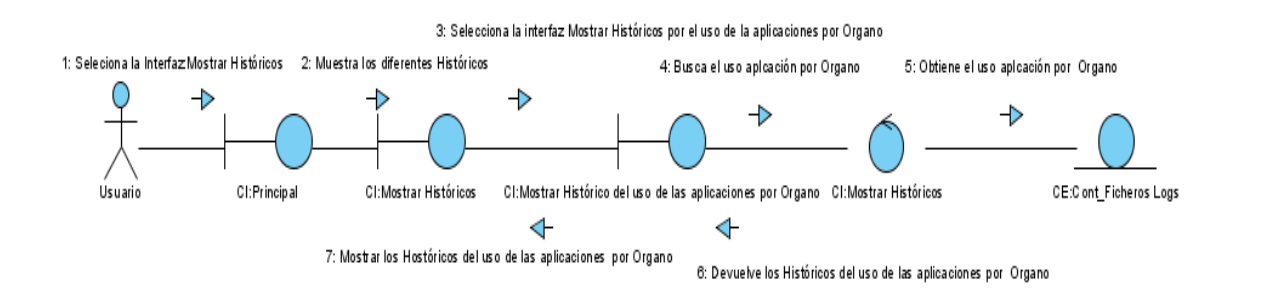

### **Diagrama de Colaboración del CUS Mostrar Históricos: Sección Mostrar Histórico por el uso de las aplicaciones por Órgano.**

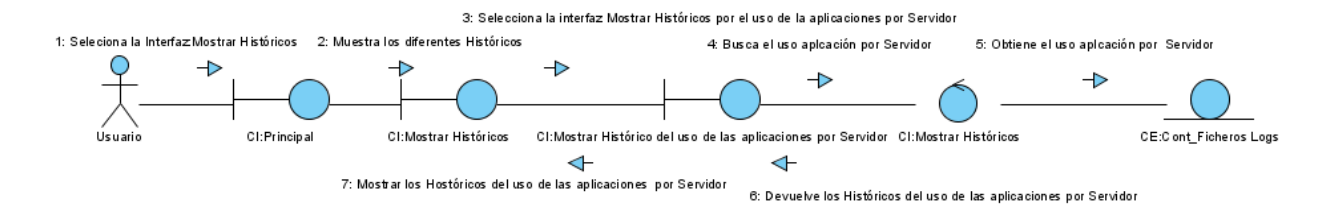

**Diagrama de Colaboración del CUS Mostrar Históricos: Sección Mostrar Histórico por el uso de las aplicaciones por Servidor.**

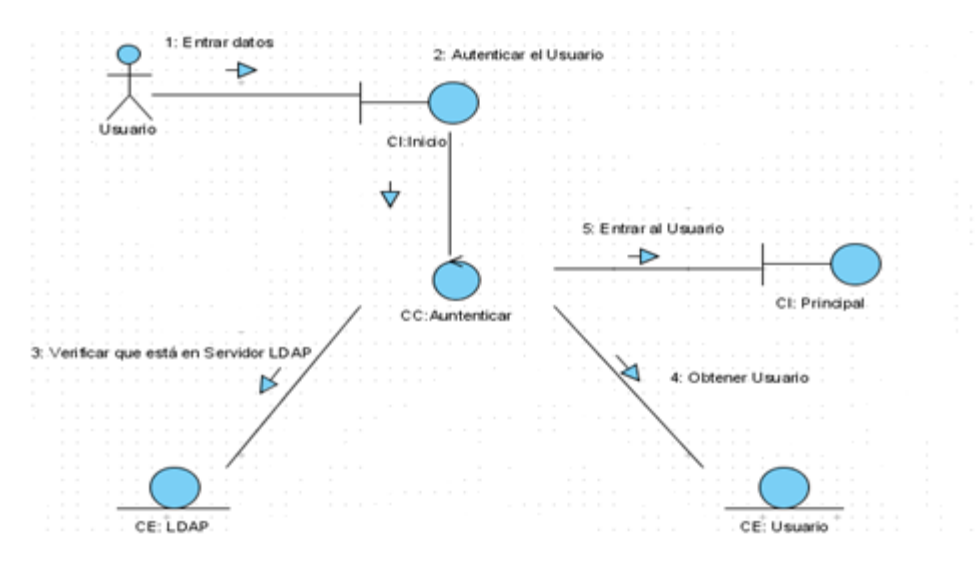

**Diagrama de Colaboración del CUS Autenticar Usuario.**

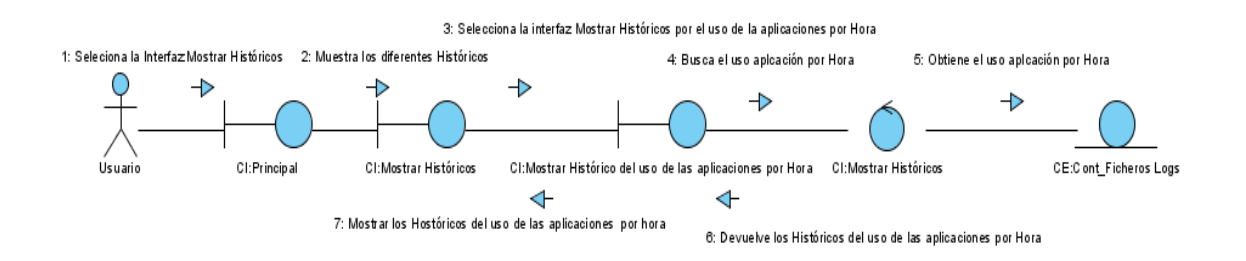

#### **Diagrama de Colaboración del CUS Mostrar Acción de Reiniciar.**

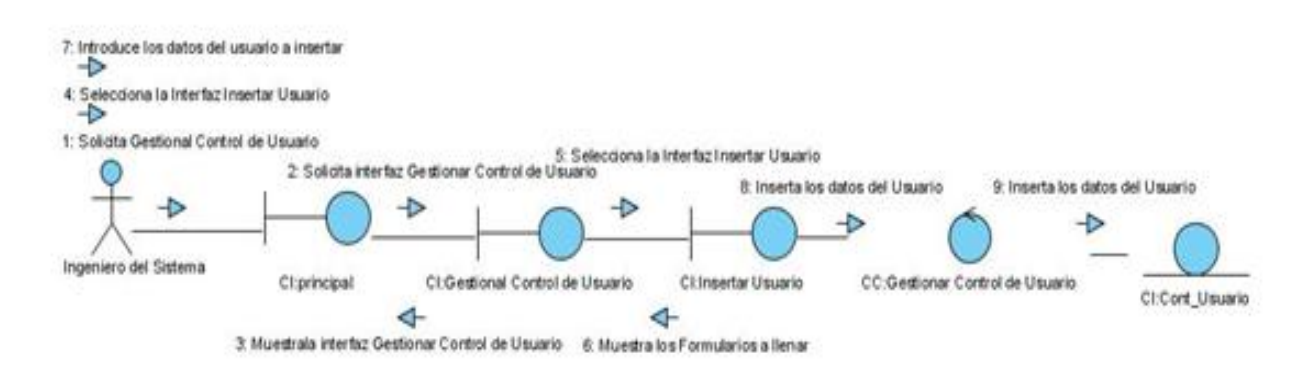

#### **Diagrama de Colaboración del CUS Gestionar Control de Usuario: Sección Inserta Usuario.**

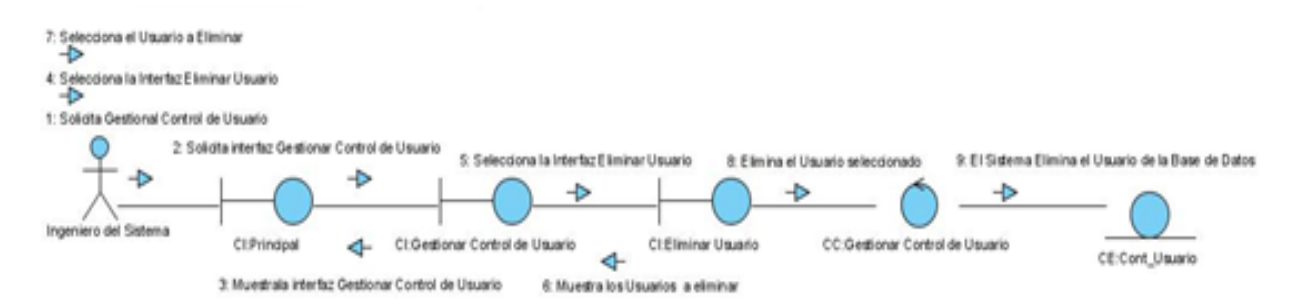

**Diagrama de Colaboración del CUS Gestionar Control de Usuario: Sección Eliminar Usuario.**

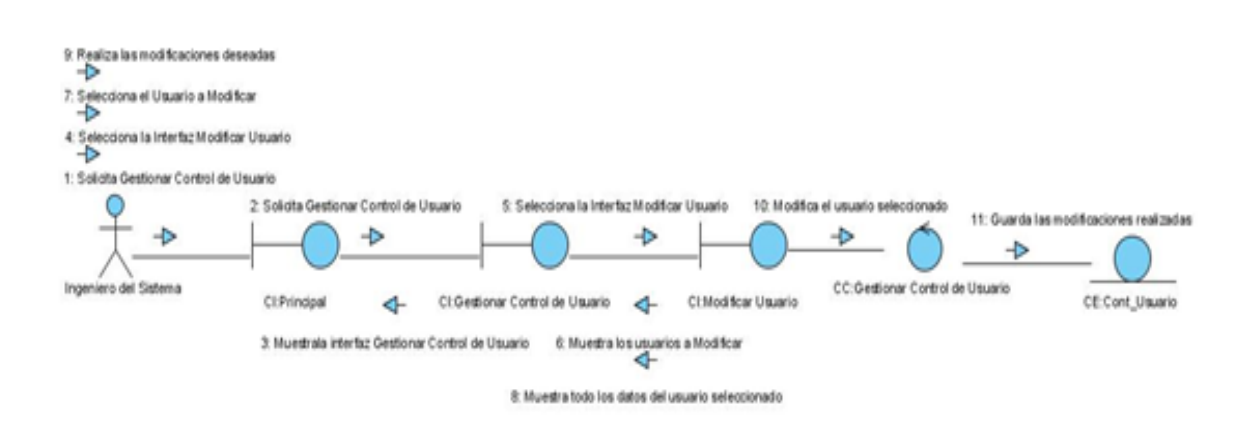

**Diagrama de Colaboración del CUS Gestionar Control de Usuario: Sección Modificar Usuario.**